# Filters

- The major reasons why filters are used
	- ◆ Attenuate out-of-band power
		- ➢ Avoid interference
		- ➢ Allow large in-band signal
		- ➢ Reduce signal slew-rate
	- ◆ Adjust in-band gain-phase relationship
- ⚫ Electronic filters are important building blocks of communication and instrumentation systems.
- Filter design is one of the very few areas of engineering for which a complete design theory exists, starting from specification and ending with a circuit realization.

# Noise Figure

- Definition of noise figure (NF)
	- ◆ The ratio of the signal-to-noise power ratio at the input to the signal-to-noise power ratio at the output

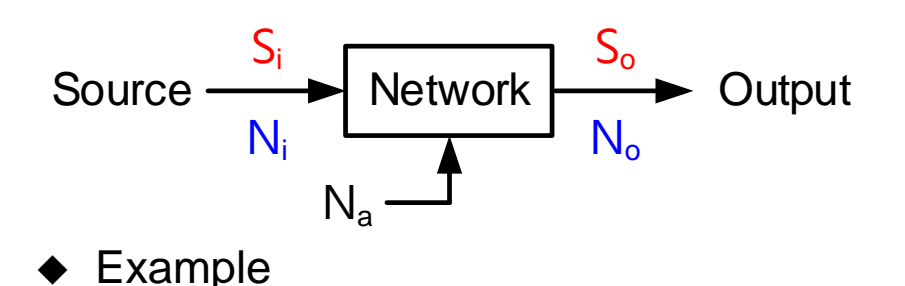

- $S_i$  : Signal power at the input
- $\mathsf{S}_{\mathsf{o}}$  : Signal power at the output
- N<sub>i</sub>: Noise power at the input
- N<sub>o</sub>: Noise power at the output
- $N_a$ : Additional noise power from the network

 $A_1$   $\qquad \qquad A_2$  $N_{a1}$   $N_{a2}$  $S_i$ N<sub>i</sub>  $S_0 = A_1 A_2 S_i$  $N_o = A_2 (A_1 N_i + N_{a1}) + N_{a2}$ Signal power Noise power  $A_1S_i$  $A_1N_i + N_{a1}$ 

Noise Figure  $(NF) =$  $S_i/N_i$  $S_0/N_0$ =  $S_i/N_i$  $A_1A_2S_i/[A_2(A_1N_i + N_{a1}) + N_{a2}]$ =  $N_i +$  $N_{a1}$  $A_1$  $+\frac{N_{a2}}{\Lambda}$  $A_1A_2$ N<sub>i</sub>

- Ideal  $NF = 1$
- Large NF caused by noisy network
	- $\blacklozenge$  Low-noise amplifier (LNA): Higher A<sub>1</sub> with lower N<sub>a1</sub>  $\rightarrow$  Smaller NF

# Noise Figure of Amplifier with Filtering Function

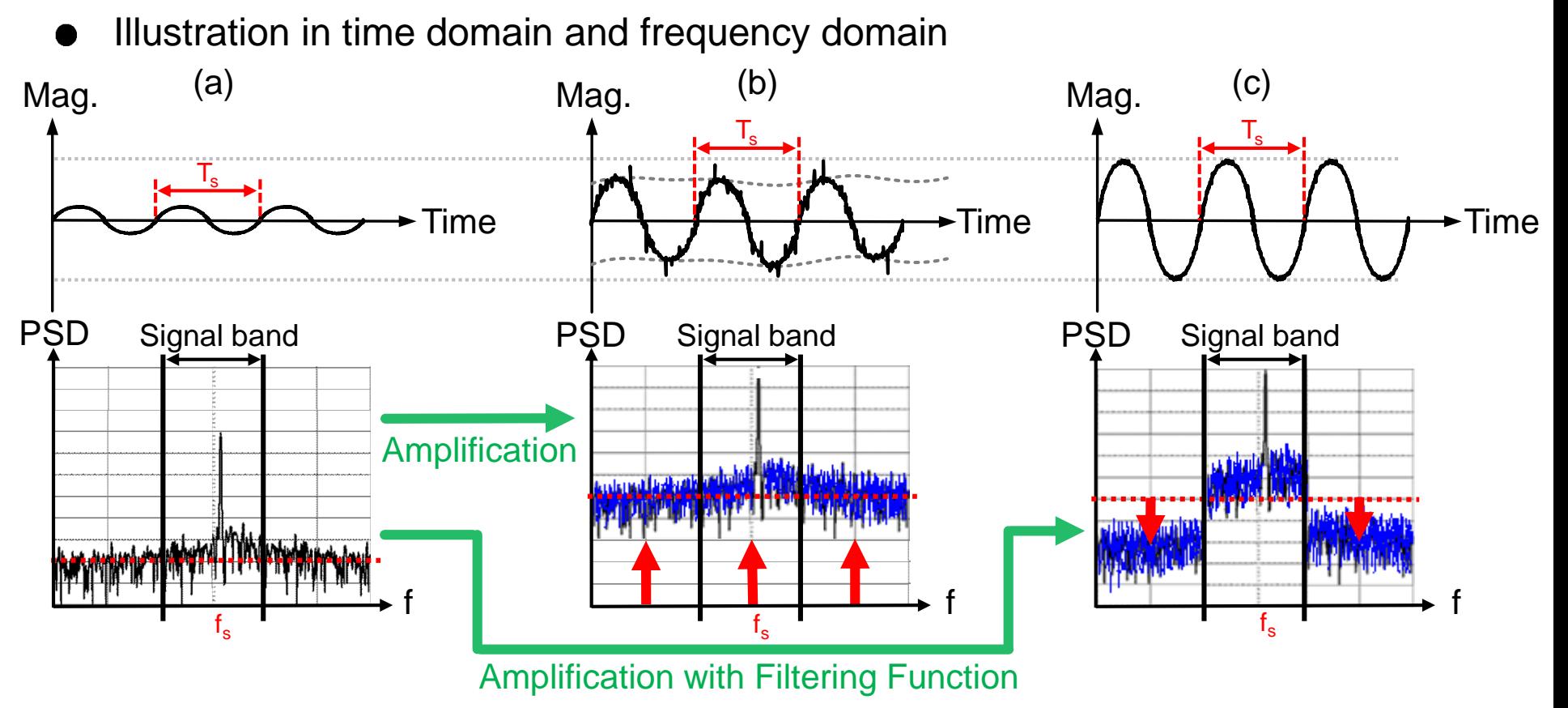

- Signal band:  $NF_{(a)}$  <  $NF_{(b)}$  &  $NF_{(c)}$
- Function of filter: Attenuate out-of-band power
	- Allow larger in-band signal
	- Reduce signal slew rate
	- Avoid interference

Mag. : Magnitude PSD : Power spectral density : Frequency  $f_s = 1/T_s$ 

# Filter Types(Implementation)

- ⚫ Passive LC filters
	- ◆ Oldest technology
	- ◆ Work well at high frequency
	- ◆ For low frequency application (DC~100kHz), L is large and impossible to fabricate in IC
- ⚫ Inductorless filters
	- ◆ Active-RC filters
	- ◆ Switched-capacitor filters

Filter Transfer Function where N is the filter order,  $z_1, z_2, ..., z_M$  are zeros, and  $\mathsf{p}_1, \mathsf{p}_2,.., \mathsf{p}_\mathsf{N}$  are poles Filter  $v_i(s)$   $T(s)$ (s)  $\begin{array}{c|c|c|c|c} & \text{if the right} & \text{if the right} \\ \hline \text{if the right} & \text{if the right} & \text{if the right} \\ \hline \end{array}$  $V_0(s)$ **+ +** - -  $(s)$  $(s-z_1)(s-z_2)...(s-z_M)$  $(s-p_1)(s-p_2)...(s-p_N)$ **1**  $1^{\mathbf{D}}$   $\mathbf{\tau} \ldots \mathbf{\tau} u_0 = u_M \cup \mathbf{\tau} u_1 \cup \mathbf{\tau} u_2$ **1** 1  $^{10}$   $\cdots$   $^{10}$   $\binom{0}{0}$   $\binom{0}{1}\binom{0}{2}$   $r_2$ *M M*  $M^{\mathcal{S}}$   $\mathcal{I} u_{M-1}$ ,  $\mathcal{I} u_{M}$   $\mathcal{I} u_{M}$   $\mathcal{I} u_{M}$   $\mathcal{I} u_{M}$   $\mathcal{I} u_{M}$   $\mathcal{I} u_{M}$   $\mathcal{I} u_{M}$ *N N*  $N-1$ <sup>3</sup> ...  $\nu_0$   $\sigma$   $\mu_1$   $\sigma$   $P_2$   $\cdots$   $\sigma$   $P_N$  $a_{\mu} s^{\mu} + a_{\mu} s^{\mu-1} + \ldots + a_{\mu} a_{\mu} (s-z_1)(s-z_2) \ldots (s-z_n)$ *T* ( *s*  $s^{N}$  +  $b_{N-1} s^{N-1}$  + ... +  $b_{0}$   $(s-p_{1})(s-p_{2})... (s-p_{k})$ - - -  $+ a_{11} s^{11} + ... + a_{n} a_{M} (s - z_{1}) (s - z_{2}) ... (s - z_{n})$ = =  $+ b_{y} s^{y} + ... + b_{y} s^{y}$   $s - p_1 s - p_2 ... s^{y}$ Gain  $G(\omega) = 20 \log |T(j\omega)|$  Unit:dB Attenuation where T(s) can be written as z Unit:dB  $(s)$  $(s)$   $\overline{T(s)}$  $\overline{V}(s) = \frac{V_0(s)}{V_0(s)}$   $T(s) = |T(j)|$  $T(s) = \frac{V_o(s)}{s}$   $T(s) = |T(j)|$ *i*  $\sqrt{9}$  $=\frac{V_o(S)}{Z}$   $T(s) = |T(j\omega)|e^{j\theta(\omega)}$  $|V_o(j\omega)| = |T(j\omega)||V_i(j\omega)|$  where  $T(s)$  $A(\omega) = 20 log$ 1  $T(j\omega$  $=-20 log|T(j\omega)| = -G(j\omega)$ 

- $N \geq M$  for a realizable filter
- Poles and zeros must be real or complex conjugate pairs.
- To obtain zero or small stopband transmission, zeros are usually placed on the  $j\omega$ -axis at stopband frequencies

Prof. Tai-Haur Kuo, EE, NCKU, Tainan City, Taiwan 13-5 <br>
2023 <br>
2023

# Filter Types (Characteristics)

- 4 major types : low-pass, high-pass, band-pass, and band-reject (or band-stop)
- Example: Brick-wall(ideal) response

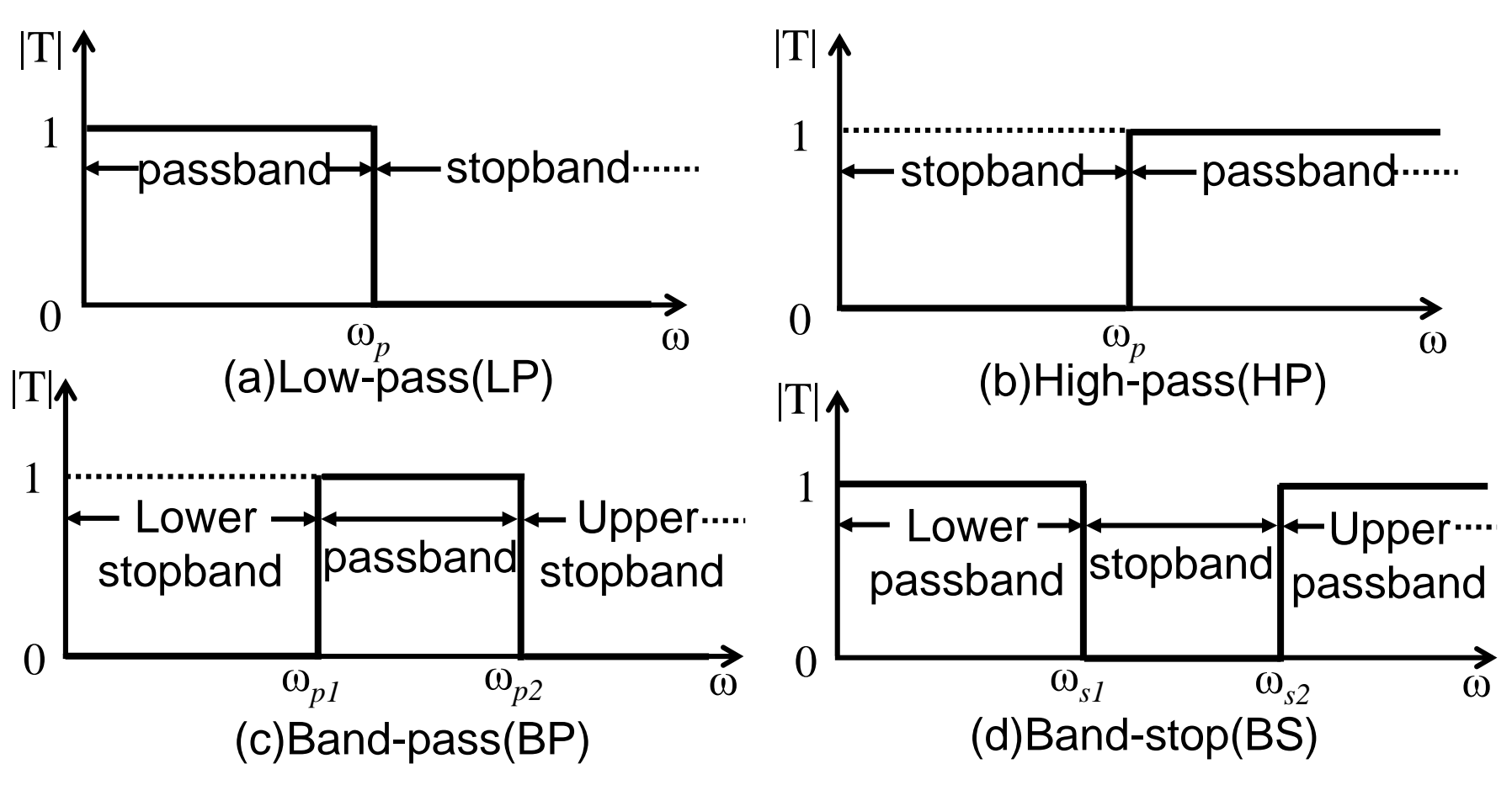

## Transmission Specifications

Low-pass filter

Low-pass is specified by four parameters

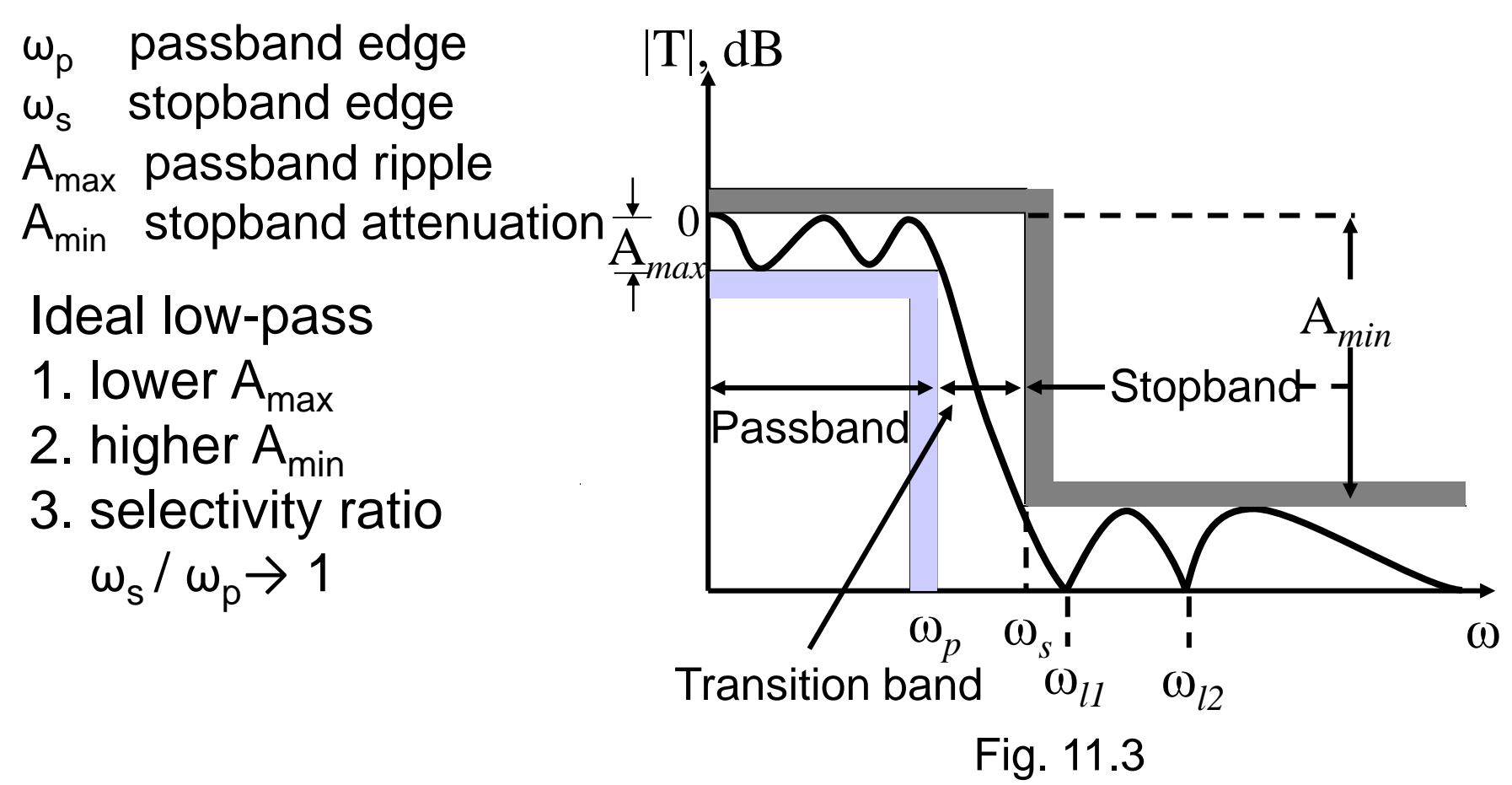

# Transmission Specifications (Cont.)

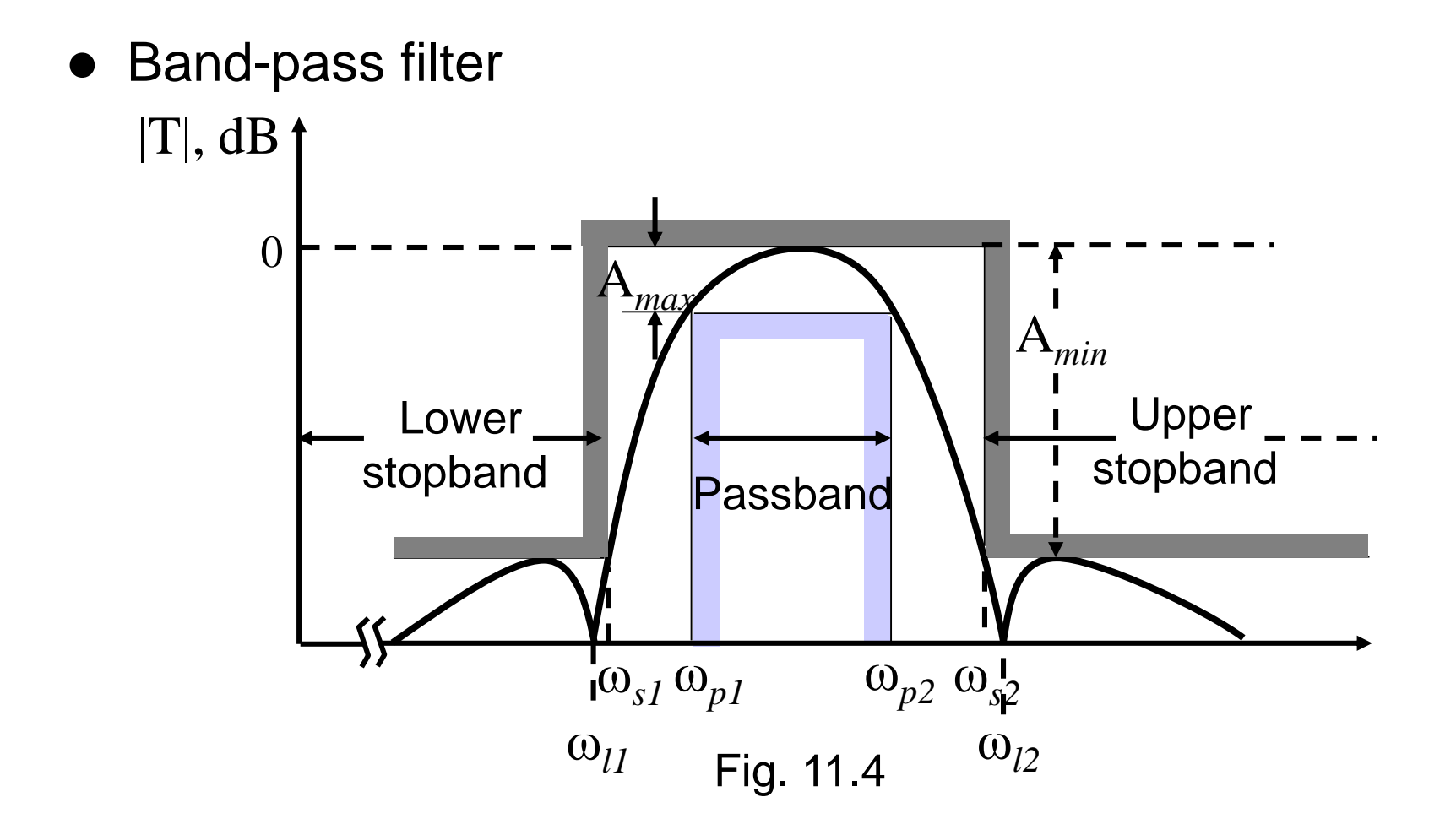

⚫ High-pass filter: similar terminology

### Pole-Zero Pattern

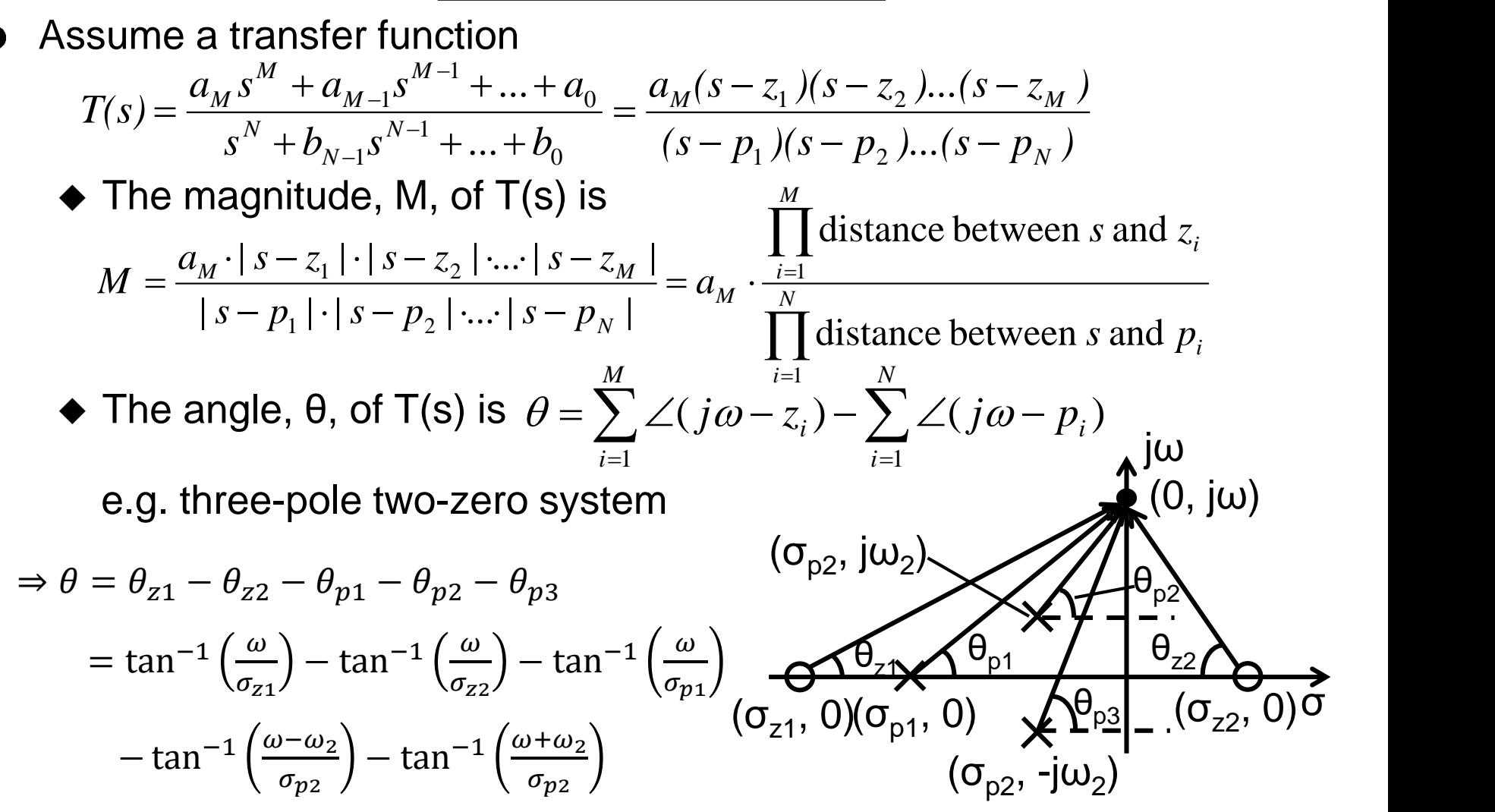

For a given pole-zero pattern, you can sketch its transfer function by hand calculation

Prof. Tai-Haur Kuo, EE, NCKU, Tainan City, Taiwan 13-9 **13-9 Prof. Tai-Haur Kuo, EE, NCKU**, Tainan City, Taiwan

## Examples

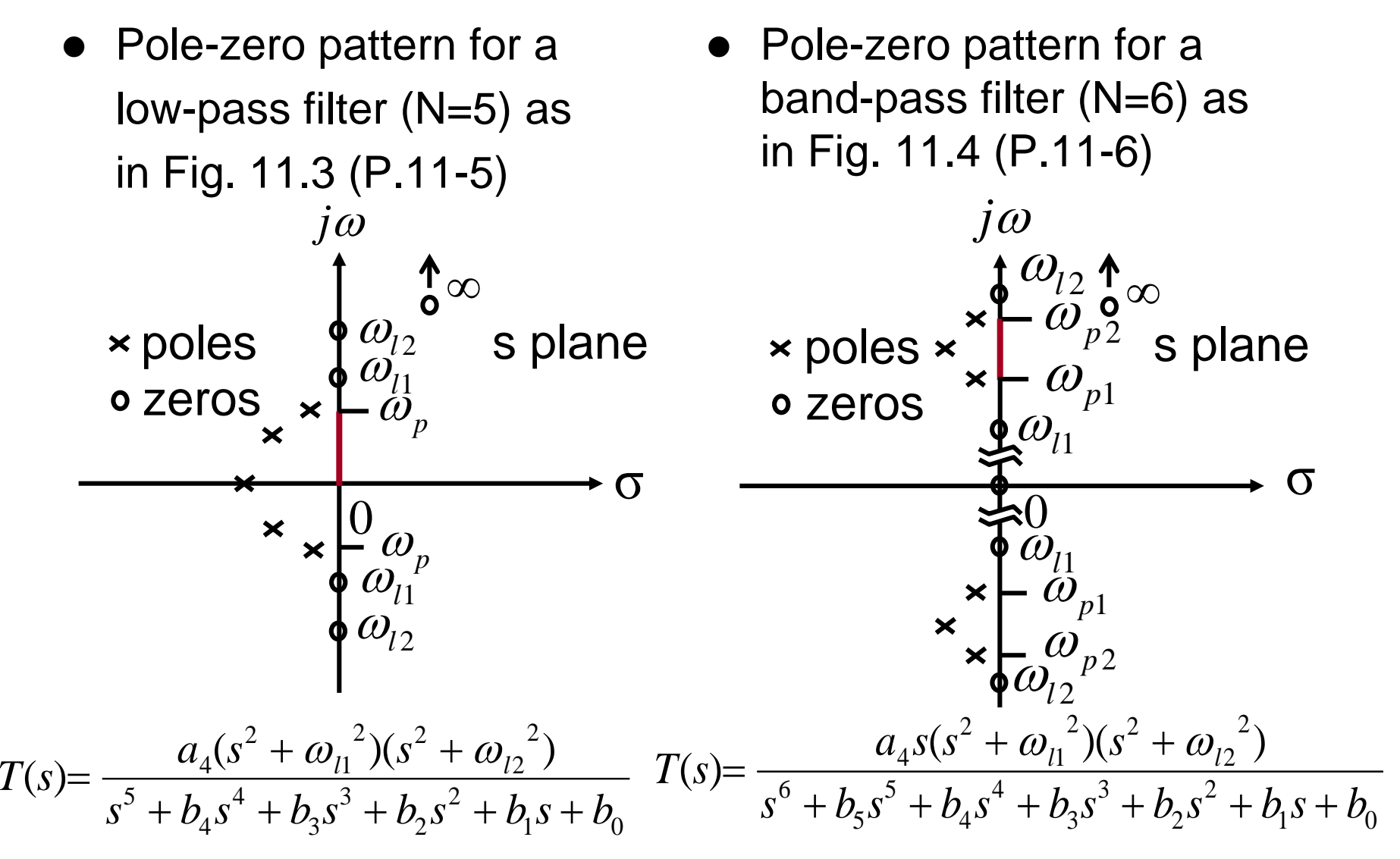

# Examples (Cont.)

**All-pole filter** 

◆ Typical example (5th-order)

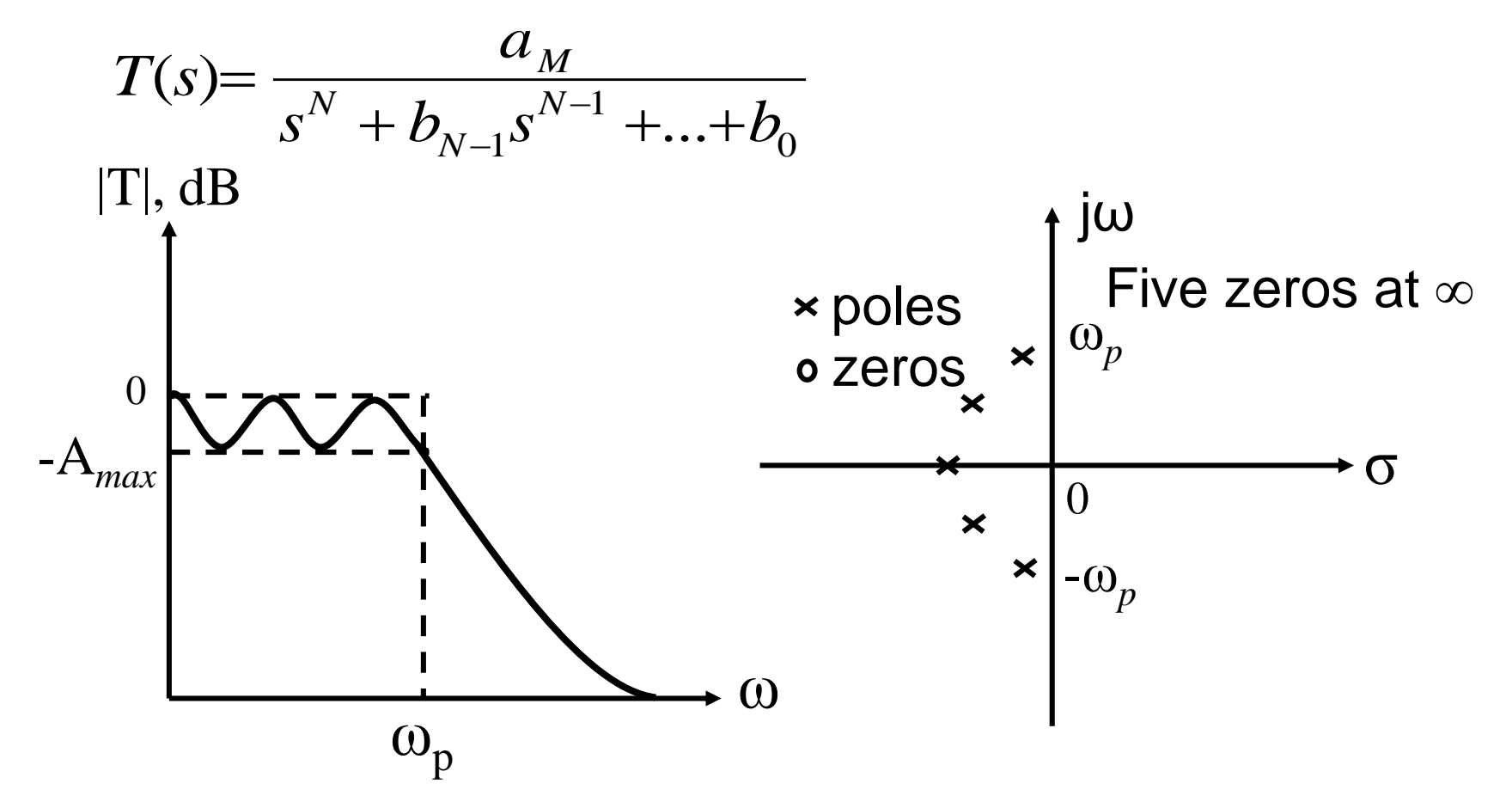

## Butterworth Filters

- **All-pole filter**
- N is filter order and  $\omega_{\text{p}}$  is passband edge

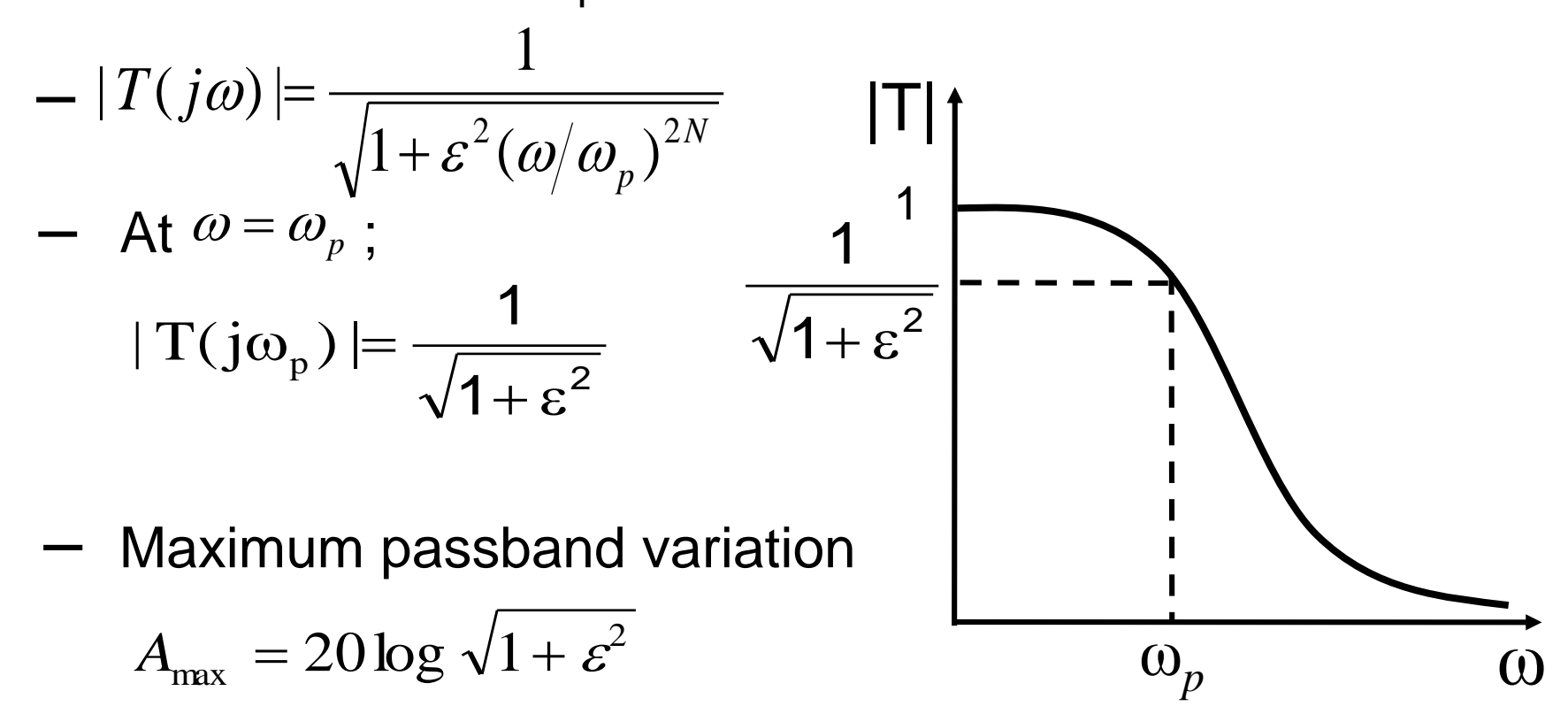

## Butterworth Filters (Cont.)

#### • Maximally flat response

 $\blacklozenge$  First 2N-1 derivative of |T| relative to  $\omega$  are zero at  $\omega$ =0

 $\Rightarrow$  Response is very flat near  $\omega$ =0

 $\bullet$  Order N  $\hat{ }$   $\Longrightarrow$  passband flatness  $\hat{ }$ 

• Attenuation at stopband edge  $\omega = \omega_s$ 

$$
A(\omega_s) = -20 \log \frac{1}{\sqrt{1 + \varepsilon^2 (\omega_s / \omega_p)^{2N}}}
$$

$$
= 10 \log \left(1 + \varepsilon^2 (\omega_s / \omega_p)^{2N}\right)
$$

Filter order can usually be obtained from  $\mathsf{A}(\omega_{\mathsf{s}})$ 

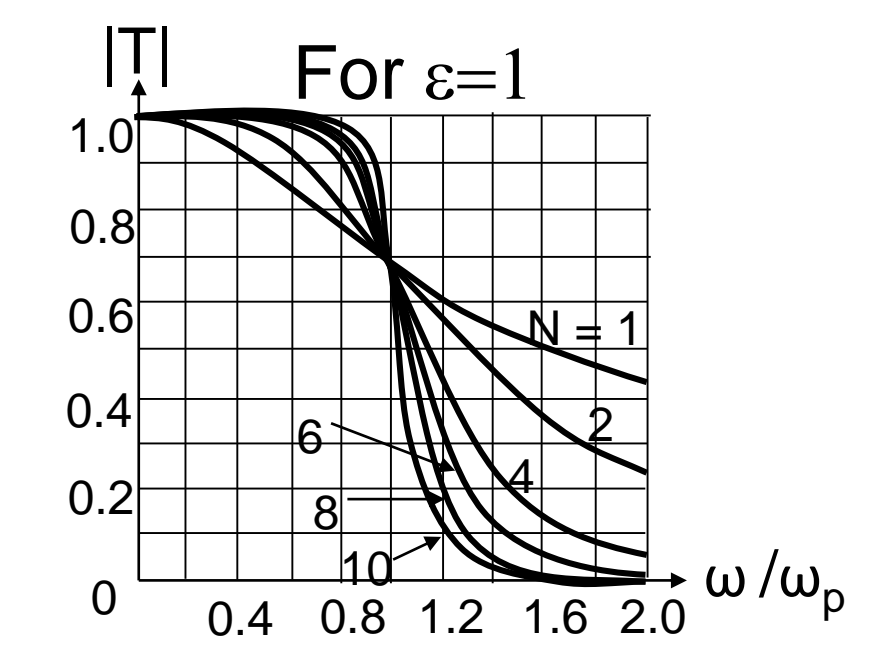

# Butterworth Filters (Cont.)

- **Butterworth filter design methodology to meet specification** 
	- 1. Determine  $\epsilon$  from  $A_{\text{max}}$
	- 2. Determine N, the number of order, by  $A(\omega_s) > A_{\text{min}}$
	- 3. Determine poles using the graphical construction shown in the next page
	- 4. Transfer function

$$
T(s) = \frac{K\omega_0^{N}}{(s - p_1)(s - p_2)...(s - p_N)}
$$
  
where K is DC gain,  $\omega_0 = \omega_p(\frac{1}{\varepsilon})^{\frac{1}{N}}$ 

### Poles of Butterworth Filter

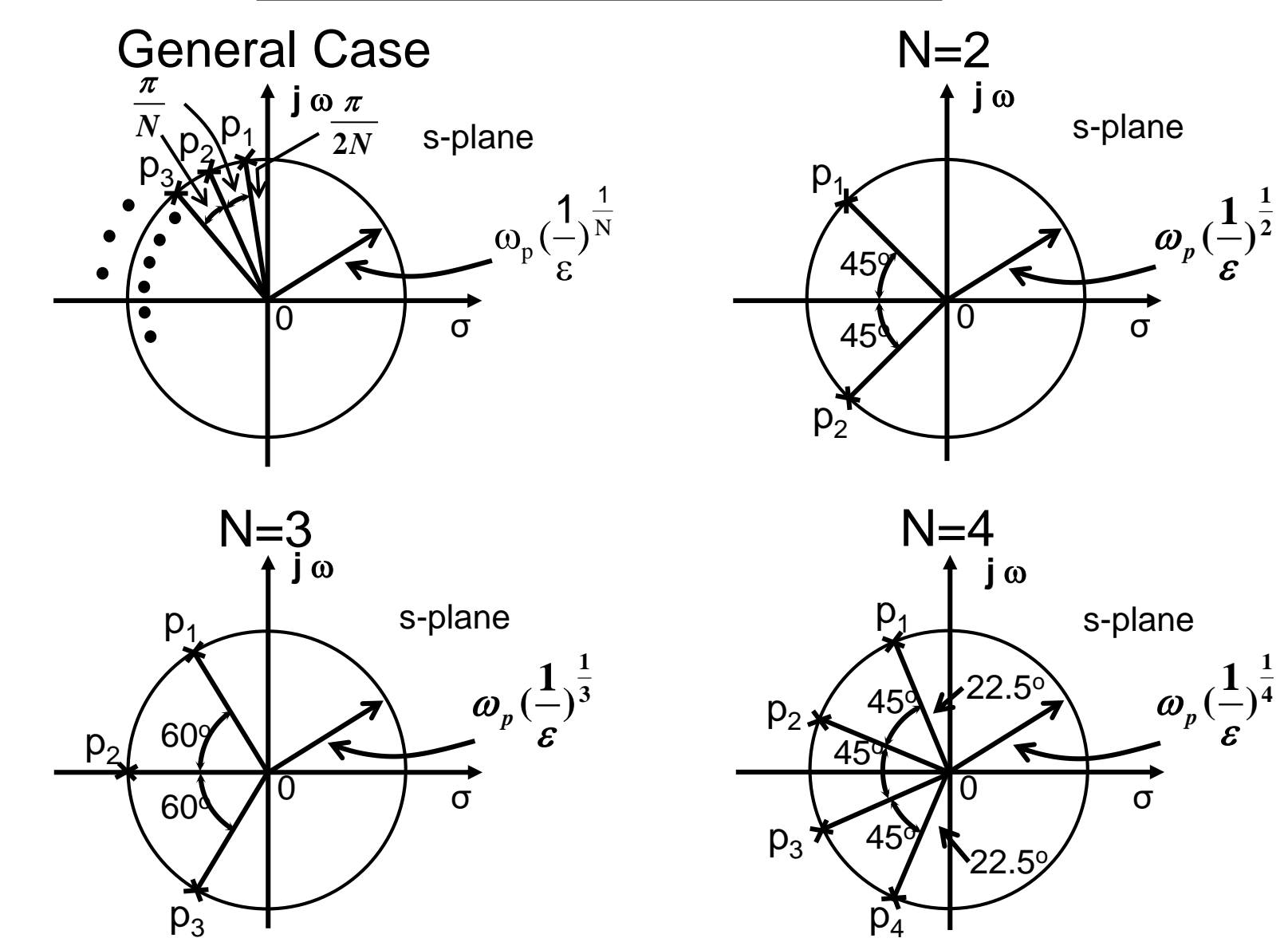

#### Normalized Butterworth Polynomials

 $2\angle U \setminus 2N$  1  $\angle 1 \setminus 1 \setminus N$   $2\angle J U \setminus 2N$ 2  $1 + (-1)^{N} \varepsilon^{2} (\frac{J^{\infty}}{N})^{2N}$  $1 \qquad \qquad$  $1 + \varepsilon^2$  (  $\rightarrow$  )<sup>2N</sup> 1 + (- $1$  $(j\omega)T(-j\omega) = |T(j\omega)|^2 =$  — *p p*  $T(j\omega)T(-j\omega) = |T(j\omega)|^2 = \frac{1}{1 + \sigma^2} \left(\frac{\omega_{12N}}{1 + \frac{1}{1 + \frac{1}{$  $\omega_{\rm m}$  $\omega_{\rm{N}}$  $\mathcal{E}^{-}$  (  $\frac{1}{\epsilon}$  )  $\frac{1}{\epsilon}$  $\omega$  and  $\omega$  $\omega$  on  $\sim$   $\sim$   $\sim$   $\sim$   $\omega$  $\mathcal{E}^{-}$  ( — )  $^{-}$  1 –  $\omega$ )  $I(-1\omega) = |I(1\omega)| =$   $\frac{1}{2\pi}$  $+ (-1)^{1} \mathcal{E}^2(-1)^{21}$ =  $+ \varepsilon^{2}$  (  $-$  )<sup>211</sup> 1 + (  $\mu$   $=$   $\mu$  (  $\mu$  $\mu$ )  $=$   $=$   $N_{\alpha}^2$   $\lambda$   $\lambda$   $2N$ p 2  $)^{2N}$  $\omega_{\rm n}$  $1 + (-1)^N \varepsilon^2 \left( \frac{S}{\cdot} \right)^{2N}$  $T(s)|^2 = \frac{1}{\sqrt{1 - \frac{1}{s}} \cdot 1}$  $+(-1)^N \varepsilon^2 (-1)^{2N}$ = 2 N 2N  $(1)$ p 2N  $(1)$ N  $(3)$ p 2,  $\sim \sqrt{2N}$  $\epsilon$ <sup>-</sup>  $(1)^{2N} = -\frac{(-1)^{N}}{2}$  $\mathcal{E}$  and  $\mathcal{E}$  and  $S_{\cdot 2N}$  (–  $\big)$ <sup>2N</sup> = -(-1)<sup>N</sup>  $\Rightarrow$   $\big($  -  $\big)$ <sup>2N</sup> =  $\omega$ poles:  $\epsilon^2(\frac{s}{\epsilon})^{2N} = -(-1)^N \Rightarrow (\frac{s}{\epsilon})^{2N} = -\frac{(-1)^N}{2^N}$  $T(s) \longrightarrow^{S=j\omega} T(j\omega)$  $\frac{1}{2}$  N is  $\epsilon$ <sup>-</sup>3  $e^{\frac{1}{2}(x+y-y)}$  $-3$   $-3$ 1  $e^{j(\pi+\ell 2\pi)}$ 2 ,  $j(\pi + \ell 2\pi)$ 2  $+ \ell 2\pi$  $=$   $\sim$   $\sim$   $\sim$   $\sim$   $\sim$   $\sim$  $\,;\qquad$  N is  $\epsilon$ <sup>-</sup>  $e^{\int$  $\epsilon$   $\epsilon$   $\epsilon$ 1  $e^{\int \ell 2\pi}$ 2 ,  $j \ell 2\pi$ 2 2  $\ell 2\pi$  $=$   $\frac{1}{2}$   $\frac{1}{2}$   $\frac{1}{2}$ where  $\,\ell=0,1,2,...,\,2N\!-\!1$  $\implies$ N is even N is odd

### Normalized Butterworth Polynomials (Cont.)

e.g. N=2  $&6epsilon$ =1  $^{4}$   $\qquad$  1  $\qquad$   $^{j(\pi + \ell 2\pi)}$ p  $)$ <sup>4</sup> = -1 =  $e^{j(\pi + \ell 2\pi)}$  $\omega$  $\left( \frac{3}{\epsilon}\right)^4 = -1 = e^{j(\pi + \ell 2\pi)}$  $S_{\lambda A}$   $i(\pi)$  $\omega_{\rm n} e^{-4/4}$ ;  $\ell = 0,1,2,3$  $j\left(\frac{\pi}{4}+\frac{\ell}{4}2\pi\right)$  .  $\rho = C$  $=\omega_{p}e$  ;  $\ell = 0$  $+-2\pi$  $\ell = 0.1, 2.3$  $\ell$  .  $S = \omega_{n}e^{4}$  +  $\omega_{n}$  $\frac{1}{2}$  $1$  $\frac{1}{2}$  +  $j\frac{1}{\sqrt{2}}$ )  $1 \qquad 1 \qquad$  $\omega_{\rm p} e^{-4} = \omega_{\rm p} \left( \frac{1}{\sqrt{2}} + j \frac{1}{\sqrt{2}} \right)$  $4-\omega$  (  $j\frac{\pi}{4}$  1  $S_1 = \omega_p e^{-4} = \omega_p(\overline{\phantom{0245cm}-\phantom{024cm}-\phantom{024cm}-\phantom$  $= 0$   $($   $=$   $+$   $1$   $=$   $)$  $\frac{1}{2}$  $1$  and  $1$  and  $1$  and  $1$  and  $1$  and  $1$  and  $1$  and  $1$  and  $1$  and  $1$  and  $1$  and  $1$  and  $1$  and  $1$  and  $1$  and  $1$  and  $1$  and  $1$  and  $1$  and  $1$  and  $1$  and  $1$  and  $1$  and  $1$  and  $1$  and  $1$  and  $1$  and  $1$  a  $\frac{1}{2}$  +  $j\frac{1}{\sqrt{2}}$ )  $1 \qquad 1 \qquad$  $\omega_{p} e^{-4/2} = \omega_{p} \left( -\frac{1}{\sqrt{2}} + j \frac{1}{\sqrt{2}} \right)$  $\frac{\pi}{2}$ ) =  $\omega$  (  $4\;\;2\;\;=$  6  $j(\frac{\pi}{4}+\frac{\pi}{2})$  $_2 = \omega_p e^{-\frac{1}{2}t} = \omega_p(t)$  $= 0$   $(- \frac{1}{2} + 1 \frac{1}{2})$  $+-$  )  $S_0 = \omega_c e^{-4}$   $\epsilon =$  $\frac{1}{2}$  $1\,$  $\frac{1}{2} - j\frac{1}{\sqrt{2}}$  $1 \quad 1 \quad$  $\omega_{p} e^{-4^{n} \omega_{p}} = \omega_{p} \left( -\frac{1}{\sqrt{2}} - j \frac{1}{\sqrt{2}} \right)$  $\frac{\pi}{4} + \pi$ ) – 0. (  $\pi$   $\rightarrow$  $j(\frac{\pi}{4}+\pi)$  $\omega_{\rm p} e^{-3(4+2i\theta)} = \omega_{\rm p}(-\frac{1}{\sqrt{2}} - j\frac{1}{\sqrt{2}})$  $+\pi$ )  $S_3 = \omega_n e^{3\omega_4 + \omega_5} =$  $\frac{1}{2}$  $1$  . The same state  $1$  $\frac{1}{2} - j\frac{1}{\sqrt{2}}$  $1 \qquad 1 \qquad$  $\omega_{\rm p} e^{-4/2} = \omega_{\rm p} (\frac{1}{\sqrt{2}} - j \frac{1}{\sqrt{2}})$  $\frac{1}{2}$ ) =  $\omega$  (  $3\pi$  $4\quad 2\quad -\quad$  $j(\frac{\pi}{4}+\frac{3\pi}{2})$  $_4 = \omega_{\rm p}$ e  $\epsilon$  =  $\omega_{\rm p}$  $= 0$  ,  $\left( \frac{1}{2} - 1 \right)$  $+\frac{1}{2}$  $S_4 = \omega_c e^{-4}$   $\zeta =$ poles:

# Normalized Butterworth Polynomials (Cont.)

 $\bullet$  Normalized polynomials for N=2

1. Take left plane poles

2. Let  $\omega_{\text{p}} = 1 \rightarrow$  frequency normalization

$$
T(s) = \frac{1}{(1 - \frac{s}{s_2})(1 - \frac{s}{s_3})} = \frac{1}{1 + \sqrt{2}s + s^2} \quad \text{for} \quad N = 2
$$
  
B<sub>2</sub>(s) = 1 +  $\sqrt{2}s + s^2$ 

Table of normalized Butterworth polynomials

n Factors of polynomial B<sup>n</sup> (s) 1 (s+1) 2 (s<sup>2</sup> +1.414s+1) 3 (s+1)(s<sup>2</sup> +s+1) 4 (s<sup>2</sup> +0.765s+1)(s<sup>2</sup> +1.848s+1) 5 (s+1)(s<sup>2</sup> +0.618s+1)(s<sup>2</sup> +1.618s+1) 6 (s<sup>2</sup> +0.518s+1)(s<sup>2</sup> +1.414s+1)(s<sup>2</sup> +1.932s+1) 7 (s+1)(s<sup>2</sup> +0.445s+1)(s<sup>2</sup> +1.247s+1)(s<sup>2</sup> +1.802s+1) 8 (s<sup>2</sup> +0.390s+1)(s<sup>2</sup> +1.111s+1)(s<sup>2</sup> +1.663s+1)(s<sup>2</sup> +1.962s+1)

## Chebyshev Filters

- **Equiripple in the passband**
- Monotonically decreasing in the stopband
- Odd-order filter exhibits  $|T(0)| = 1$ Even-order filter exhibits  $|T(0)| = |T(\omega_p)| = A_{\text{max}}$

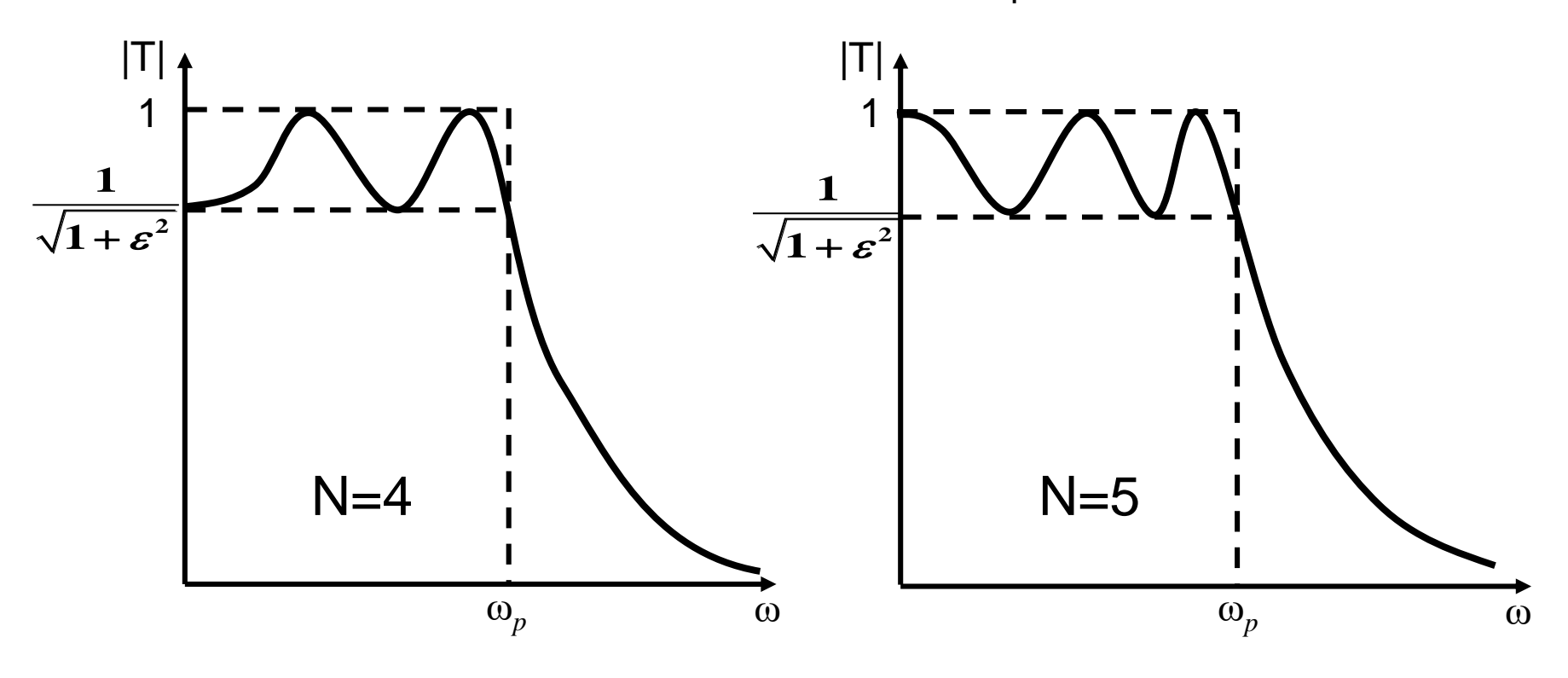

Transfer function

$$
|T(j\omega)| = \frac{1}{\sqrt{1 + \varepsilon^2 \cos^2[N \cos^{-1}(\omega/\omega_p)]}}
$$
 for  $\omega \le \omega_p$   
\n
$$
|T(j\omega)| = \frac{1}{\sqrt{1 + \varepsilon^2 \cosh^2[N \cosh^{-1}(\omega/\omega_p)]}}
$$
 for  $\omega > \omega_p$   
\n
$$
|T(j\omega)| = \frac{1}{\sqrt{1 + \varepsilon^2}}
$$
, when  $\omega = \omega_p$   
\n
$$
A_{\text{max}} = 10 \log(1 + \varepsilon^2)
$$
  
\nGiven  $A_{\text{max}}$ ,  $\varepsilon$  is determined,  $\varepsilon = \sqrt{10}^{A_{\text{max}}/10} - 1$ 

Attenuation at stopband edge  $(\omega_{\rm s})$  = 10 log  $1+\varepsilon^2\cosh^2 N\cosh^{-1}$   $\overline{\phantom{a}}$  $\overline{\phantom{a}}$  $\overline{\phantom{a}}$  $\overline{\phantom{a}}$  $\overline{\phantom{a}}$  $\sqrt{2}$   $\int$  $\bigg)$  $\overline{\phantom{a}}$  $\parallel$  $\setminus$  $\bigg($  $= 10 \log (1 + \varepsilon^2 \cosh^2 N \cosh^{-1}$ *p*  $A(\omega_s) = 10 \log |1 + \varepsilon^2 \cosh^2|N \cosh^{-1} \frac{\cos \theta_s}{2}$  $\omega$  $\omega$  $\omega_{\nu}$  = 10 log  $1+\varepsilon$ 

*p*

*p*

## Chebyshev Filters (Cont.)

Chebyshev filter design methodology to meet specification

- 1. Determine  $\varepsilon$  from  $A_{\text{max}}$
- 2. Determine N, the number of order, by  $A(\omega_s)$ >  $A_{min}$
- 3. Determine poles using Chebyshev equation

$$
p_{K} = -\omega_{p} \sin\left(\frac{2k-1}{N}\frac{\pi}{2}\right) \sinh\left(\frac{1}{N}\sinh^{-1}\frac{1}{\epsilon}\right) + j\omega_{p} \cos\left(\frac{2k-1}{N}\frac{\pi}{2}\right) \cosh\left(\frac{1}{N}\sinh^{-1}\frac{1}{\epsilon}\right)
$$

4. Transfer function

$$
T(s) = \frac{K\omega_p^N}{\varepsilon \cdot 2^{N-1}(s - p_1)(s - p_2)...(s - p_N)}
$$
  
where K is DC gain

# Reading Assignment: First-Order Filter Function

0

- First-order transfer function 1 $^{\circ}$   $^{\circ}$  0  $+\,\omega$  $\, +$ = s a  $\mathbf{s}$  + a  $\mathrm{T}(\mathrm{s})$
- pole at  $s=-\omega_0$
- Transmission zero at s=–a $_{0}$ /a $_{1}$
- **■** T(j∞)=a<sub>1</sub>.

(a) Low-pass (LP) 
$$
\Rightarrow
$$
 T(s) =  $\frac{a_0}{s + \omega_0}$ 

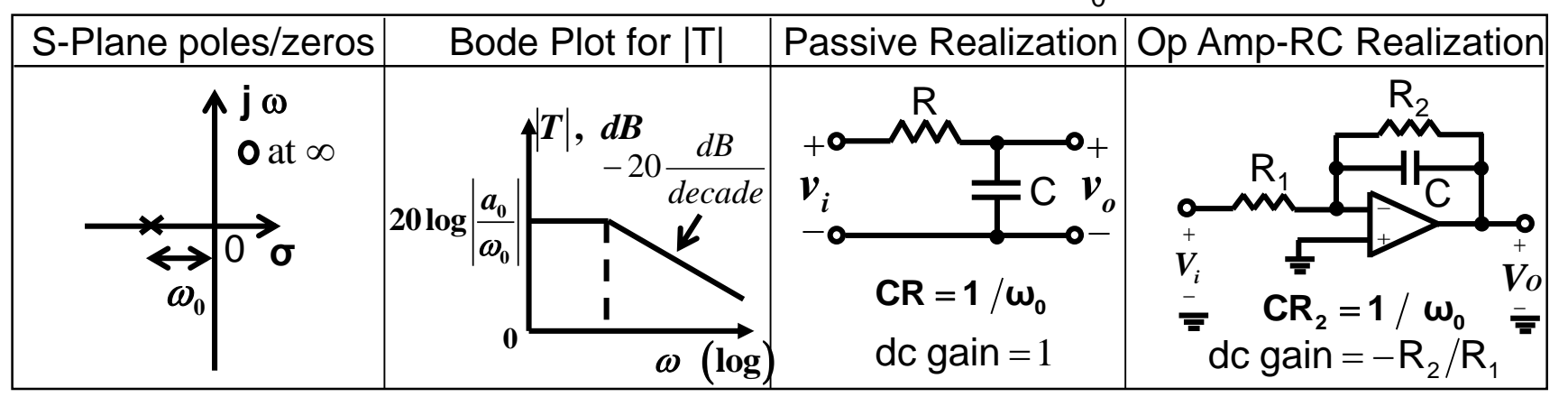

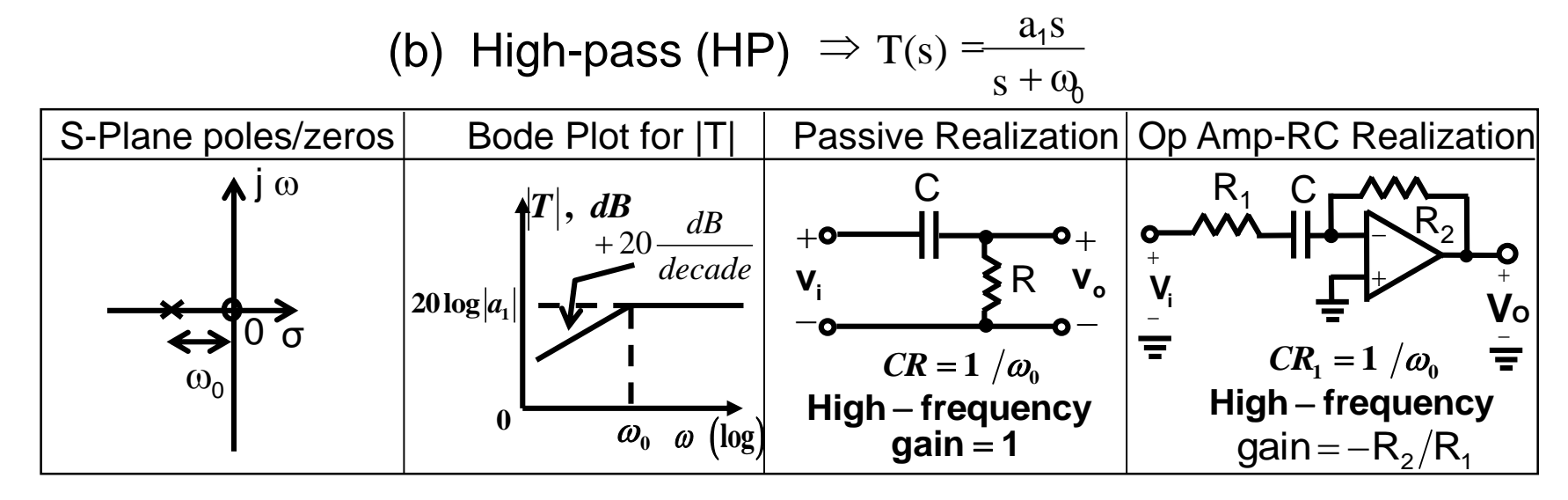

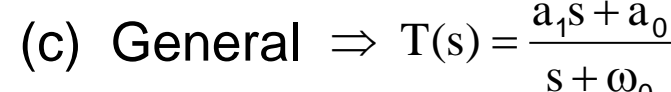

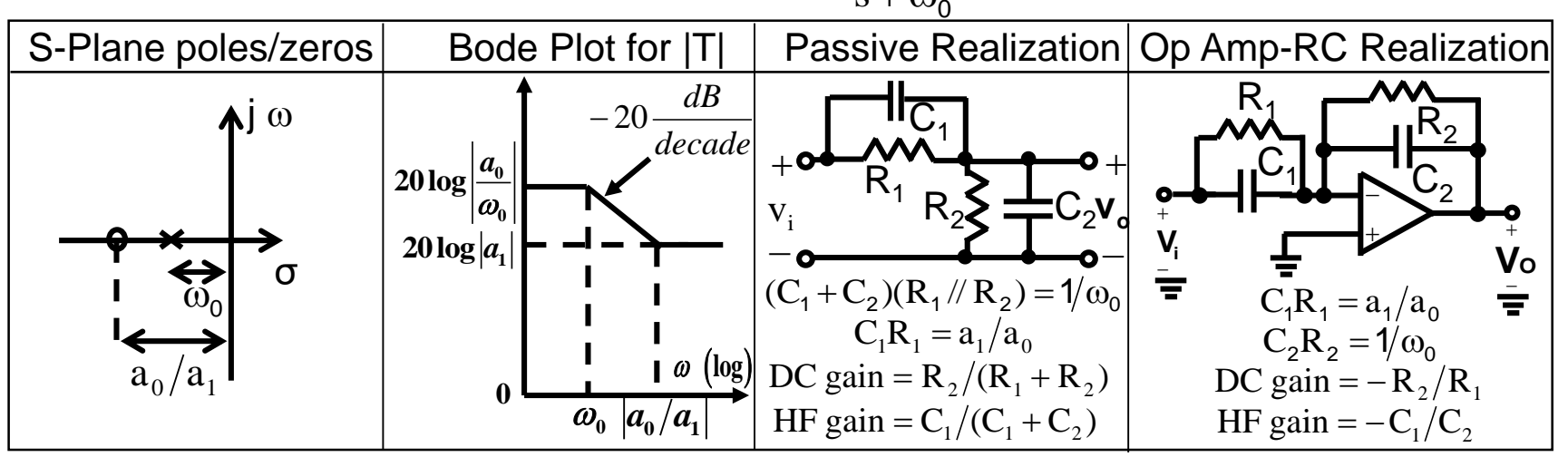

Prof. Tai-Haur Kuo, EE, NCKU, Tainan City, Taiwan 13-23 <br>
2023 <br>
2023 <br>
2023 <br>
2023 <br>
2023 <br>
2023 <br>
2023 <br>
2023 <br>
2023 <br>
2023 <br>
2023 <br>
2023 <br>
2023 <br>
2023 <br>
2024 <br>
2025 <br>
2025 <br>
2025 <br>
2025 <br>
2025 <br>
2025 <br>
2025 <br>
2025 <br>
20

# Reading Assignment: First-Order All-pass Filter

- Special case of first-order filter
- Transmission zero and pole are symmetrically located relative to  $j_{\omega}$ -axis
- Transmission is constant at all frequencies
- phase is not constant at all frequencies
- Most often used in the design of delay equalizers

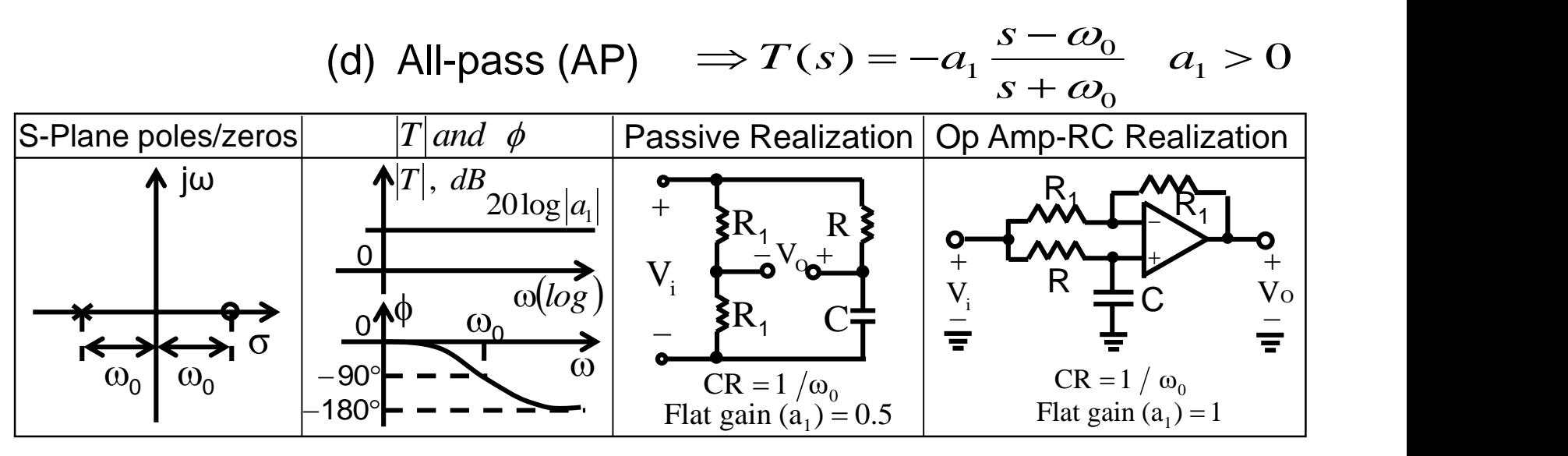

Second-order filter(also called biquadratic filter)  $(\omega_0/Q)s + \omega_0^2$  $(s) = \frac{c_2 s + c_1 s + c_0}{2}$ 2.  $($  $1^{\mathsf{D}}$   $\mathsf{u}_0$ 2  $T(s) = \frac{a_2s + a_1s + a_0}{s^2 + (\omega_0/Q)s + \omega_0^2}$  $+a_1s + a_2$  $=\frac{1}{s^2+(\omega_0/O)s+\omega_0^2}$ 

where  $\omega_{\text{o}}$  and Q determine poles according to  $\hphantom{a}$   $\hphantom{a}$   $\hphantom{a}$   $\hphantom{a}$ 

 $0/2$   $\mu$   $\omega_0$ 

$$
p_1, p_2 = -\frac{\omega_0}{2Q} \pm j\omega_0 \sqrt{1 - (1/4Q^2)}
$$

- $\omega_0$ : distance of pole (from origin)
- Q: pole quality factor
- $\triangle$  Higher Q  $\rightarrow$  higher selectivity(pole is closer to j $\omega$ -axis)
- $\triangle Q = \infty \Rightarrow$  poles are on the j $\omega$ -axis

 $\rightarrow$  Can yield sustained oscillation

 $\triangle Q$  is negative  $\rightarrow$  poles are in the right half of s-plane  $\rightarrow$  Unstable

 $\mathbb{R}^{\omega_0}$  S plane

)

2Q

(  $\omega_{\scriptscriptstyle 0}$  σ

 $\log$ 

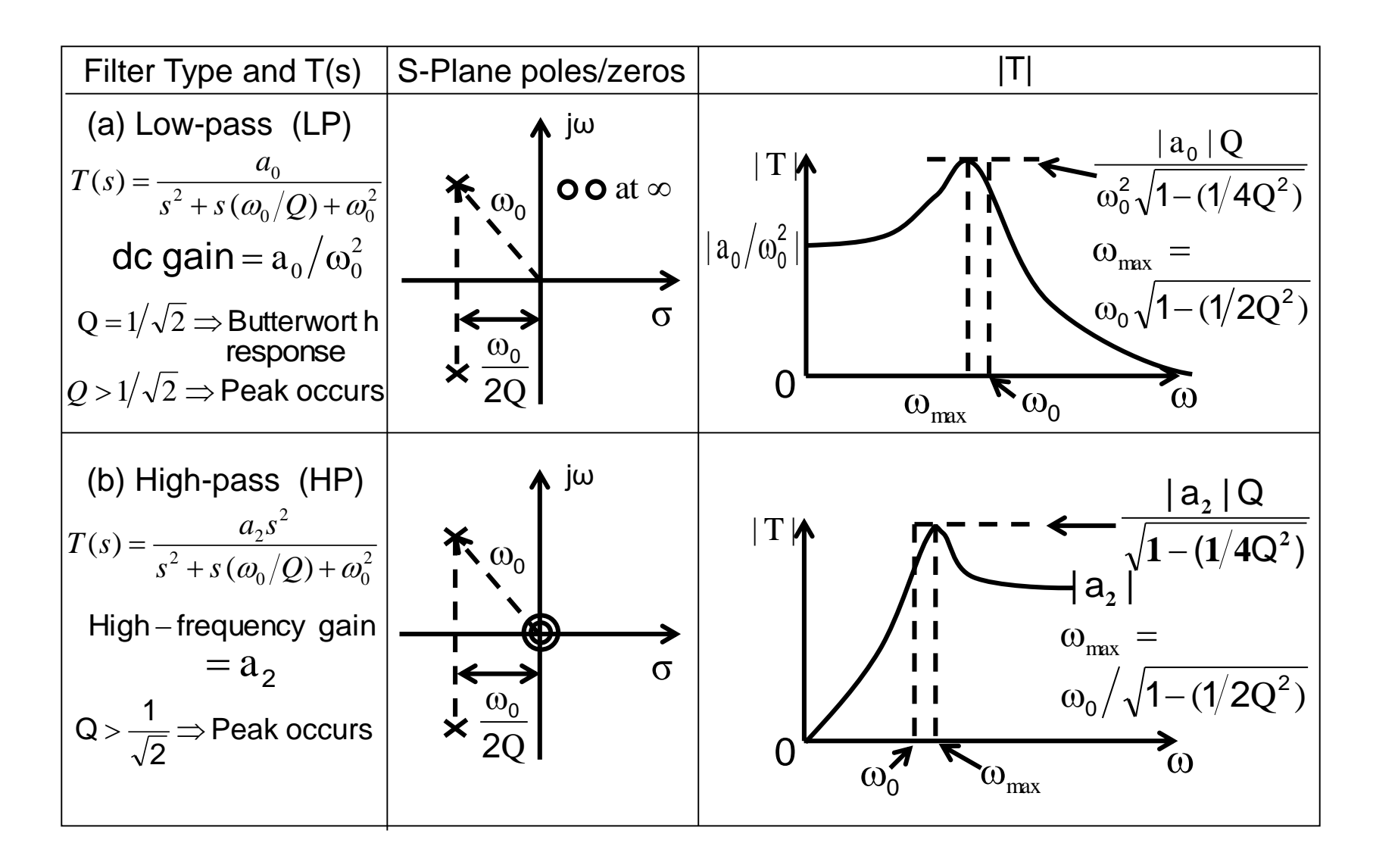

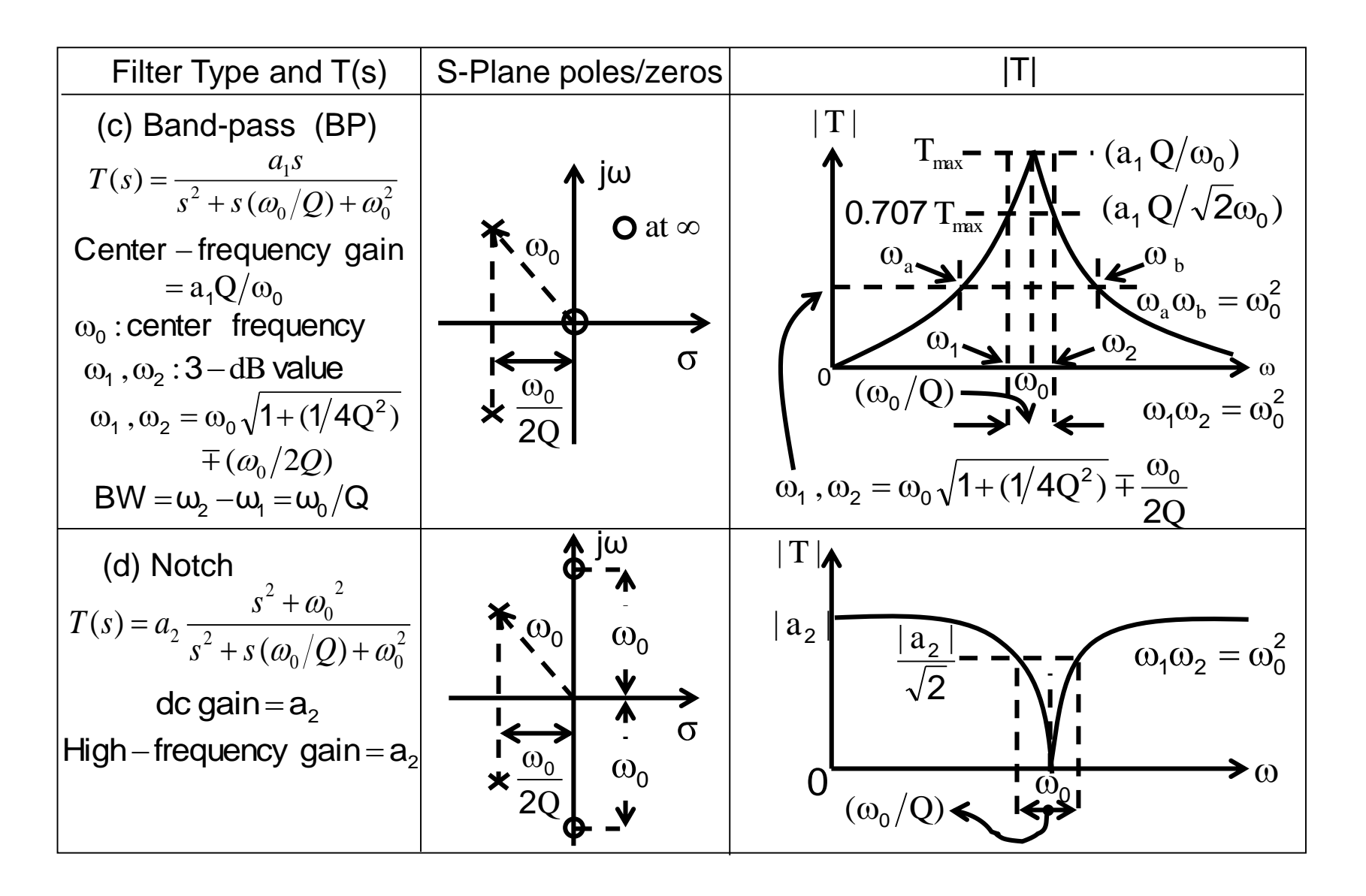

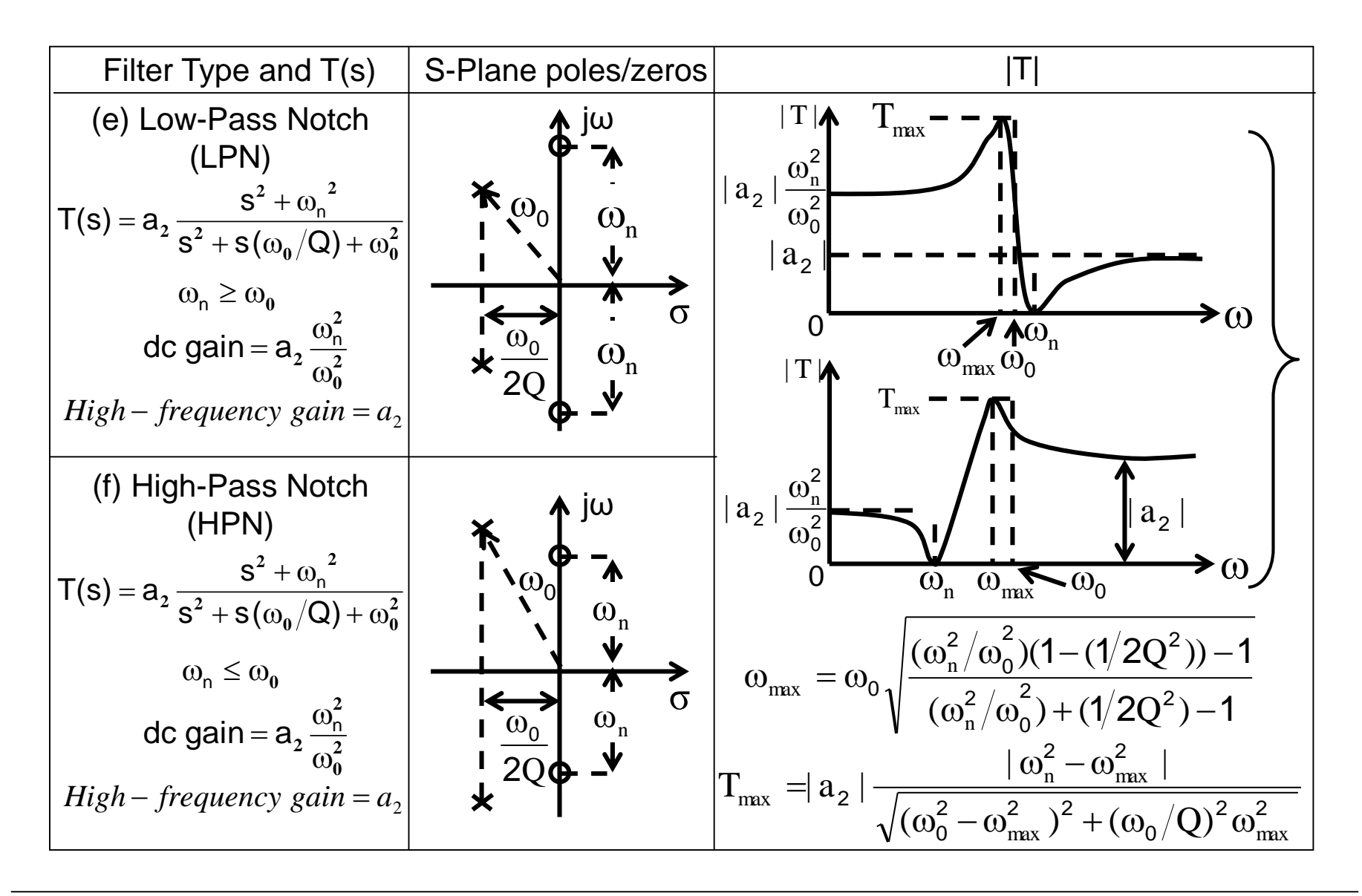

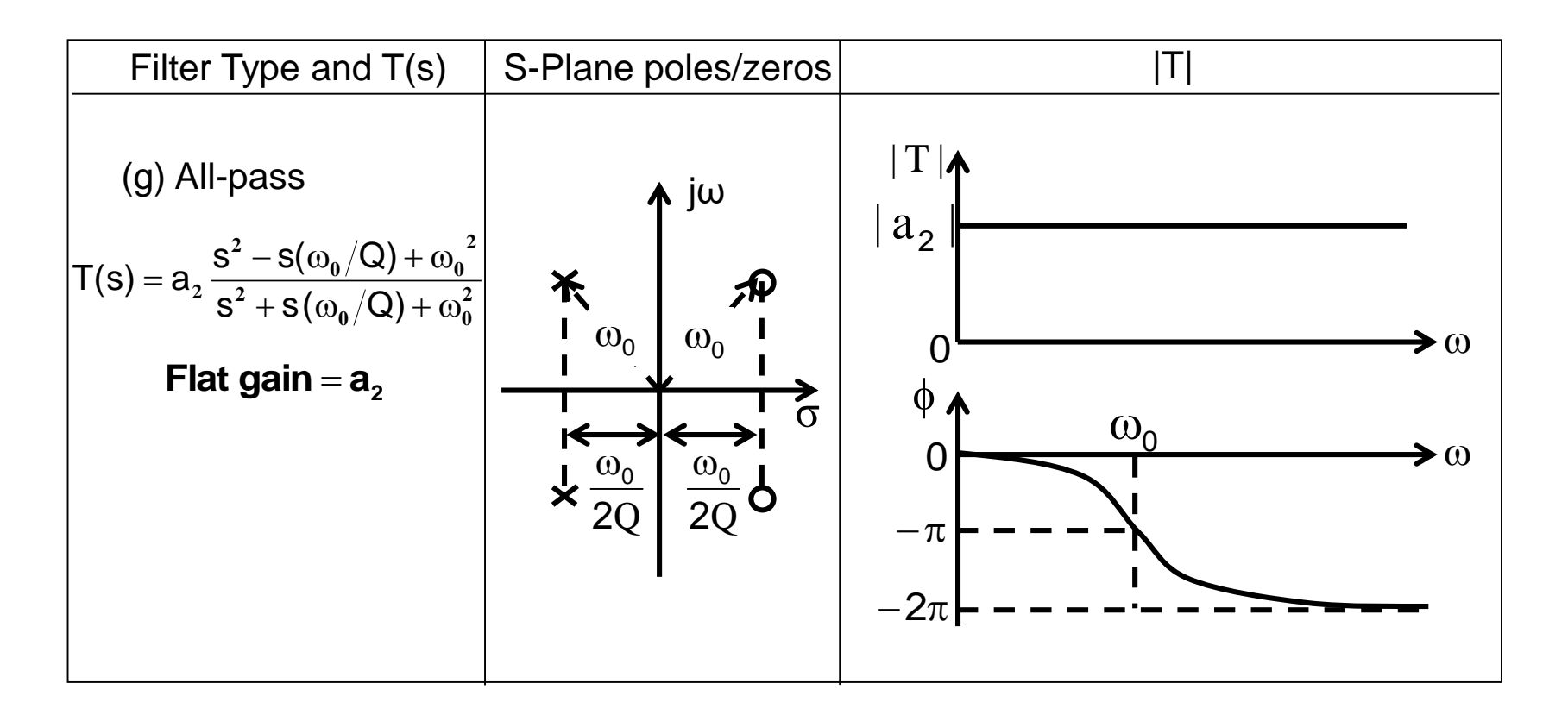

## Second-Order RLC Resonator

- Use RLC resonator to derive various second-order filter functions.
- Replacing inductor L by a simulated inductor obtained using an OPAMP-RC circuit results in an OPAMP-RC resonator.
- **Second-order parallel RLC resonator**

$$
\begin{array}{c}\n\left\{\n\begin{array}{c}\n\downarrow \\
\downarrow\n\end{array}\n\right\}L \\
\hline\n\downarrow\n\end{array}
$$

◆ Two ways of exciting resonator without changing poles

### Second-Order RLC Resonator (Cont.)

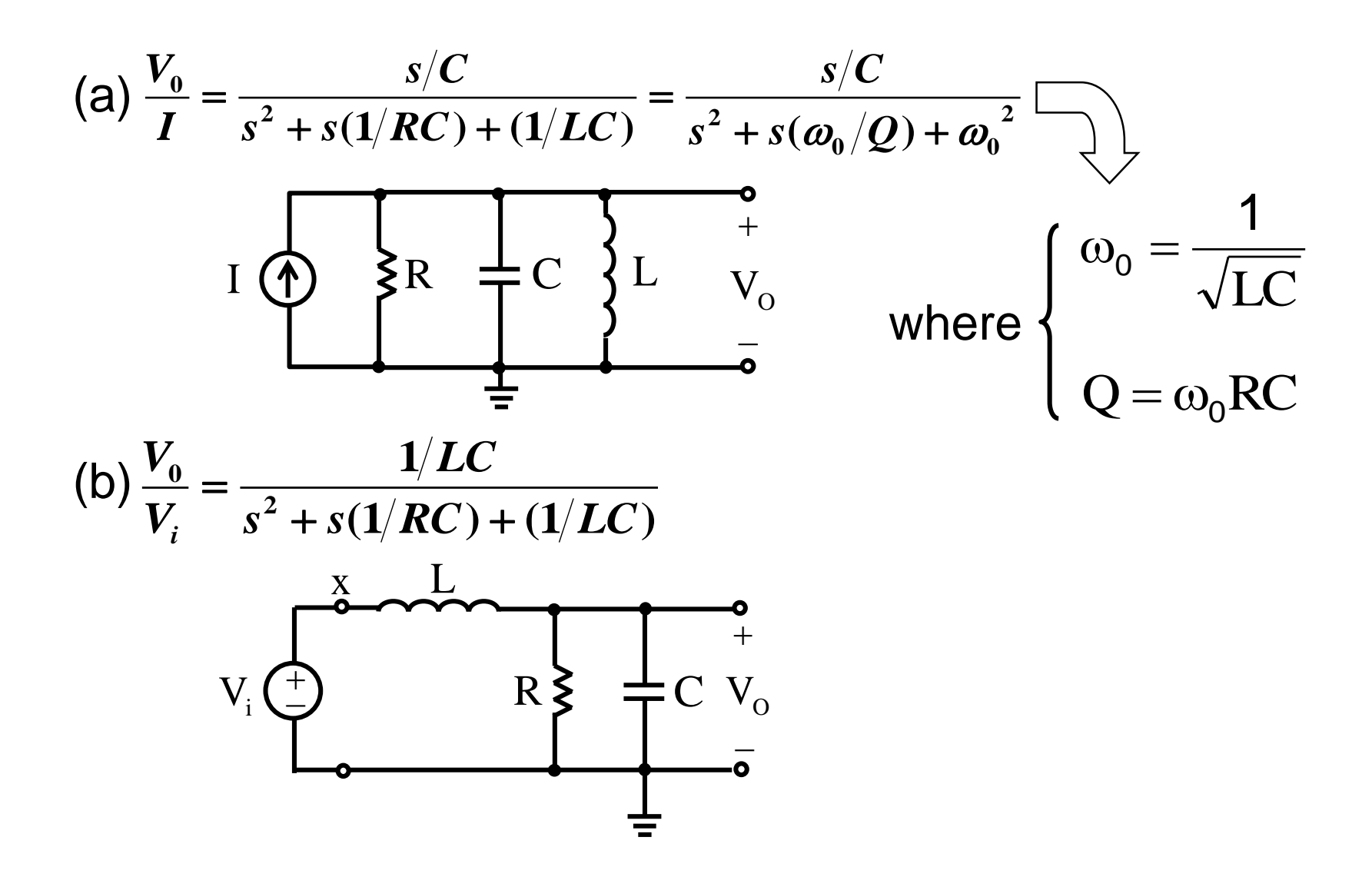

### Various Second-Order Functions Using Resonator

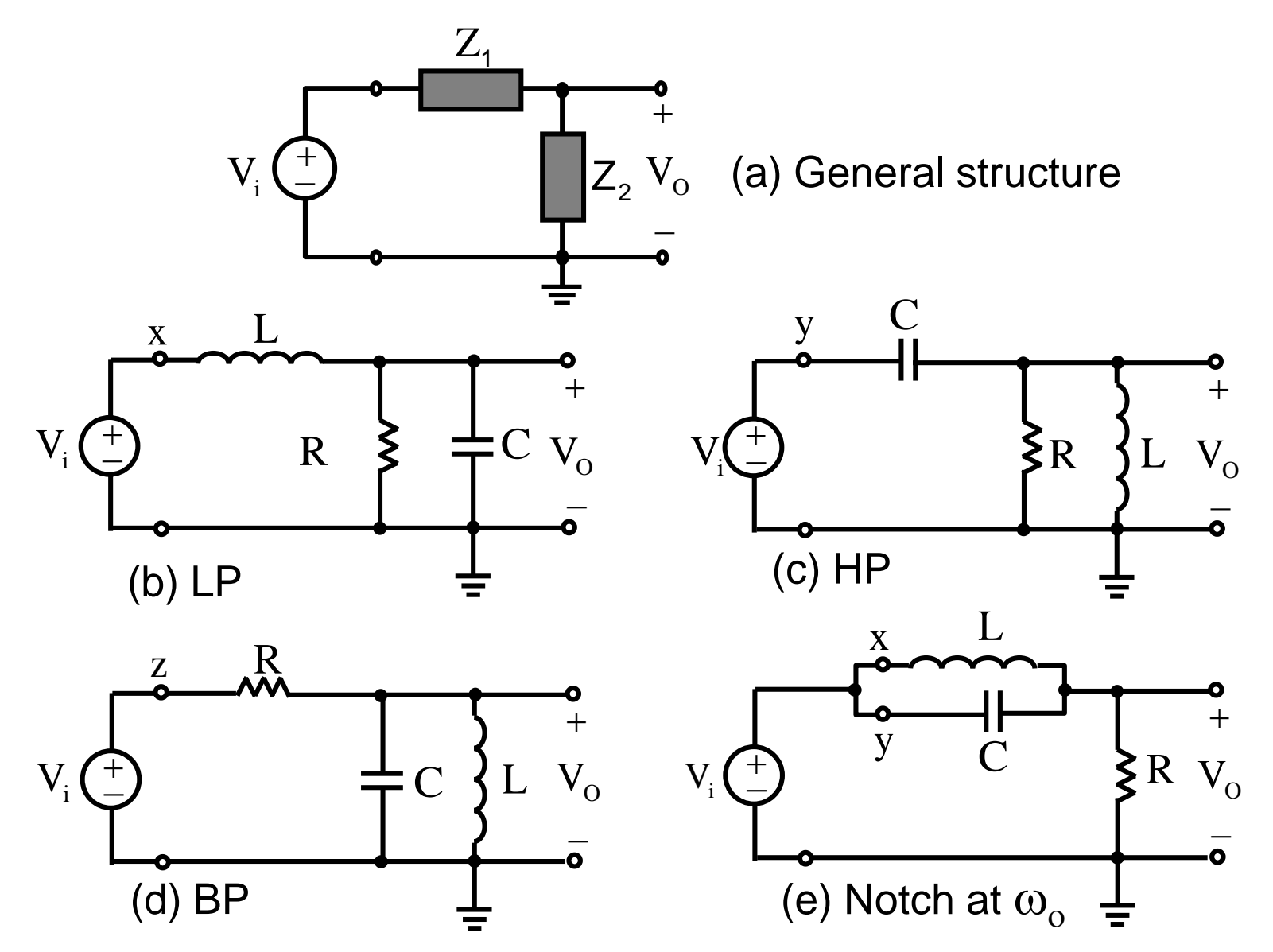

#### Various Second-Order Functions Using Resonator (Cont.)

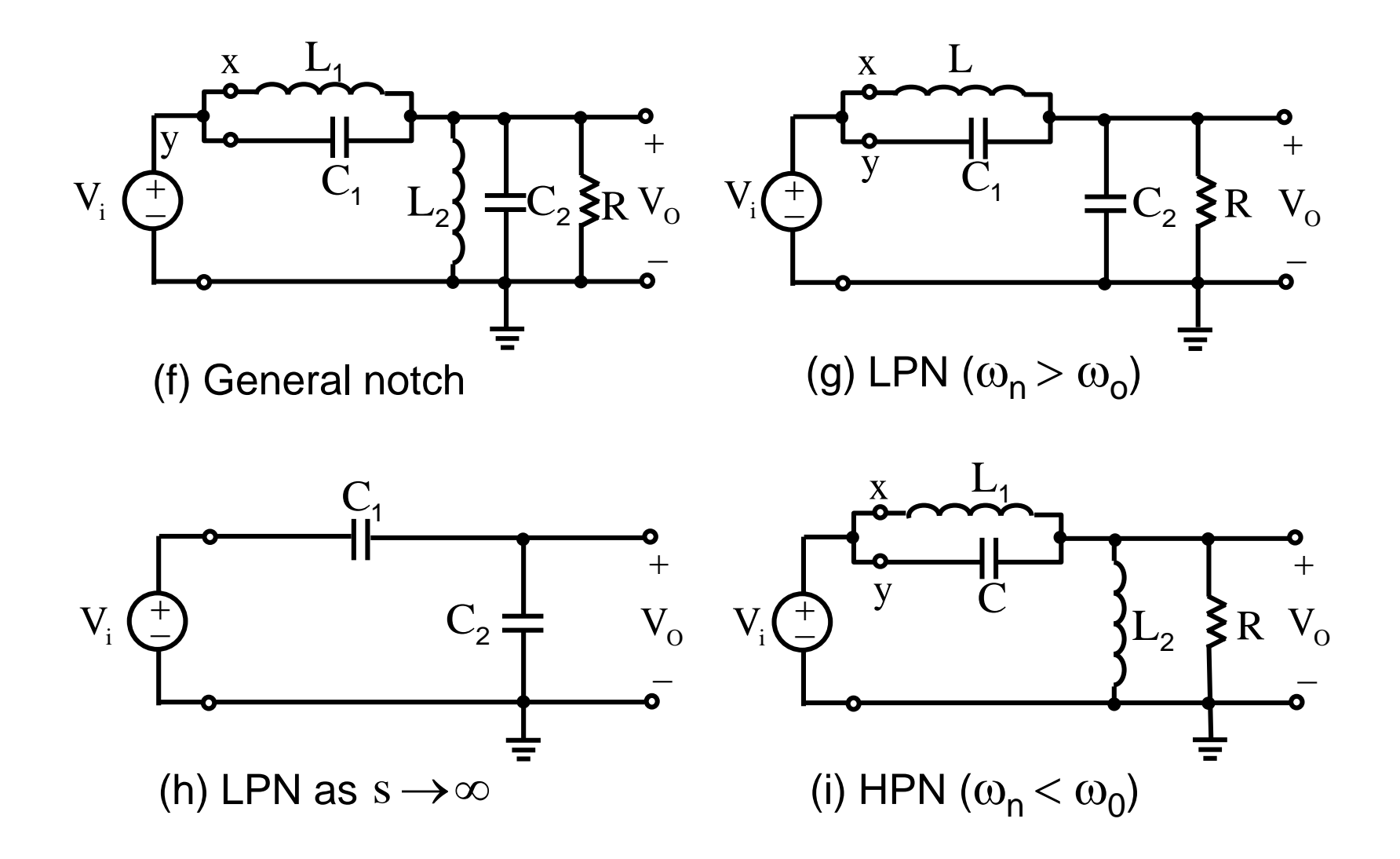

#### Second-Order Active Filters Based on Inductor Replacement

- Many inductor replacement circuit exists
	- ❖ Antoniou inductance simulation circuit is one of the best, i.e., it is very tolerant to the nonideal properties of the OPAMP gain and bandwidth

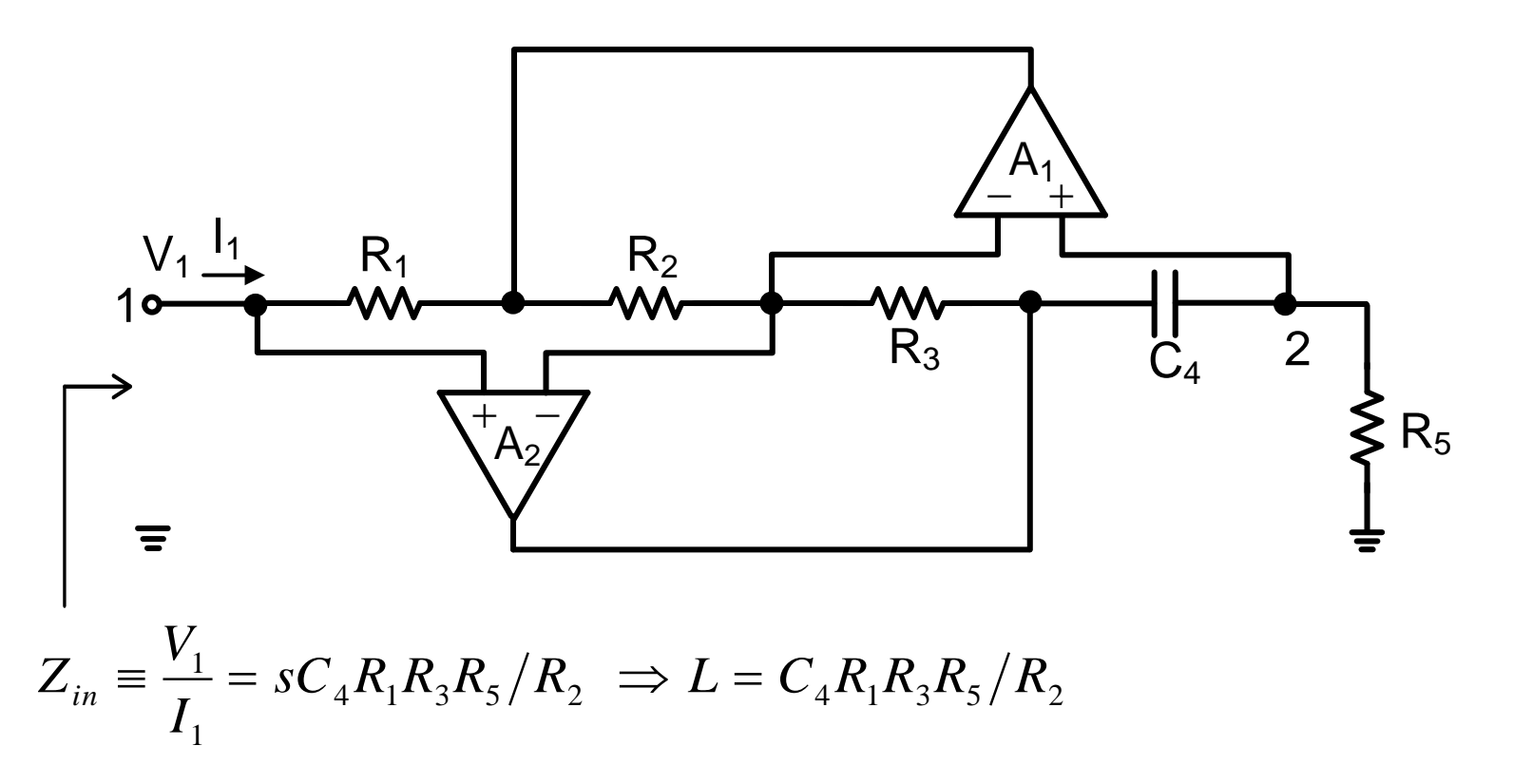

### OPAMP-RC Resonator Examples

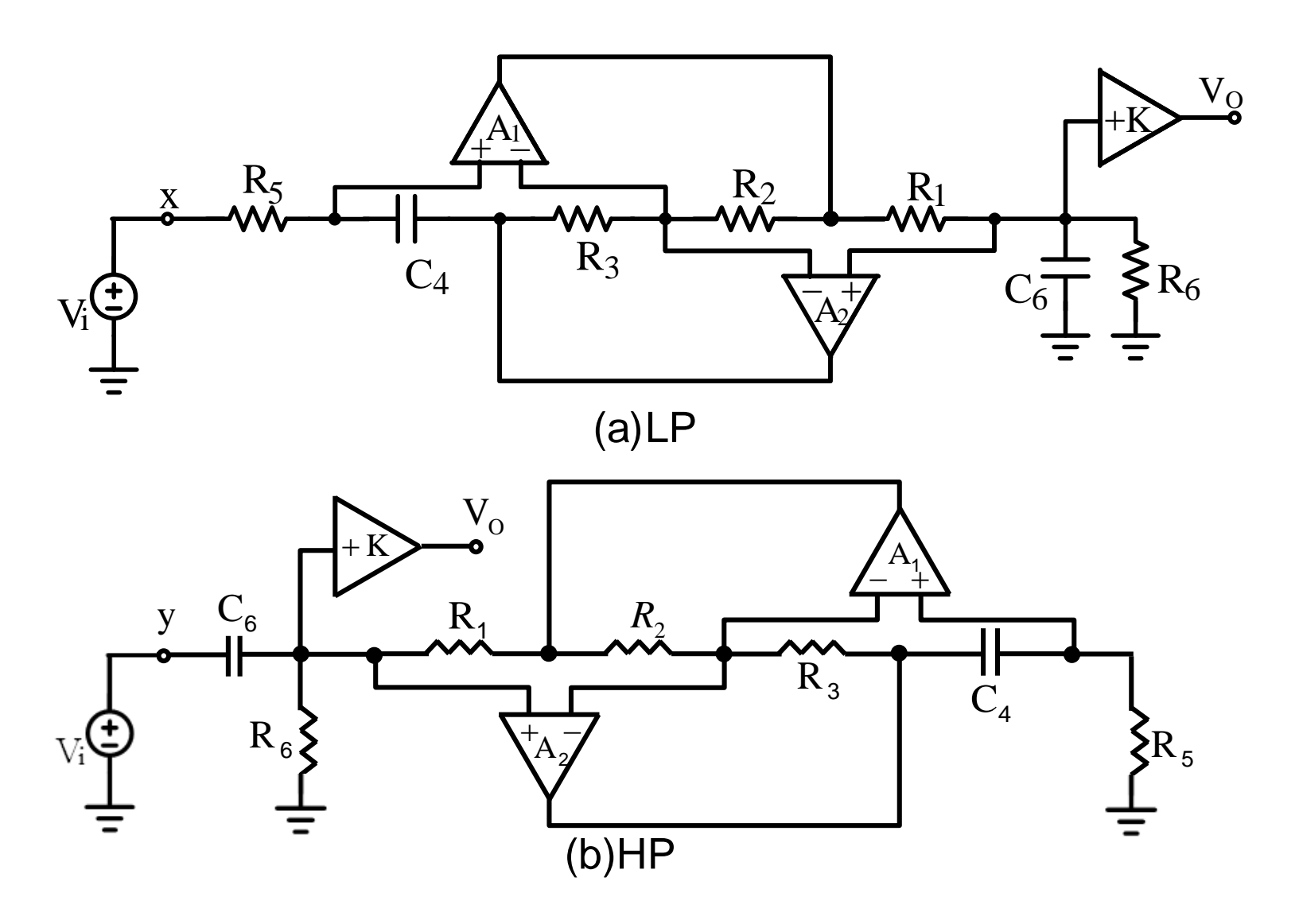

## Two-Integrator-Loop Biquad

**Derivation** 2 V Ks hp ◆ High-pass  $\Rightarrow$   $\stackrel{\lnot r}{\Longrightarrow}=$  $\left(\omega_0^{\phantom{\dag}}/\mathrm{Q}\right)$  +  $\omega_0^{\phantom{\dag}}$ 2 V  $s^2 + s(\omega_0/Q)$  $+$  s( $\omega_{0}/$  O )  $+$   $\omega$ i  $_0$   $\vee$   $\vee$   $\vee$   $\infty$ 2  $V_{\text{lin}} = \text{KV}_{i} - \frac{1}{2} \frac{\omega_0}{\omega_0} V_{\text{lin}} - \frac{\omega_0}{\omega_0}$  $\omega$ 0 0  $V_{\rm hp} = \text{KV}_{\rm i} - \frac{1}{\Omega} \frac{\partial U_{\rm 0}}{\partial \Omega} \text{V}_{\rm hp} - \frac{\partial U_{\rm 0}}{\partial \Omega} \text{V}_{\rm g}$ V  $\Rightarrow$   $V_{1} = KV_{1}$ hp 2 hp Q <sup>s</sup> s  $V_{\rm tr}$   $K\omega_{\rm s}$ *V*  $K\omega_{\rm o} s$   $\omega_{\rm o}$   $V_{\rm b}$  $\omega_{\rm o}$ S  $\omega_{\rm o}$   $V_{\rm lm}$  $\omega_0$   $\omega_0$   $V_{hp}$ ◆ Band-pass *bp hp*  $\Rightarrow \frac{bp}{p} = \frac{p}{q} = \frac{p}{q}$  $=$   $\cdot$   $\left( \omega_0 / \mathcal{Q} \right)$  +  $\omega_0^2$  s V<sub>i</sub> 2  $\blacksquare$ 2  $(1)$ *V*<sub>*s*</sub>  $s^2 + s(\omega_0/O) + c$  $s^{2} + s(\omega_{0}/Q) + \omega_{0}^{2}$  *s*  $V_{i}$ *V*  $+ s(\omega_0/U) + \omega_0$  s V  $\omega_{\rm o}/U$  +  $\omega_{\rm o}$  s V, *i*  $0/2$   $\sim$   $/$   $\sim$   $0$   $\sim$   $\sim$   $\sim$ 2 2  $\mathbf{r}$  $V_{\mu}$   $K\omega^2$ *V*  $K\omega_{0}^{2}$   $\omega_{0}^{2}$   $V_{lm}$  $\omega_{\rm o}$   $\omega_{\rm o}$   $V_{\rm ho}$  $\omega_0$   $V_{hp}$ *lp hp* ◆ Low-pass  $0 \qquad np$  $\Rightarrow \frac{p}{M} = \frac{0}{2(1-\frac{1}{2})^2} = \frac{0}{2} \cdot \frac{p}{M}$  $=$   $\frac{1}{2}$   $\frac{1}{2}$   $\frac{1}{2$ 2  $\left(\sqrt{2}\right)^2$   $\frac{2}{2}$   $\frac{2}{2}$  $\left( \omega_0 / \mathcal{Q} \right)$  +  $\omega_0^{\, 2}$   $\quad$  s<sup>2</sup>  $\quad$   $V_i$ *V*<sub>*x*</sub>  $s^2 + s(\omega_0/O) + d$ *V*  $s^{2} + s(\omega_{0}/Q) + \omega_{0}^{2}$  *s*<sup>2</sup> *V<sub>i</sub>*  $+ S(\omega_{0}/U) + \omega_{0}$   $S^{T}$   $V_{t}$  $\omega_{\rm o}/U$  ) +  $\omega_{\rm o}$  s V. *i*  $0/27 \cdot \omega_0$ Block diagram:  $V_{\text{hp}} \longrightarrow \left[ \begin{array}{c} \frac{\omega_0}{s} \\ -\frac{\omega_0}{s} \\ \end{array} \right] \longrightarrow \left[ \begin{array}{c} \frac{\omega_0}{s} \\ -\frac{\omega_0}{s} \\ \end{array} \right]$  $-\frac{\omega_{0}}{2}$ ЭO 2  $\omega_0$ s s  $\boldsymbol{\omega}$  $-\frac{\omega_0}{s}V_{hp}$   $\frac{\omega_0}{s^2}V_{hp}$ 0 s 2 s
### Two-Integrator-Loop Biquad (Cont.)

- Universal active filter realizes LP, BP, and HP simultaneously
	- ◆ Versatile
	- ▶ Easy to design
	- ◆ Very popular

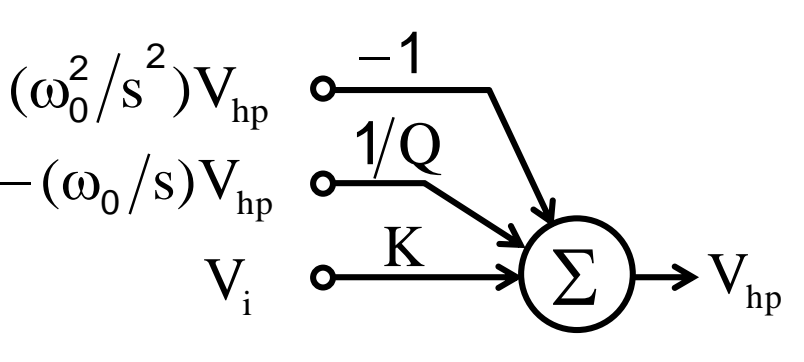

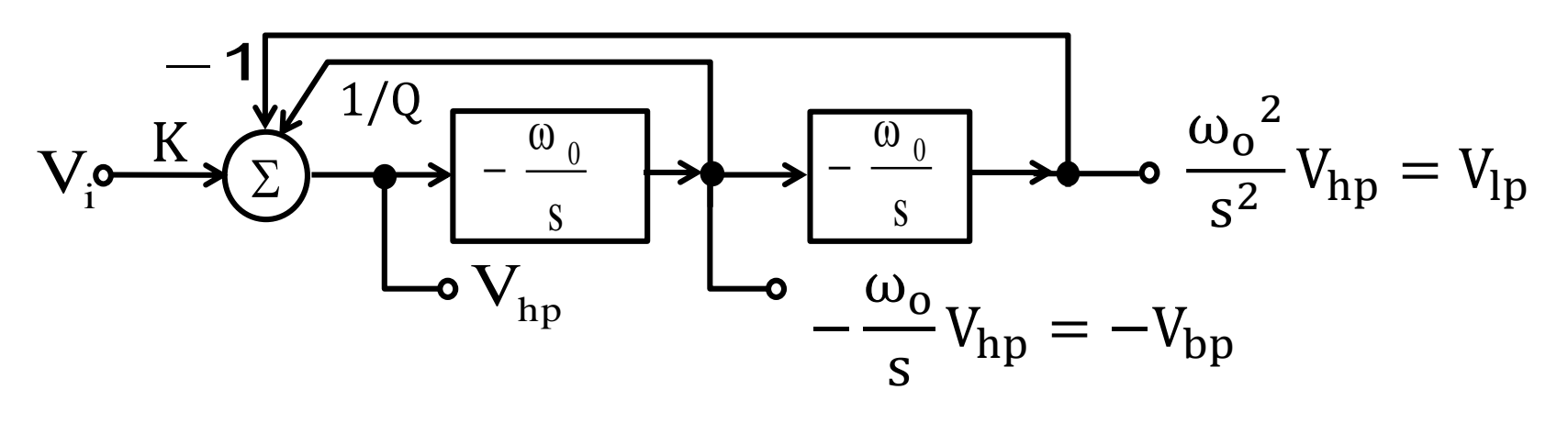

❖ Performance limited by the finite BW of OPAMP

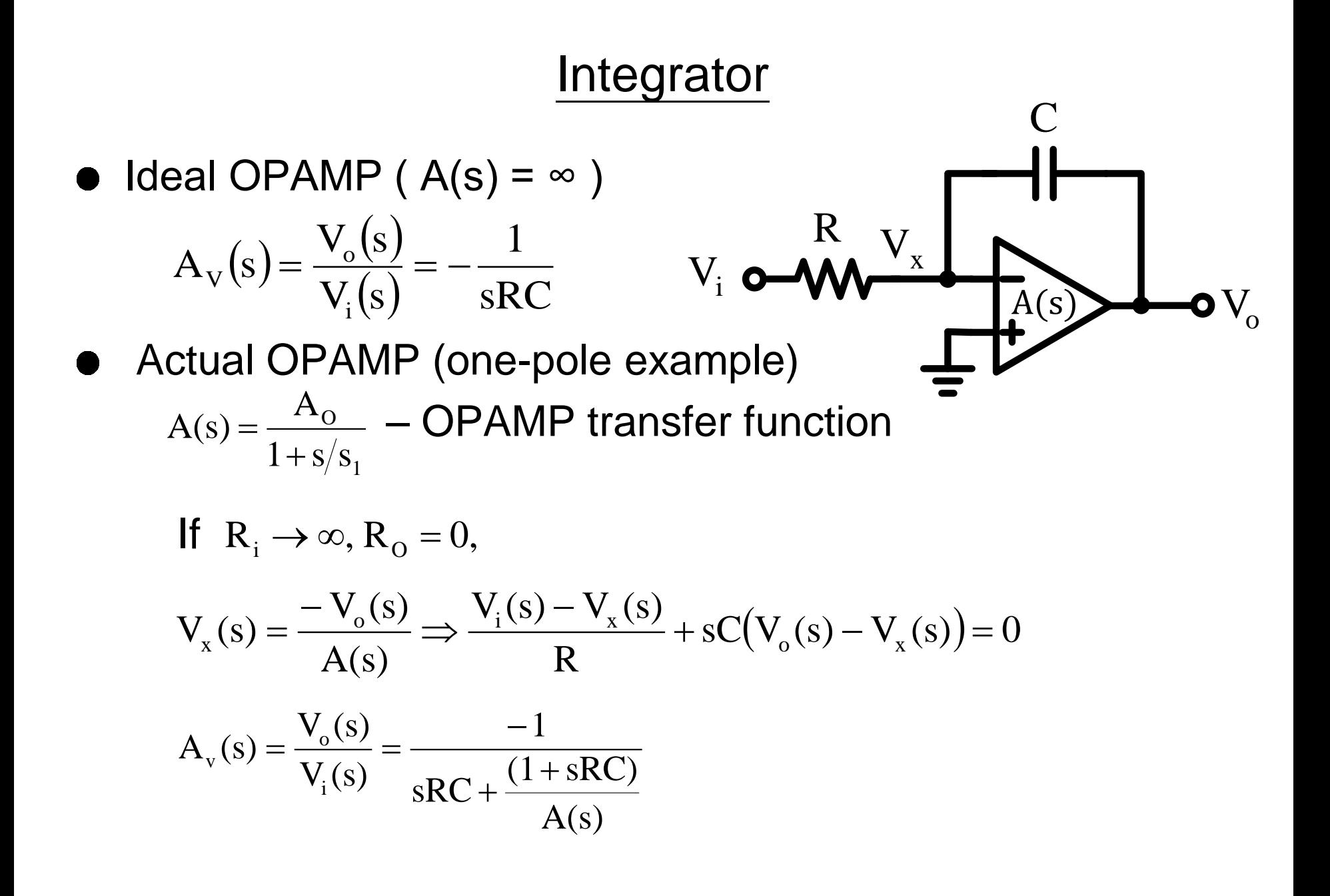

# Integrator (Cont.)

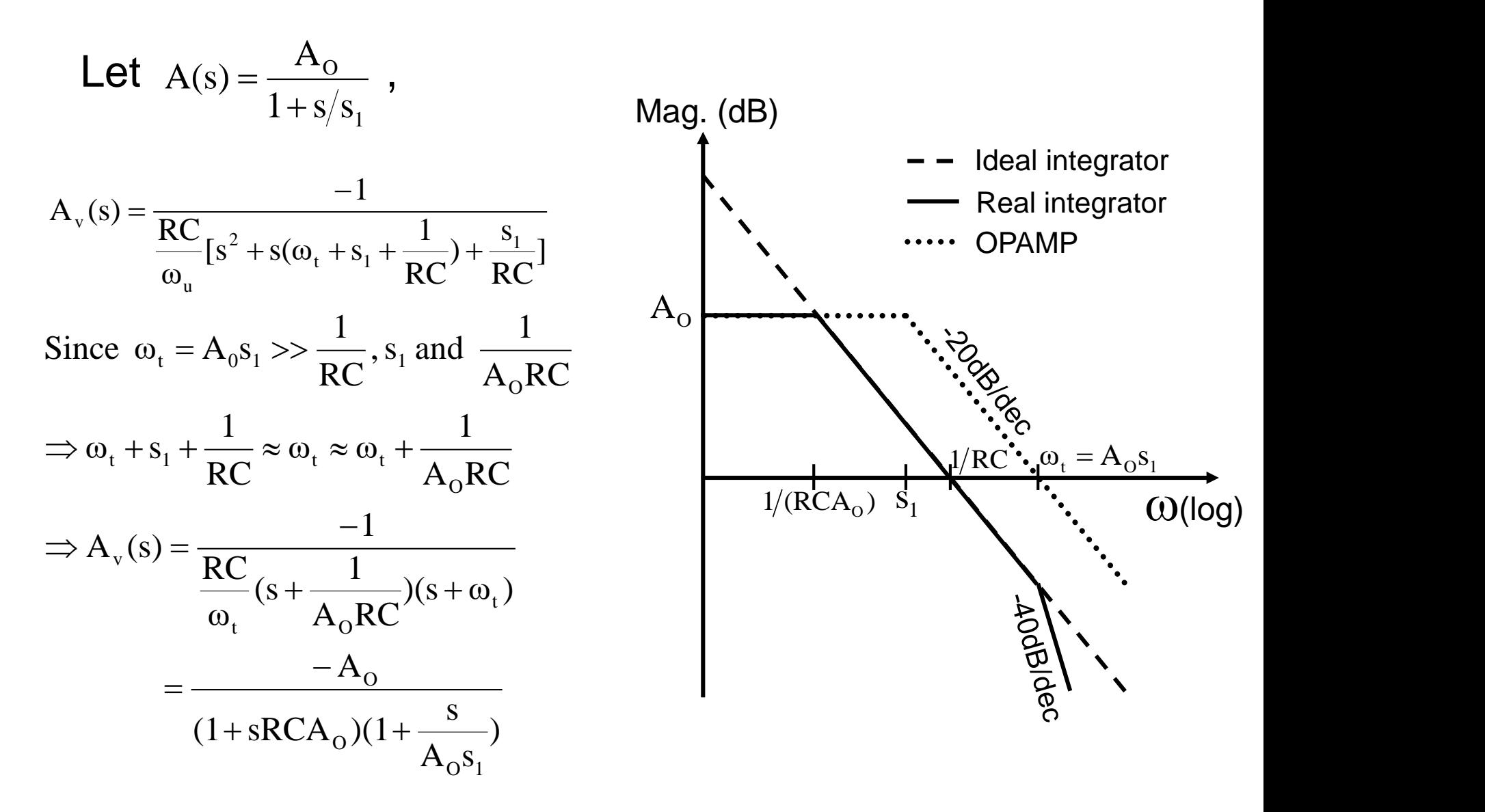

# Circuit Implementation of Universal Filter

**Kerwin-Huelsman-Newcomb(KHN) biquad** 

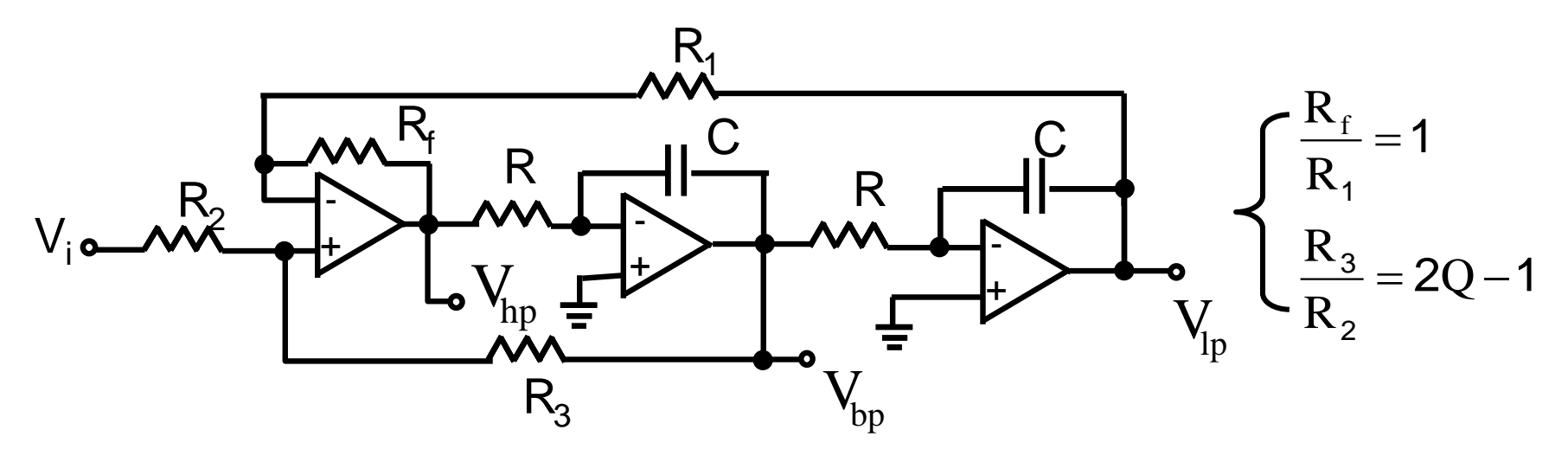

 $\blacklozenge$  Arbitrarily and practically choose  $R_1$ ,  $R_f$ ,  $R_2$ , and  $R_3$  to meet the above relationship.

# Circuit Implementation of Universal Filter (Cont.)

To obtain notch and all-pass functions, the three outputs are summed with appropriate weight.

$$
\begin{aligned} \blacklozenge \; V_{_0} & = - \big( \frac{R_{_F}}{R_{_H}} V_{_{hp}} + \frac{R_{_F}}{R_{_B}} V_{_{bp}} + \frac{R_{_F}}{R_{_L}} V_{_{Lp}} \big) = - V_{_i} \big( \frac{R_{_F}}{R_{_H}} T_{_{hp}} + \frac{R_{_F}}{R_{_B}} T_{_{bp}} + \frac{R_{_F}}{R_{_L}} T_{_{Lp}} \big) \\ \blacklozenge \; \frac{V_{_0}}{V_{_i}} & = - K \frac{s^2 - s (R_{_F}/R_{_B}) \omega_{_0} + (R_{_F}/R_{_L}) \omega_{_0}^{\; 2}}{s^2 + s (\omega_{_0}/Q) + \omega_{_0}^{\; 2}} \end{aligned}
$$

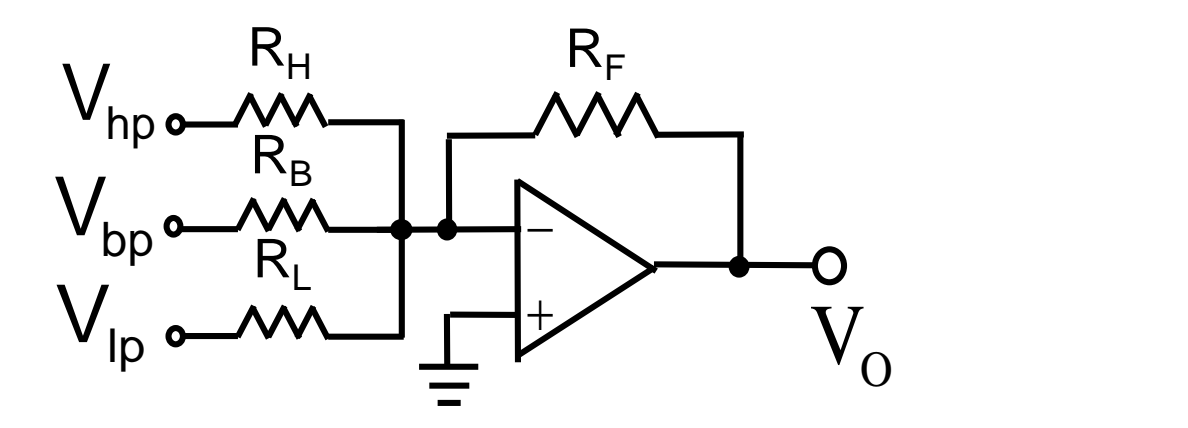

### Alternate Two-Integrator-Loop Biquad Circuit

- Tow-Thomas Biquad (Single-ended fashion)
	- ◆ Derived from KHN
	- $\blacklozenge$  Without  $V_{\text{hp}}$

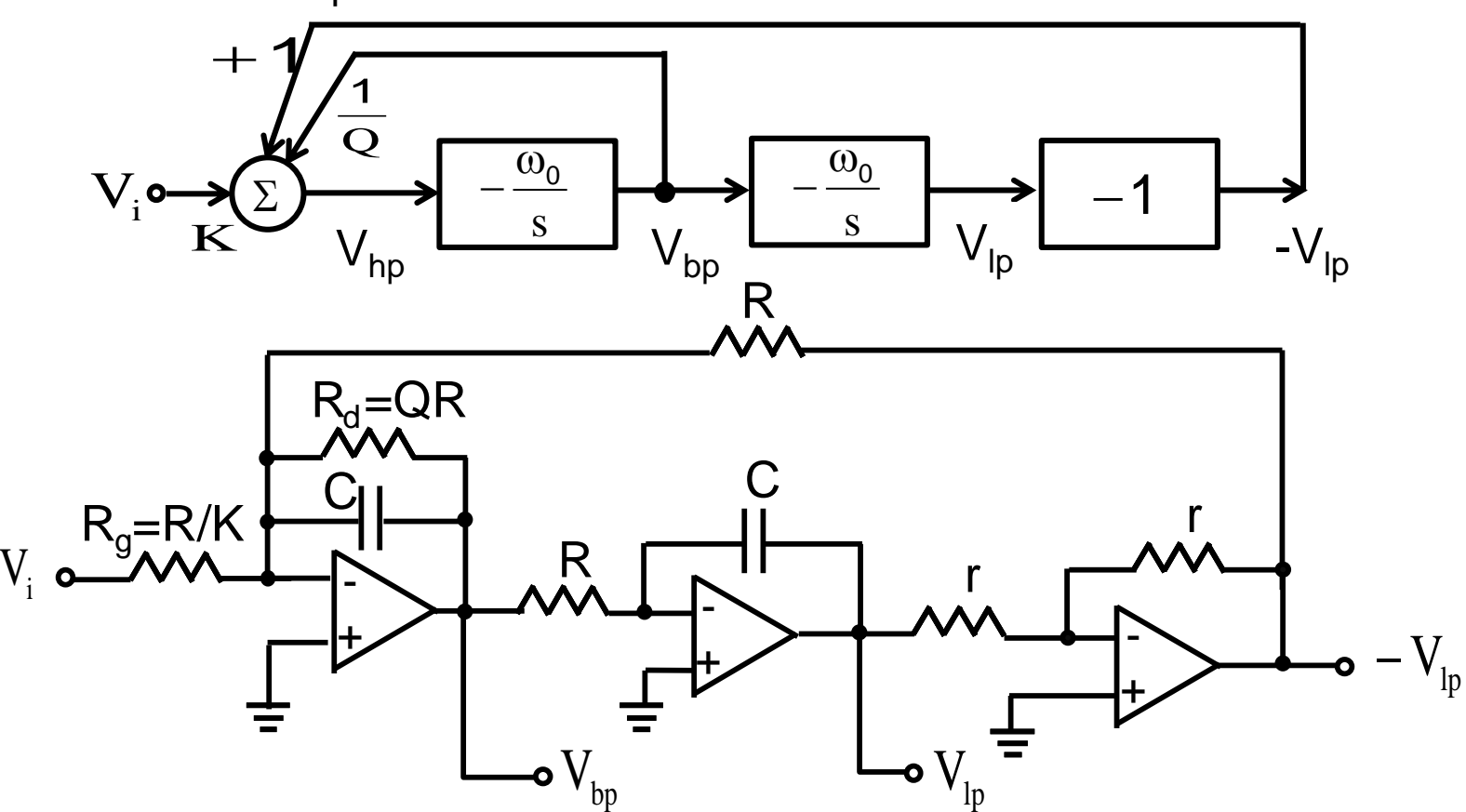

### Alternate Two-Integrator-Loop Biquad Circuit (Cont.)

- Tow-Thomas Biquad (with input feedforward paths) ◆ Derived from KHN
	- ◆ Can realize all special second-order functions

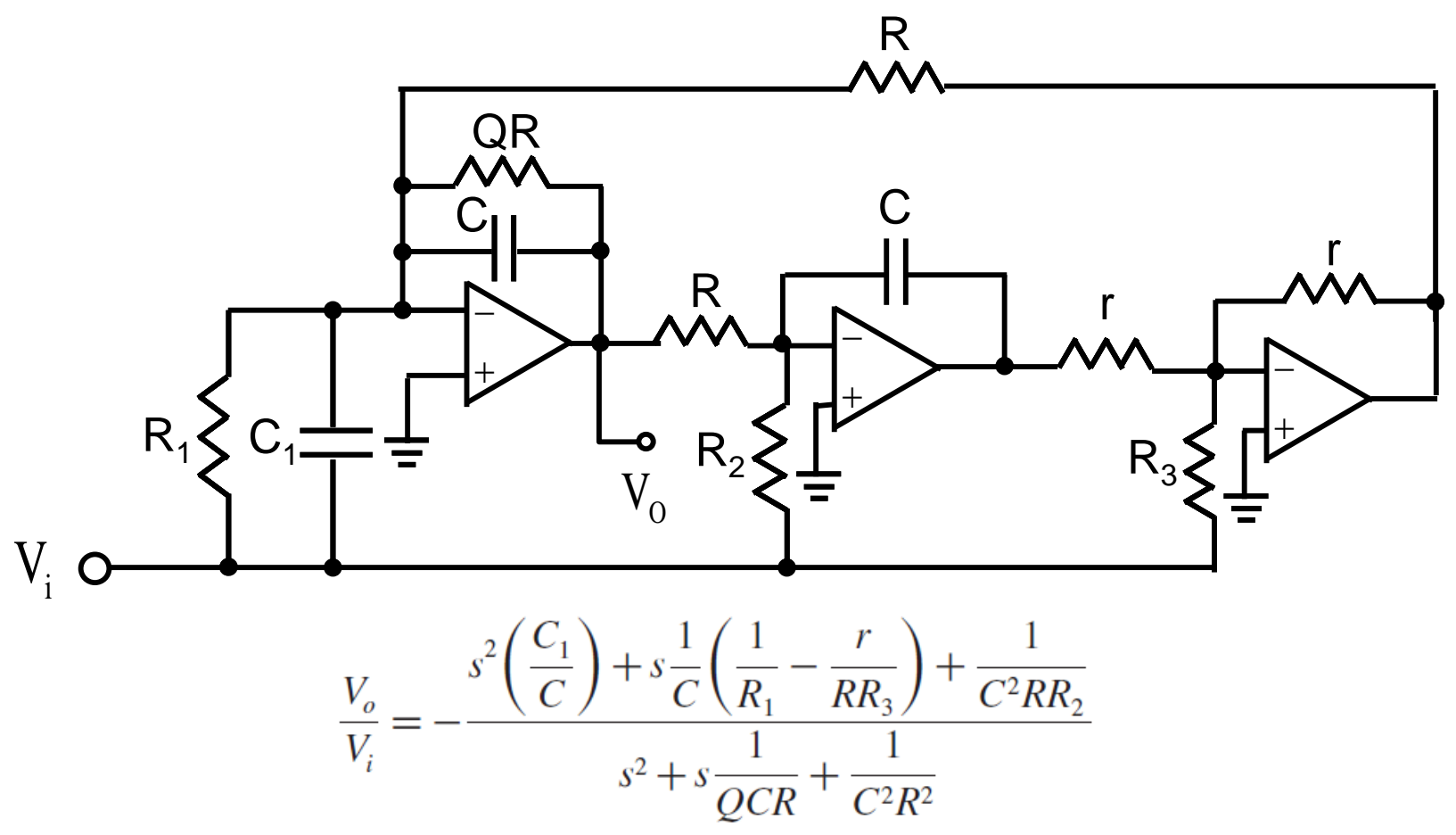

# Alternate Two-Integrator-Loop Biquad Circuit (Cont.)

Tow-Thomas Biquad (with input feedforward paths) ◆ Design Table:

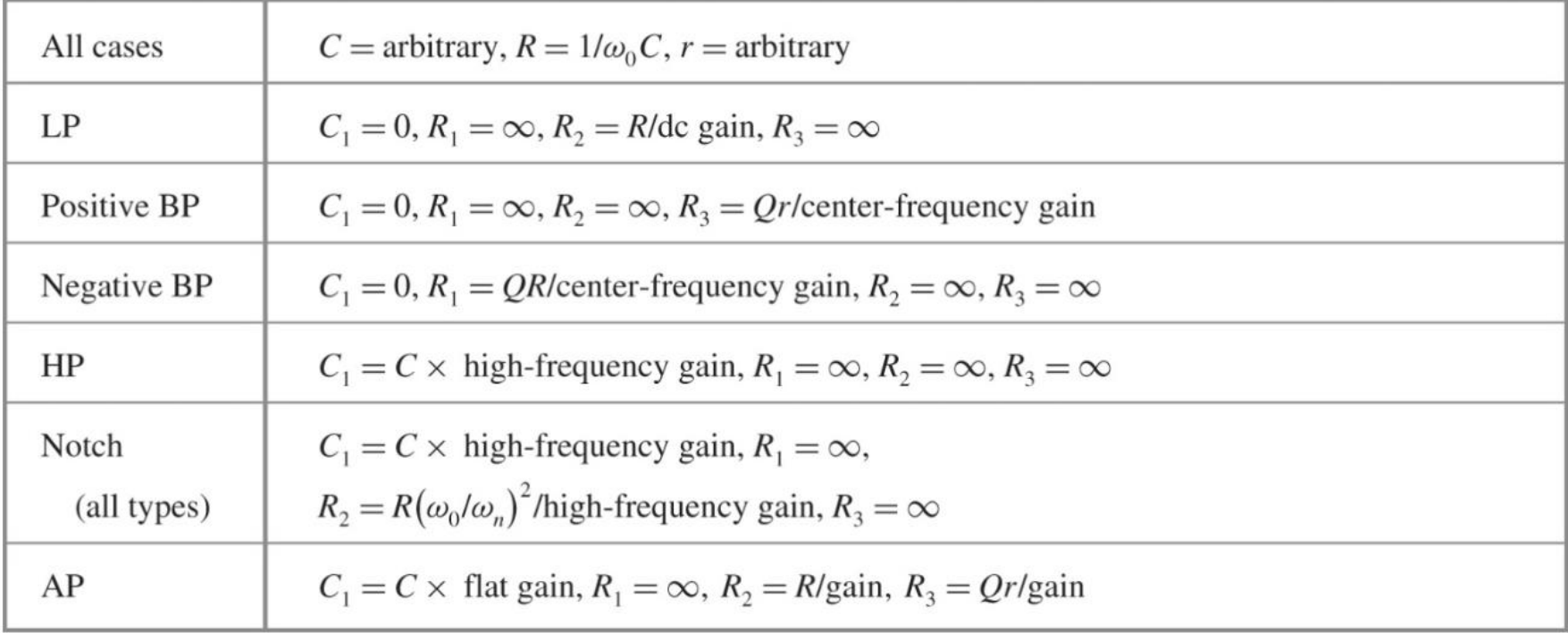

Source: **table 13.2** in Adel S. Sedra and Kenneth C. Smith, "Microelectronic Circuits", 7th edition, 2016.

#### Single-OPAMP Biquad (SAB) (Compared with two-integrator biquad)

Economic

Requiring 1 OPAMP instead of 3 or 4

◆ More sensitive to R and C variations

- ◆ Greater dependence on limited gain and bandwidth
- $\Rightarrow$  Single-amplifier biquads (SABs) are therefore limited to the less stringent filter spec, e.g., pole Q<10
- Biquads can be cascaded to construct high-order filters

### Reading Assignment: SAB Synthesis

- **Two-step procedure** 
	- ◆ Synthesis of a feedback loop that realizes a pair of complex conjugate poles characterized by  $\omega_0$  and Q.
	- ◆ Injecting the input signal in a way that realizes the desired transmission zeros.
- Synthesis of the feedback loop

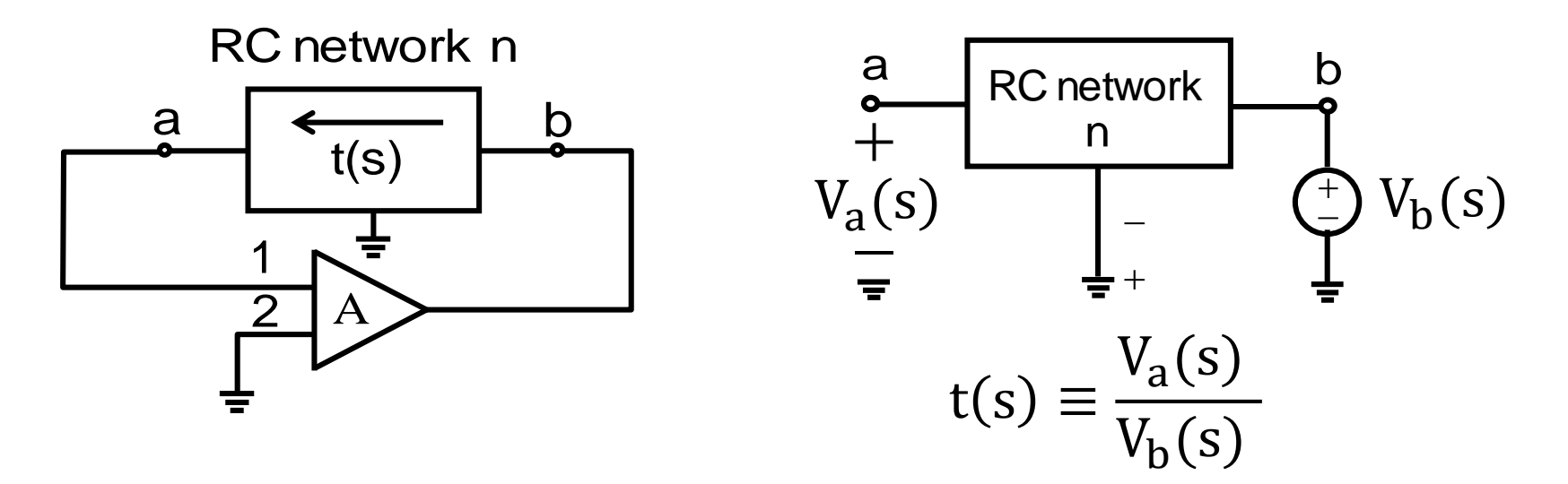

Reading Assignment: SAB Synthesis (Cont.)

• 
$$
t(s) = \frac{V_a(s)}{V_b(s)} = \frac{N(s)}{D(s)}
$$
  
\n• Loop gain L(s) = At(s) =  $\frac{AN(s)}{D(s)}$   
\npoles s<sub>p</sub> can be obtained from 1+L(s)=0  
\n $\Rightarrow$  t(s<sub>p</sub>) =  $-\frac{1}{A}$   
\nIf A>>1, then N(s<sub>p</sub>)=0

 $\Box$ ) The circuit poles are identical to the zeros of the RC network

Reading Assignment: Bridged-T RC Networks

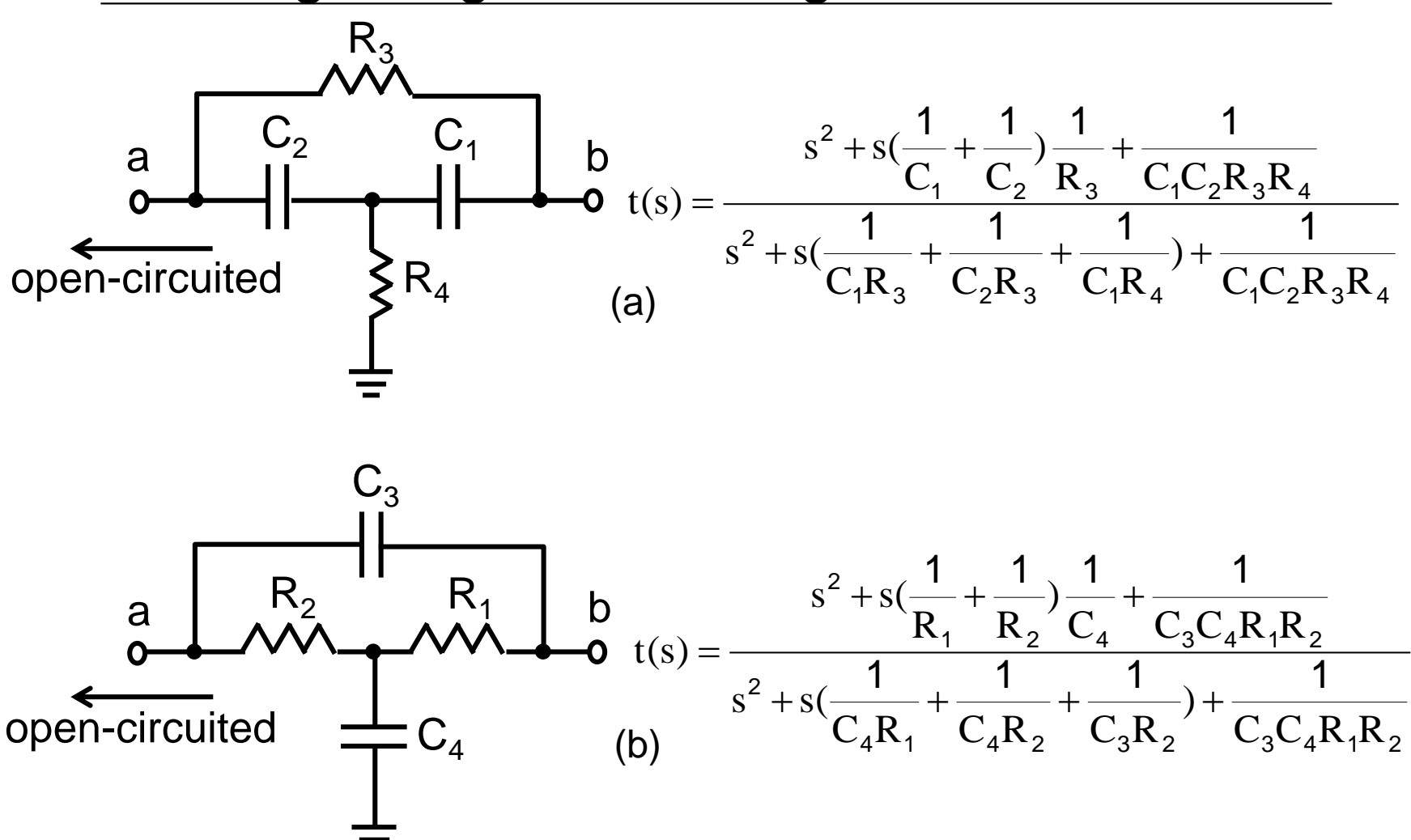

# Reading Assignment: Bridged-T RC Networks (Cont.)

The pole polynomial of the active-filter circuit will be equal to the numerator polynomial of the Bridged-T network.

$$
s^{2} + s \frac{\omega_{0}}{Q} + \omega_{0}^{2} = s^{2} + s(\frac{1}{C_{1}} + \frac{1}{C_{2}})\frac{1}{R_{3}} + \frac{1}{C_{1}C_{2}R_{3}R_{4}}
$$
\n
$$
\Rightarrow \begin{cases}\nQ = \left[\frac{\sqrt{C_{1}C_{2}R_{3}R_{4}}}{R_{3}}(\frac{1}{C_{1}} + \frac{1}{C_{2}})\right]^{-1} \\
\omega_{0} = \frac{1}{\sqrt{C_{1}C_{2}R_{3}R_{4}}}\n\end{cases}
$$
\nLet\n
$$
\begin{cases}\nC_{1} = C_{2} = C \implies RC = \frac{2Q}{\omega_{0}} \\
R_{3} = R \implies Q & \omega_{0} \text{ can be used to determine the component values}\n\end{cases}
$$

Reading Assignment: Bridged-T RC Networks (Cont.)

- Injecting the input signal
	- ◆ To obtain transmission zeros
	- ◆ Example: a band-pass filter

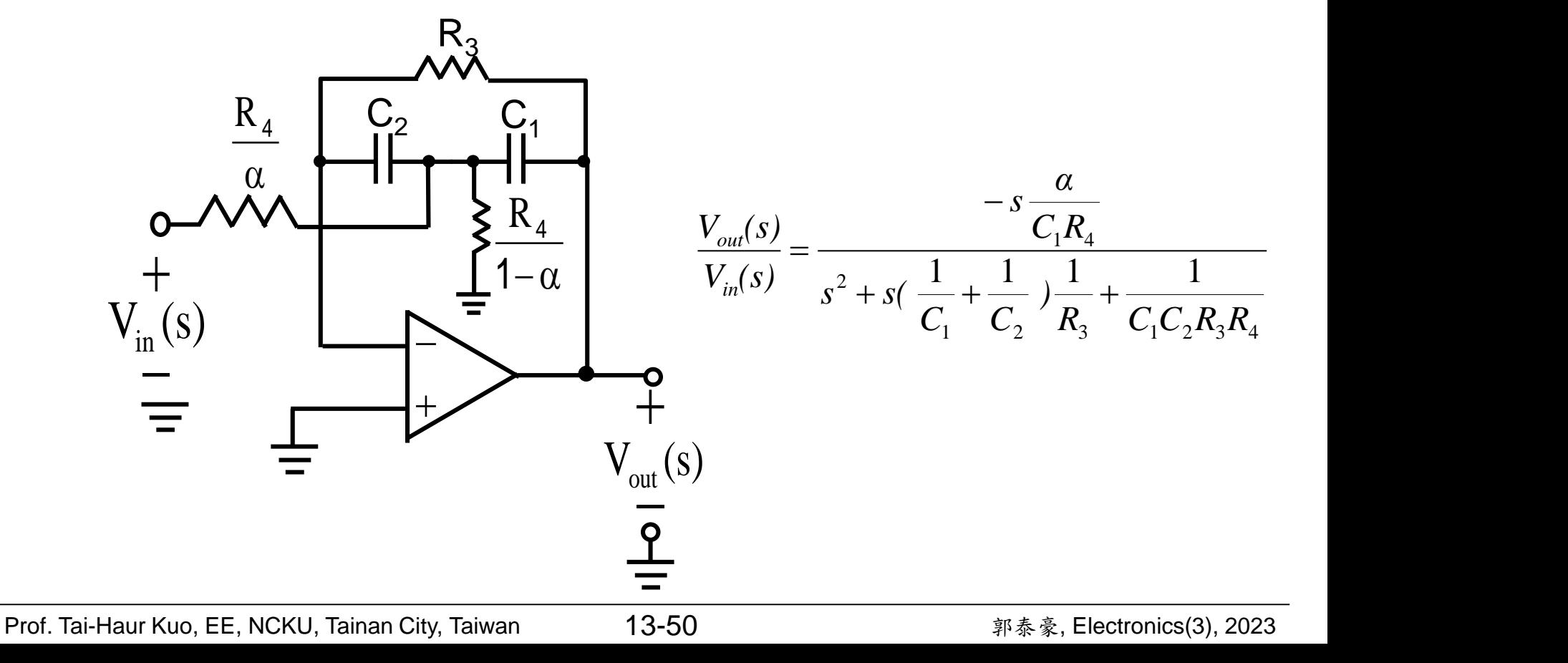

# Switched-Capacitor(SC) Filters

- Switched capacitor performing as a simulated resistor
	- $\triangle$  Large area resistor  $\rightarrow$  smaller area capacitor
- VLSI technology requirements
	- ◆ Good switch
	- ◆ Well-defined capacitor
	- ◆ OPAMP
- First discussion on the equivalent resistance of a periodically switched capacitor methods in 1946.
- Rapid evolution of practical SC is due to the implementation in MOS technology.
	- ◆ Followed by a rapid development and implementation of analog signal processing techniques
- SC circuits are sampled-data analog MOS integrated circuits

# Accurate RC Time Constant

If  $\tau = R_1 C_2$ , then ◆ The absolute accuracies of R and C is very poor ● C as a resistor ◆ Schematic 2 2 1 1  $\bf C$ dC R  $\mathrm{d}\tau$   $\mathrm{d}\mathrm{R}$  $=$   $+$  $\tau$  $\tau$ ◆ Non-overlapped clock

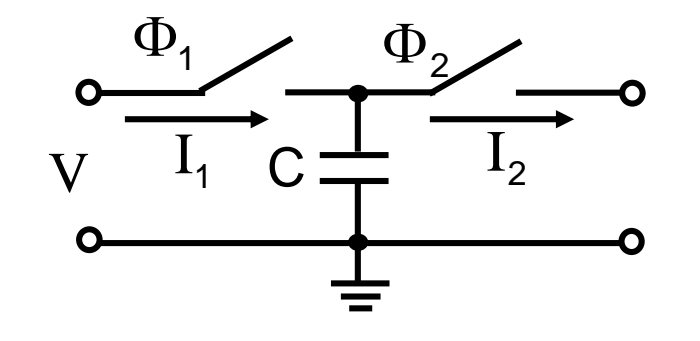

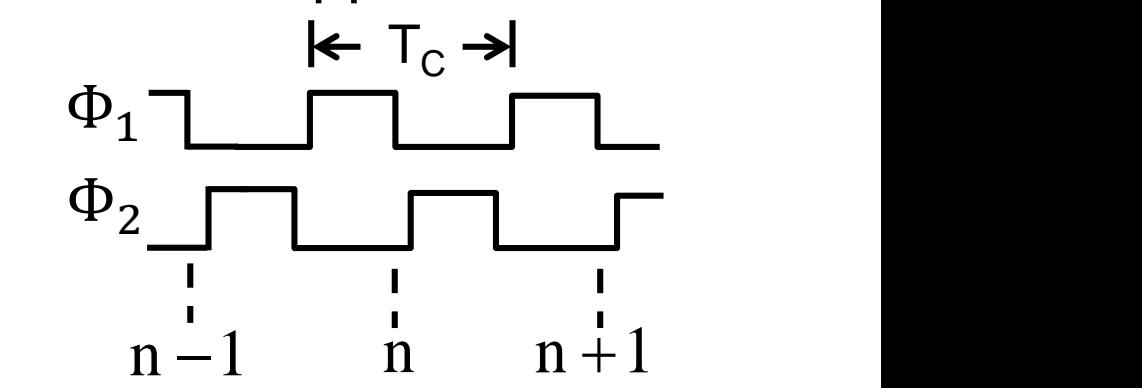

• For average currents  $\overline{I}_1$  and  $\overline{I}_2$ 

$$
\overline{I}_1 = \overline{I}_2 = \frac{Q}{T_c} = \frac{CV}{T_c} = \frac{V}{R} \implies \text{Equivalent } R = \frac{T_c}{C} = \frac{1}{f_c C}
$$

Prof. Tai-Haur Kuo, EE, NCKU, Tainan City, Taiwan 13-52 <br>
2023 <br>
2023 <br>
2023 <br>
2023 <br>
2023 <br>
2023 <br>
2023 <br>
2023 <br>
2023 <br>
2023 <br>
2023 <br>
2023 <br>
2023 <br>
2024 <br>
2025 <br>
2025 <br>
2025 <br>
2025 <br>
2025 <br>
2025 <br>
2025 <br>
2025 <br>
2025 <br>
20

# Accurate RC Time Constant (Cont.)

If  $R_1$  is replaced by a switched capacitor resistance realization with a  $C_1$ , then

$$
\tau = \frac{1}{f_C} \frac{C_2}{C_1} = T_C \frac{C_2}{C_1} \quad \text{and} \quad \frac{d\tau}{\tau} = \frac{dT_C}{T_C} + \frac{dC_2}{C_2} - \frac{dC_1}{C_1}
$$

If clock frequency is assumed to be constant,

then 
$$
\frac{d\tau}{\tau} = \frac{dC_2}{C_2} - \frac{dC_1}{C_1} \rightarrow 0
$$

 $\therefore$  Relative accuracy is good for two capacitors fabricated in the same integrated circuit.

# Accurate RC Time Constant (Cont.)

- Basic principle of the switched-capacitor filter technique
	- ◆ Active-RC integrator

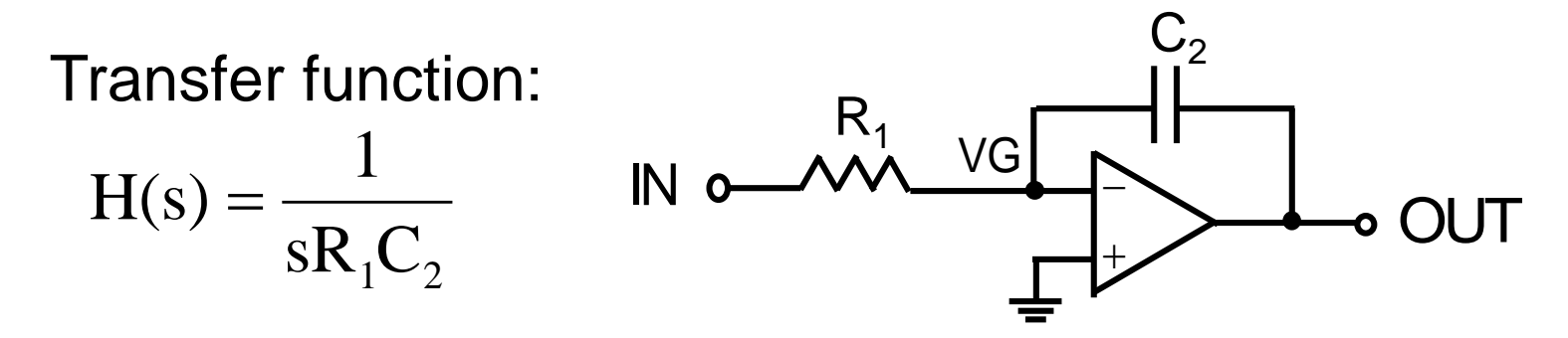

◆ Switched-capacitor integrator

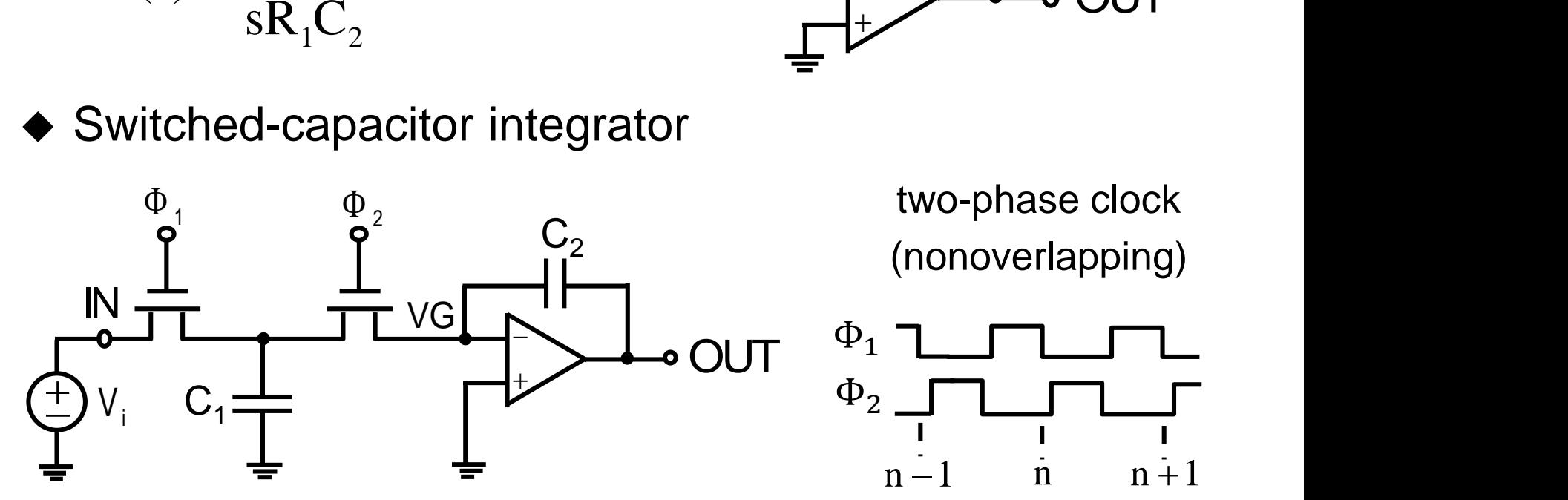

## Accurate RC Time Constant (Cont.)

 $\triangleright$  C<sub>1</sub> charges up and then discharges into C<sub>2</sub> During  $\Phi_1$  During  $\Phi_2$ 

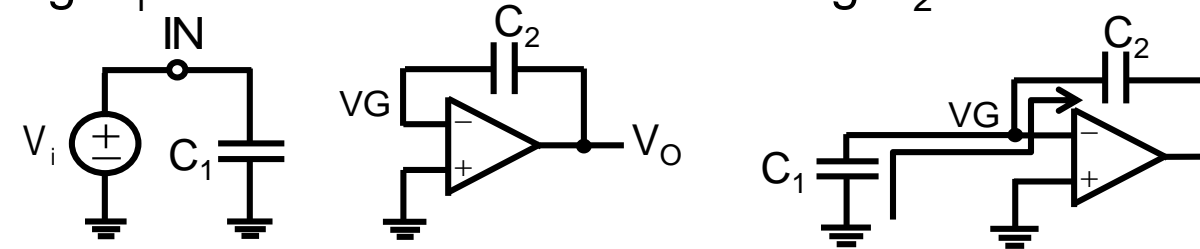

➢Transfer function

$$
V_o(n) - V_o(n-1) = -\frac{1}{C_2} [Q_{c_2}(n) - Q_{c_2}(n-1)] = -\frac{C_1}{C_2} V_i(n-1)
$$

After z-transformation, the equation becomes

$$
\Rightarrow V_o(z) - z^{-1}V_o(z) = -\frac{C_1}{C_2}z^{-1}V_i(z) \qquad \text{simple } \left\{ V(n) \rightarrow V(z) \atop V(n-1) \rightarrow z^{-1}V(z) \right\}
$$
  
H(z) =  $\frac{V_o(z)}{V_i(z)} = -\frac{C_1}{C_2} \frac{z^{-1}}{1 - z^{-1}}$  z-transformation 
$$
\left\{ V(n+1) \rightarrow z^{-1}V(z) \atop V(n+1) \rightarrow zV(z) \right\}
$$

 $\rm V_{O}$ 

# Stray-Sensitive SC Integrator

Stray capacitance

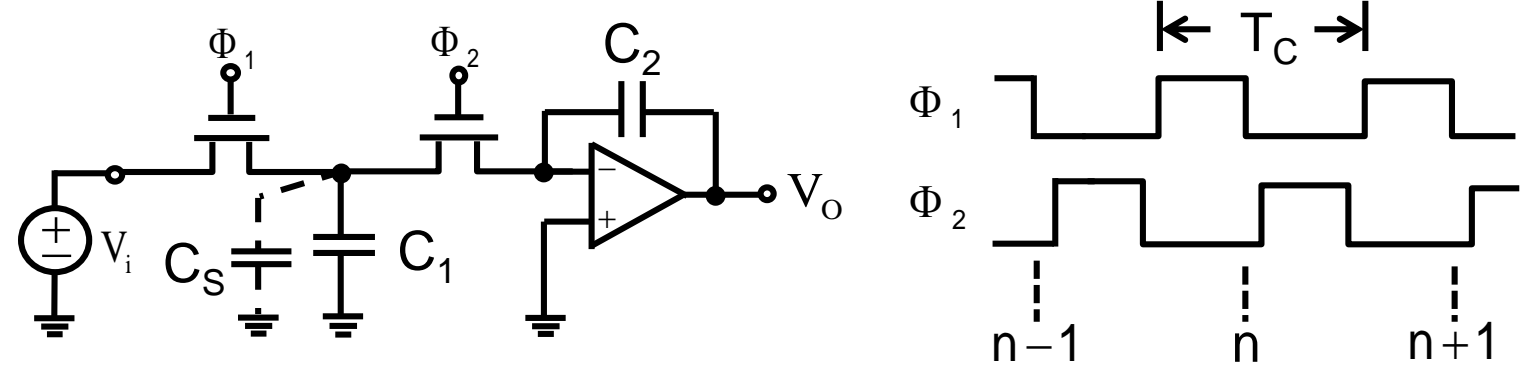

 $1 \cdot \mathbf{S}$  $C \qquad C \qquad C$  $\mathrm{e}_{\mathrm{q}}$   $\mathrm{C}_{1} + \mathrm{C}_{\mathrm{c}}$ <sup>25</sup> to saty super  $R_{-} = \frac{T_{\rm C}}{T_{\rm C}}$ : Cs is strav contrary contrary contrary contrary contrary contrary contrary contrary contrary contrary contrary contrary contrary contrary contrary contrary contrary contrary contrary contrary contr  $+\mathbf{C}_{\mathbf{c}}$  $=\frac{1}{6}$ ; Cs is stray capacitance and voltage dependent

Transfer function

$$
V_{O}(n) - V_{O}(n-1) = -\frac{1}{C_{2}} \Big[ Q_{C_{2}}(n) - Q_{C_{2}}(n-1) \Big] = -\frac{1}{C_{2}} \Big[ (C_{1} + C_{S}) V_{1}(n-1) \Big]
$$

After z-transformation, the equation becomes

$$
H(z) = \frac{V_o(z)}{V_i(z)} = -\frac{C_1 + C_s}{C_2} \frac{z^{-1}}{1 - z^{-1}}
$$

#### Stray-Insensitive SC Integrators

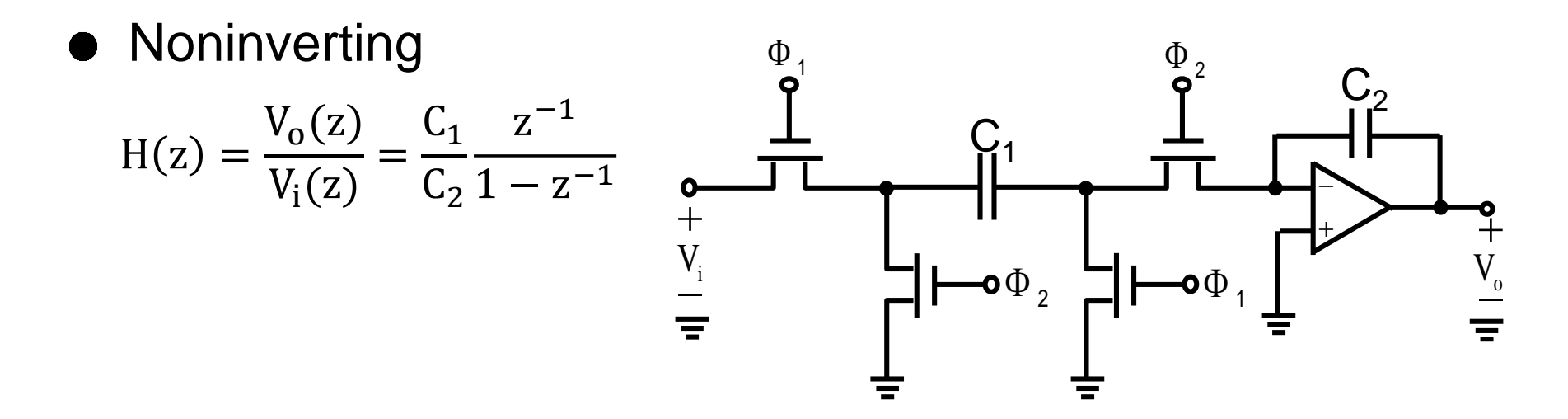

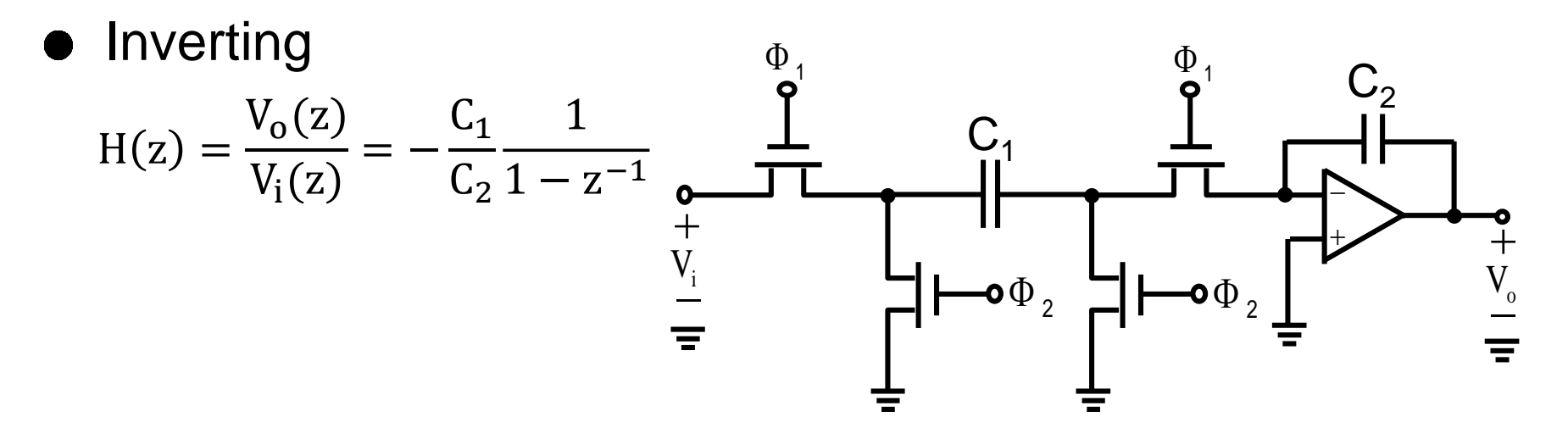

### Reading Assignment: An Active-RC Biquad and Its Switched-Capacitor Counterpart

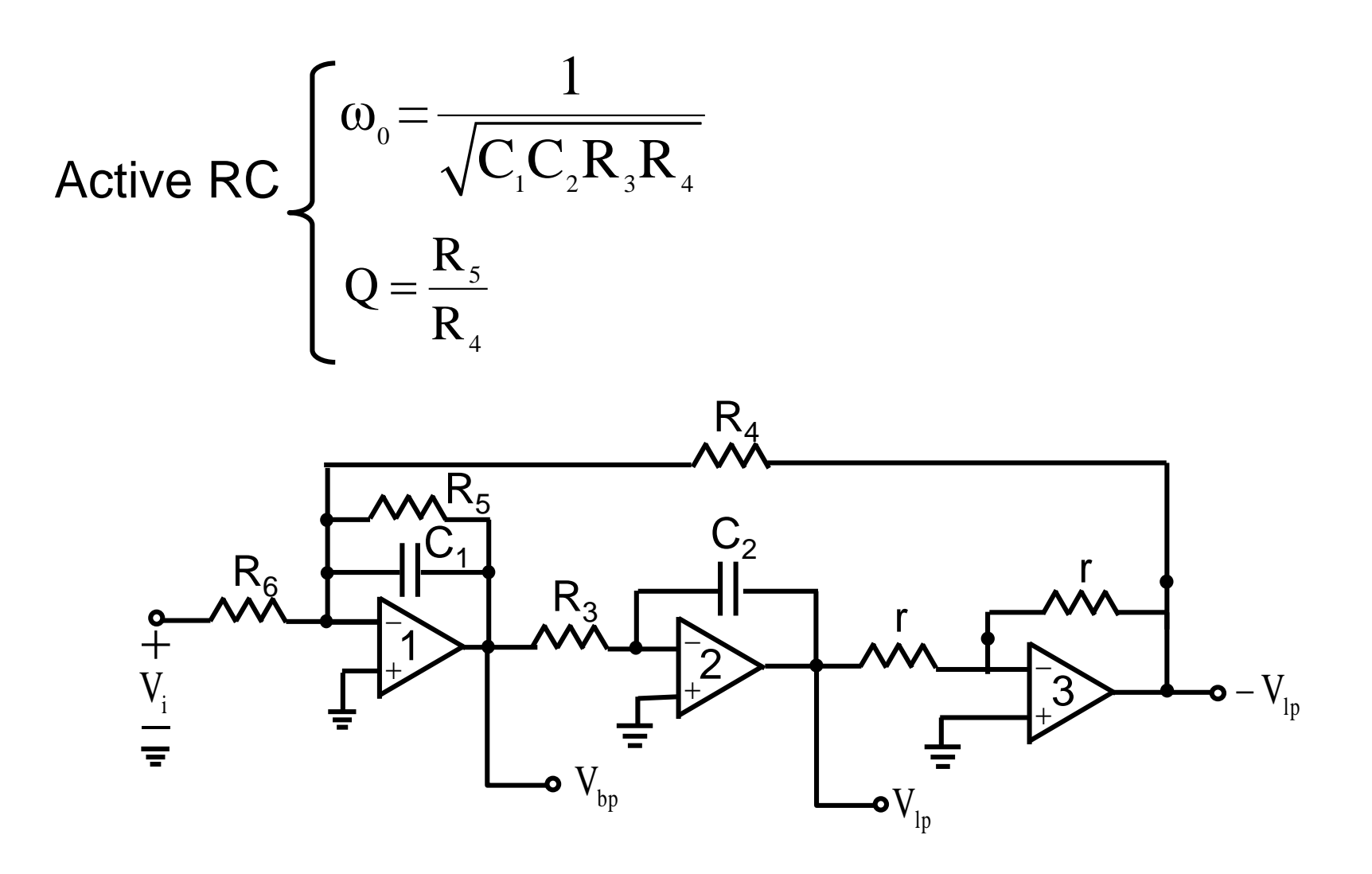

# Reading Assignment: An Active-RC Biquad and Its Switched-Capacitor Counterpart (Cont.)

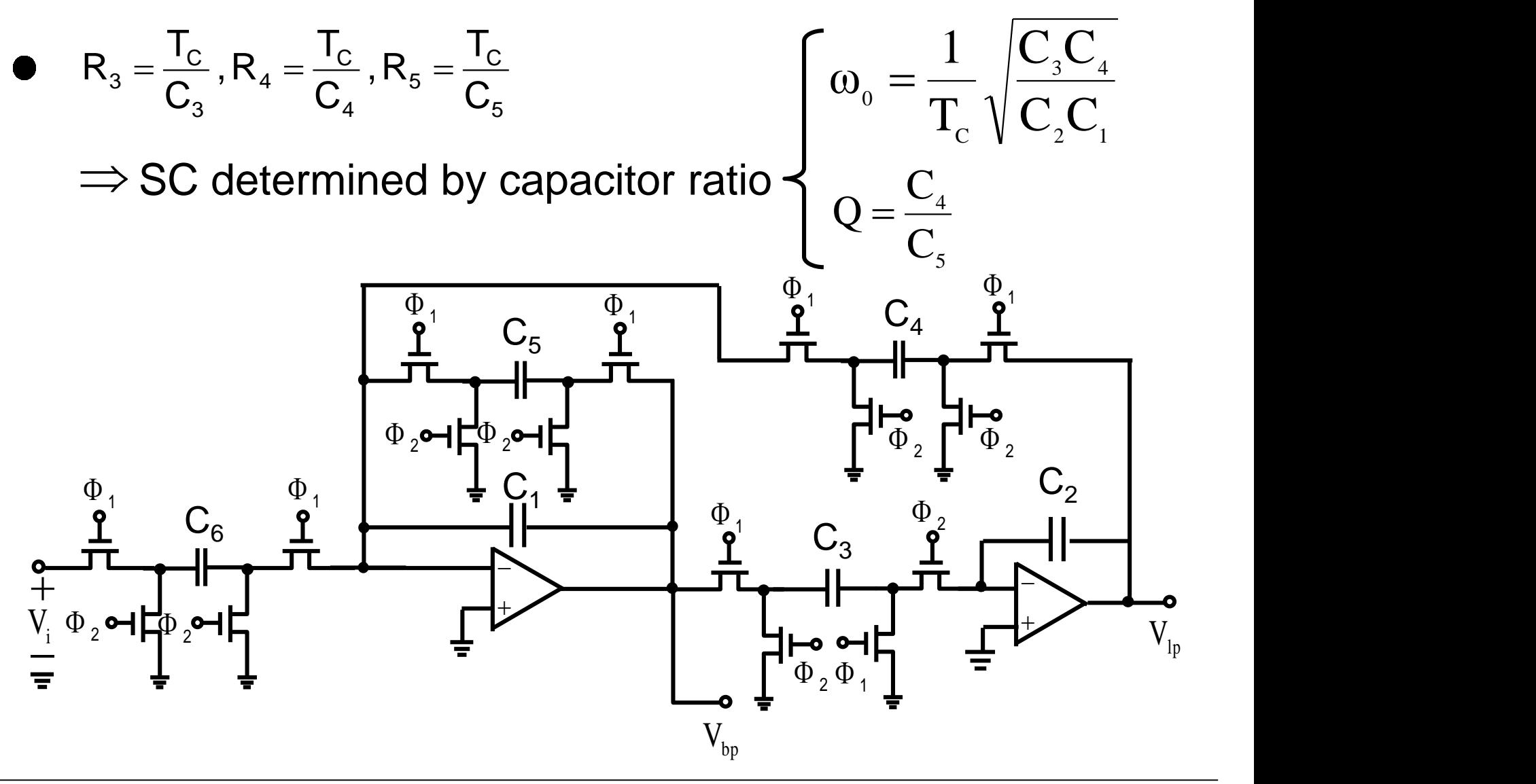

# **Filters**

- **Continuous-time filter** 
	- ◆ RLC passive
	- ◆ RC active
- Sampled-Data filter ◆ Switched-Capacitor Filter
- **Digital Filter**

# Continuous-Time Filters

**Example: 1 pole low pass filter** 

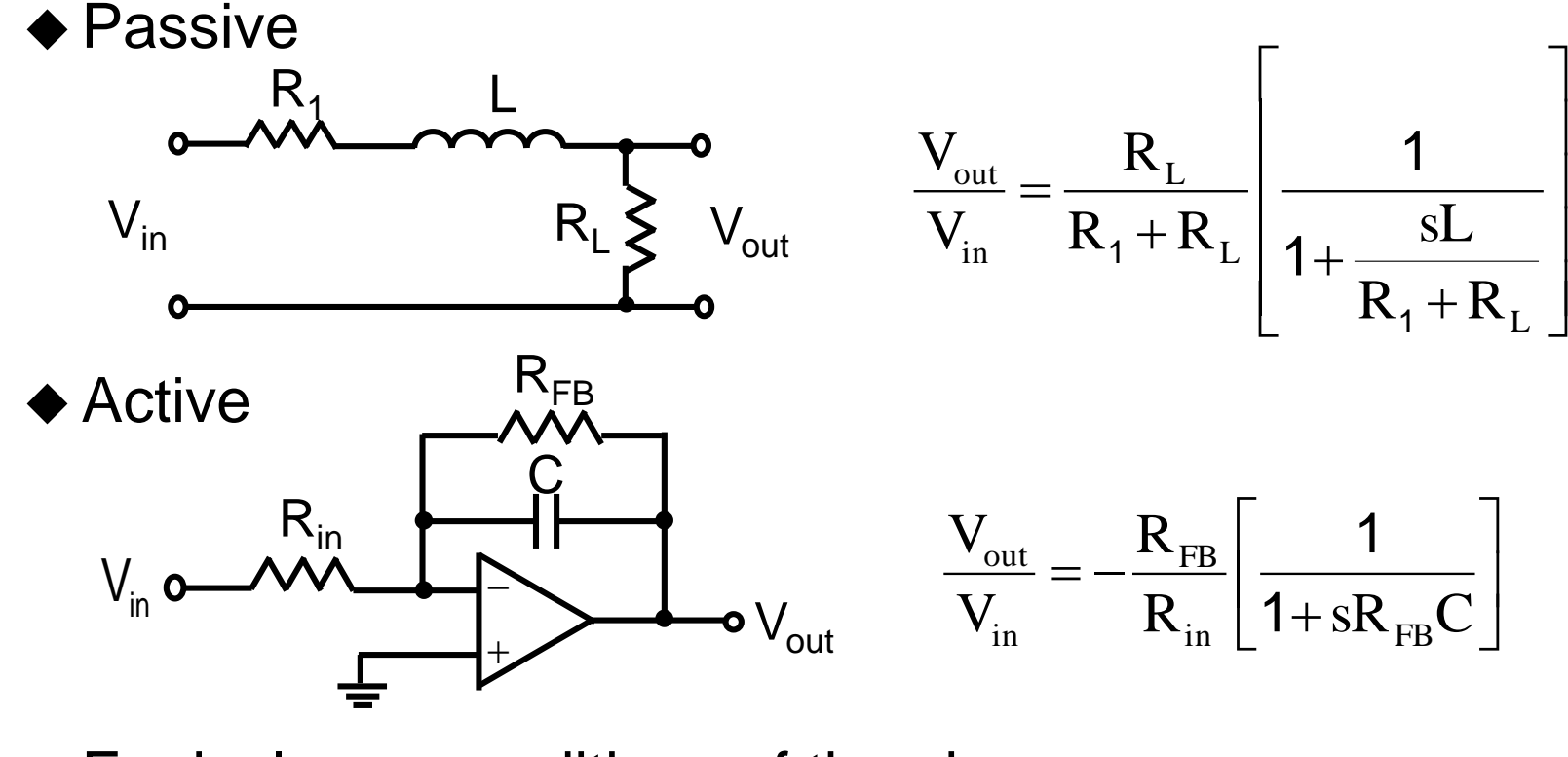

◆ Equivalence conditions of the above R R

$$
R_{in} = R_1, R_{FB} = \frac{R_1 R_L}{R_1 + R_L}, C = \frac{L}{R_1 R_L}
$$

#### Switched-Capacitor Filter (SCF)

Basic concept

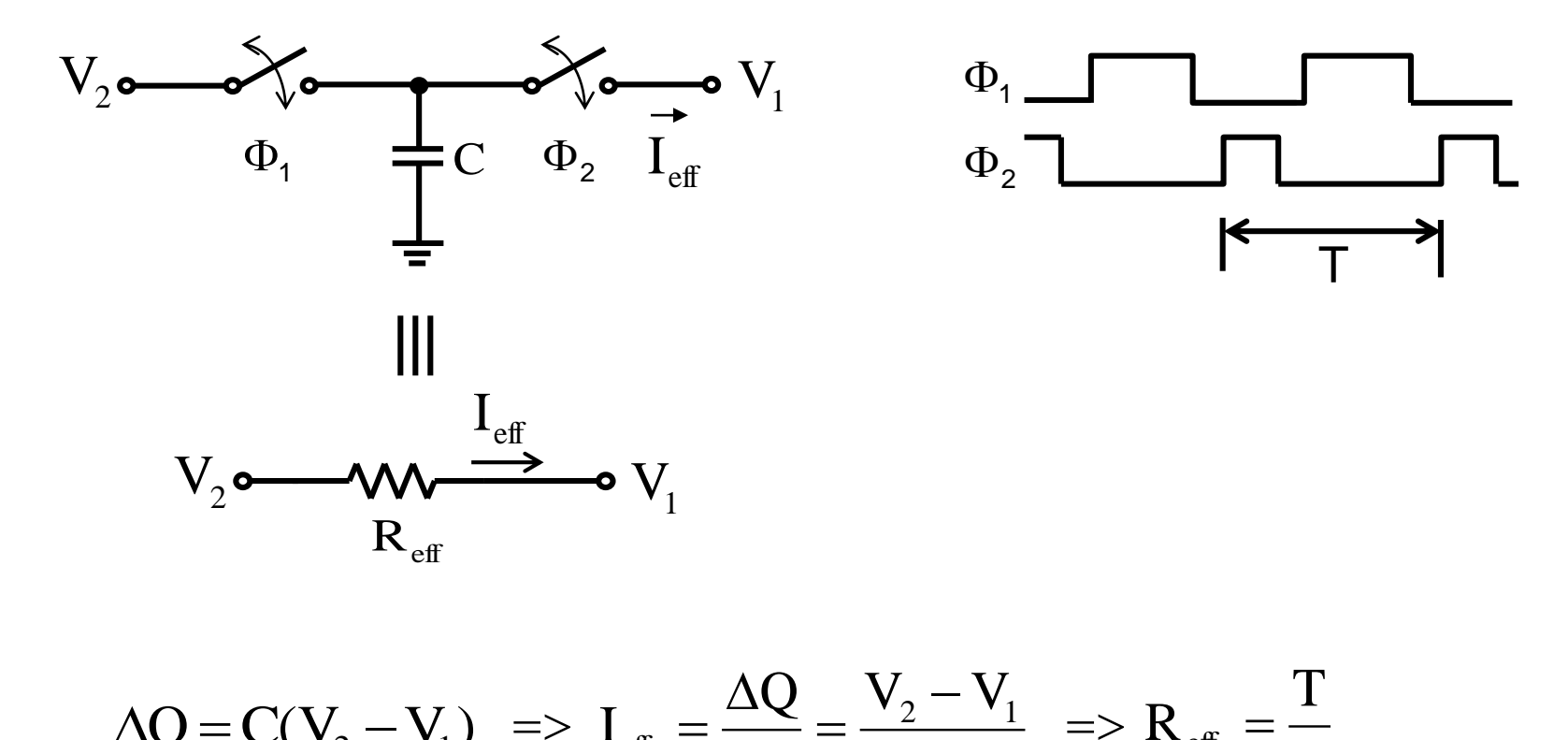

$$
\Delta Q = C(V_2 - V_1) \implies I_{eff} = \frac{\Delta Q}{T} = \frac{V_2 - V_1}{R_{eff}} \implies R_{eff} = \frac{T}{C}
$$

# SCF (Cont.)

Example: SC integrator (stray-sensitive)  $[e^{j\omega T}] = -\frac{C_S}{C} \frac{e^{-j\omega T}}{1 - i\omega T} = -\frac{C}{C}$  $(j\omega T)^2$  $\omega T - \frac{(j\omega T)^2}{T} + \cdots$  $\mathbb{R}^n$  . The set of  $\mathbb{R}^n$  $\mathbf{I}$  and  $\mathbf{I}$  and  $\mathbf{I}$  $\begin{bmatrix} 1 & 1 & 1 \\ 1 & 1 & 1 \end{bmatrix}$  $1 - j\omega T + \frac{\omega \omega T}{2}$  $\begin{bmatrix} 1 & 2 \\ 1 & 2 \end{bmatrix}$  $\lceil$  (io)  $\mathrm{i}\omega\mathrm{T} + \frac{(\mathrm{j}\omega\mathrm{T})}{\omega} - \dots$ = - <del>- - - - - - - - - - - - - - -</del>  $-\mathsf{c}$   $\mathsf{c}_\mathsf{r}$   $\mathsf{c}_\mathsf{r}$   $\mathsf{c}_\mathsf{r}$  $=-\frac{1}{C}\frac{1}{1-\frac{-i\omega T}{1-\omega T}}=-\frac{1}{C}$ -  $\omega_{1}$   $\sim$   $\sim$   $\sim$  << 2  $j\omega T$   $\int$  $j\omega T - \frac{\omega \omega T}{2} + \cdots$ 2  $j\omega T$  ) and  $\sim$  1.1 and  $\sim$  1.1 and  $\sim$  1.1 and  $\sim$  1.1 and  $\sim$  1.1 and  $\sim$  1.1 and  $\sim$  1.1 and  $\sim$  1.1 and  $\sim$  1.1 and  $\sim$  1.1 and  $\sim$  1.1 and  $\sim$  1.1 and  $\sim$  1.1 and  $\sim$  1.1 and  $\sim$  1.1 and  $\sim$  1.1 and  $1 - j\omega T + \frac{\sqrt{2}}{2} - \cdots$  $C_{r}$   $(i\omega T)^{2}$  $C_{\rm c}$  |  $2$  $1-e^{-j\omega T}$   $C_{\tau}$  $\frac{C_{\rm S}}{C_{\rm r}} \frac{e^{-j\omega T}}{1 - e^{-j\omega T}} = -\frac{C_{\rm S}}{C_{\rm r}}$  $\lim_{x\to 0} H[e^{j\omega_1}] = -\frac{\sigma_S}{G} \frac{1}{1 - i\omega T} = -\frac{\sigma_S}{G} \frac{1}{1 - i\omega T}$ 2 I tur  $S \perp$ j $\omega$ T  $\sim$ j $\varphi$ T  $\bigcap$   $\bigcap$  $\begin{array}{ccc} \n & \cdot & \cdot & \cdot \n \end{array}$  $j\omega T$   $\qquad \qquad$   $\qquad \qquad$   $\qquad \qquad$   $\qquad \qquad$ If  $\omega$ T<<1  $\lim_{\omega$ T <<1  $\lim_{\omega$ T <<1  $eff$   $\sim$  I I a strong strong strong strong strong strong strong strong strong strong strong strong strong strong strong strong strong strong strong strong strong strong strong strong strong strong strong strong strong strong strong s  $S \neq$  $\int$   $\sqrt{u}$   $\int$  $S^{\perp}$  $j\omega R_{\rm eff} C_{\rm L}$  $1$  $C_{\rm r}$   $\qquad$   $\qquad$   $\$  $C_{\rm c}$  |  $\overline{a}$  |  $\overline{a}$  |  $\overline{a}$  |  $\overline{a}$  |  $\overline{a}$  |  $\overline{a}$  |  $\overline{a}$  |  $\overline{a}$  |  $\overline{a}$  |  $\overline{a}$  |  $\overline{a}$  |  $\overline{a}$  |  $\overline{a}$  |  $\overline{a}$  |  $\overline{a}$  |  $\overline{a}$  |  $\overline{a}$  |  $\overline{a}$  |  $\overline{a}$  |  $T_{\rm c}$   $10R_{\rm eff}C_{\rm r}$  $j\omega \frac{1}{2}C_1$ 1  $j\omega T$  (T)  $j\omega R$ 1  $C_{\rm r}$  io  $T$  (T)  $C_{\rm c}$  1 1  $\omega$ K  $_{\alpha}$ C<sub>1</sub> = -  $C_{I}$   $\qquad \qquad \text{on}$  $\begin{array}{c} \end{array}$  $\int_{0}^{\infty}$  joR<sub>off</sub> C  $\int_{\Gamma}$   $C_{I}$   $\int_{\Gamma}$  $\left(\frac{C_{\rm S}}{2}\right)^{-1}$  $(T)$  jol  $\mathbb{O}$   $\mathbb{C}$   $\mathbb{C}$   $\mathbb{C}$ = – <del>– – – – – – – – – – –</del>  $01$   $(1)$   $10K$  $\approx$   $\approx$   $\sim$   $\sim$   $\sim$  $(n)-v_{\text{out}}(n-1) = -\frac{C_s}{C_s} v_{\text{in}}(n-1)$  $v_{\rm out}(n) - v_{\rm out}(n-1) = -\frac{\varepsilon_{\rm S}}{c} v_{\rm in}(n-1)$ I a service of the service of the series of the series of the series of the series of the series of the series  $(n) = v_{\text{out}}(n-1) - \frac{C_s}{C_s} v_{\text{in}}(n-1)$   $v_{\text{in}}(n)$  $v_{\text{out}}(n) = v_{\text{out}}(n-1) - \frac{\varepsilon_{\text{S}}}{\sigma} v_{\text{in}}(n-1)$ I  $S_{\rm sv}$   $(n-1)$  $v_{\text{out}}(n) = v_{\text{out}}(n-1) - \frac{v_{\text{in}}(n-1)}{2} - v_{\text{in}}(n-1)$   $v_{\text{in}}(n)$  $V_{\text{out}}(z) = z^{-1}V_{\text{out}}(z) - \frac{C_s}{C_s}z^{-1}V_{\text{in}}(z)$  $1\pi$   $\pi$   $\Lambda$ I a service of the service of the series of the series of the series of the series of the series of the series  $S = -I \mathbf{V}$   $\mathbf{I} = \mathbf{V}$ out  $\left(\begin{array}{cc} - & \end{array}\right)$  $I_{\text{out}}(z) = z^{-1} V_{\text{out}}(z) - \frac{S_{\text{S}}}{C} z^{-1} V_{\text{in}}(z)$  $(z) = \frac{v_{\text{out}}(z)}{v_{\text{tot}}(z)} = -\frac{C_{\text{S}}}{C_{\text{S}}}$  $(z)$   $C_S$   $z^{-1}$  $(z)$   $C_1 1-z^{-1}$  where  $z =$ 1  $\begin{bmatrix} 1 & L \end{bmatrix}$  $S^{\prime}$  where in  $\mathcal{L}$   $\mathcal{L}$   $\mathcal{L}$   $\mathcal{L}$   $\mathcal{L}$   $\mathcal{L}$ out  $\zeta$  -  $\zeta$  $1-z^{-1}$  $Z$  is the set of  $\mathcal{Z}$  $C_{1}$   $1-z^{-1}$  $C_{\rm c}$   $Z^{-1}$  is the  $\overline{Z}$  $V_{i_{n}}(z)$   $C_{i_{n}}1-z^{-1}$  $H(z) = \frac{V_{out}(z)}{V_{out}(z)} = -\frac{C_s}{C_s} \frac{z^{-1}}{1-z^{-1}}$  where  $z =$  $-1$  and the set of the set of the set of the set of the set of the set of the set of the set of the set of the set of the set of the set of the set of the set of the set of the set of the set of the set of the set of the  $V_{\text{out}}(z) = z^{-1}V_{\text{out}}(z) - \frac{z}{C_1}z^{-1}V_{\text{in}}(z)$ <br>  $\implies H(z) = \frac{V_{\text{out}}(z)}{Z} = -\frac{C_s}{Z} - \frac{z^{-1}}{Z}$  where  $z = e^{j\omega T}$  $v_{out}(n) - v_{out}(n-1) = -\frac{C_s}{C_1} v_{in}(n-1)$ <br>  $\Rightarrow v_{out}(n) = v_{out}(n-1) - \frac{C_s}{C_1} v_{in}(n-1)$ <br>  $\Rightarrow v_{out}(n) = -\frac{C_s}{C_1} v_{in}(n-1)$ <br>  $\Rightarrow v_{out}(n) = -\frac{C_s}{C_1} v_{in}(n-1)$ 

# Digital Filter

**• FIR (Finite Impulse Response)** 

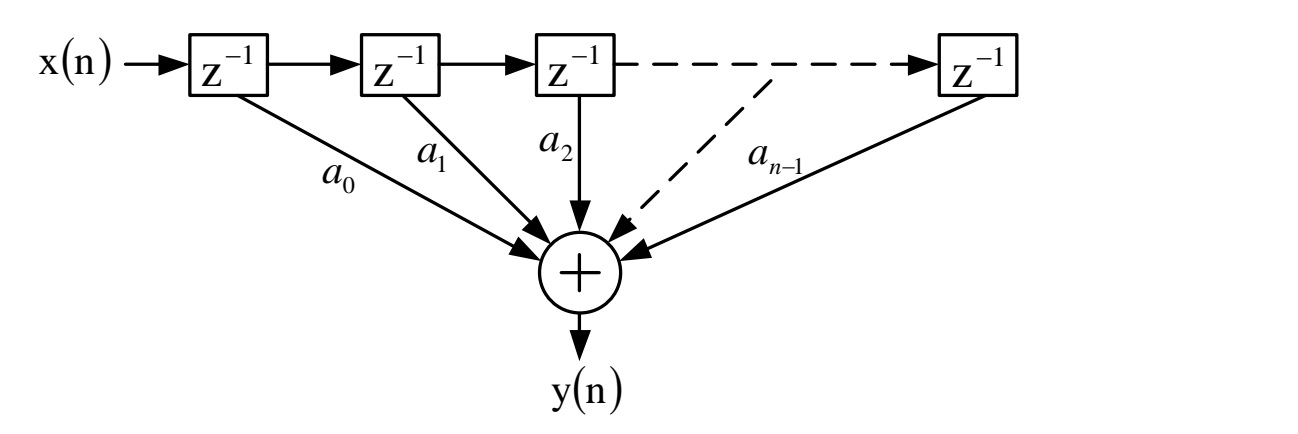

- IIR (Infinite Impulse Response)  $x(n)$
- **Operations**

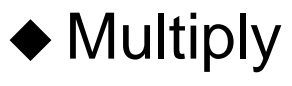

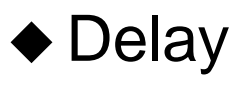

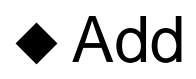

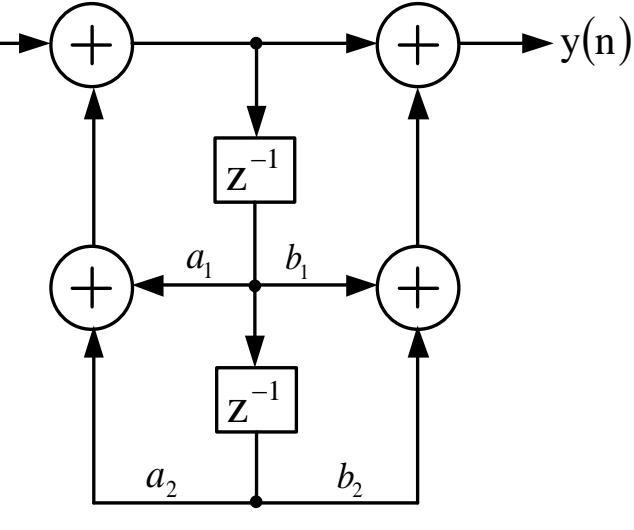

# Tuned Amplifiers

- A special kind of frequency-selective network
- RF and IF application
- Response is similar to that of band-pass filters
- Center frequency ranges from hundred kHz to hundred GHz
- Skirt selectivity *dB bandwidth* S 30dB bandwidt 30dB bandwidth =
	- *dB bandwidth B* 3dB bandwidth
	- ◆ Frequency response of a tuned amplifier

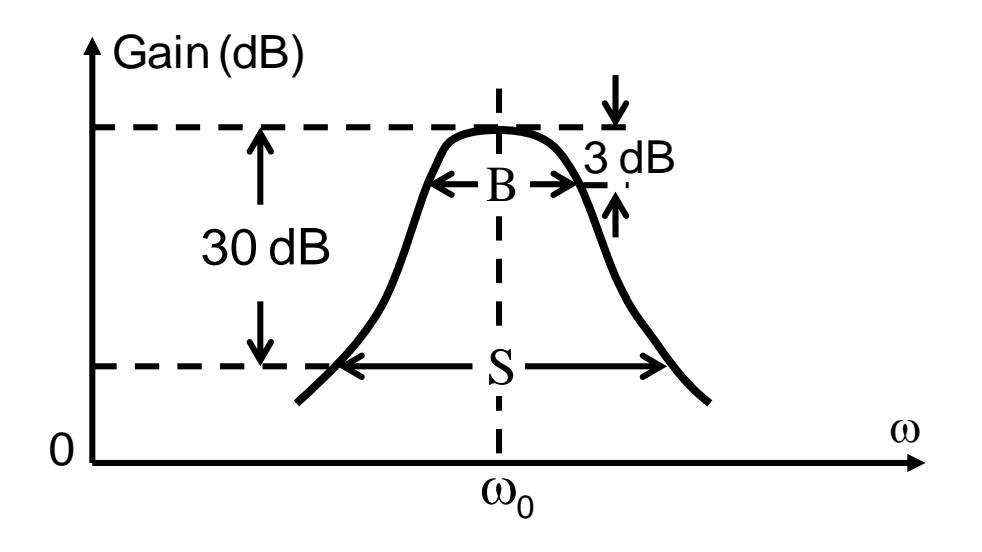

# Tuned Amplifiers (Cont.)

- Basic principle
	- ◆ Single-tuned amplifier

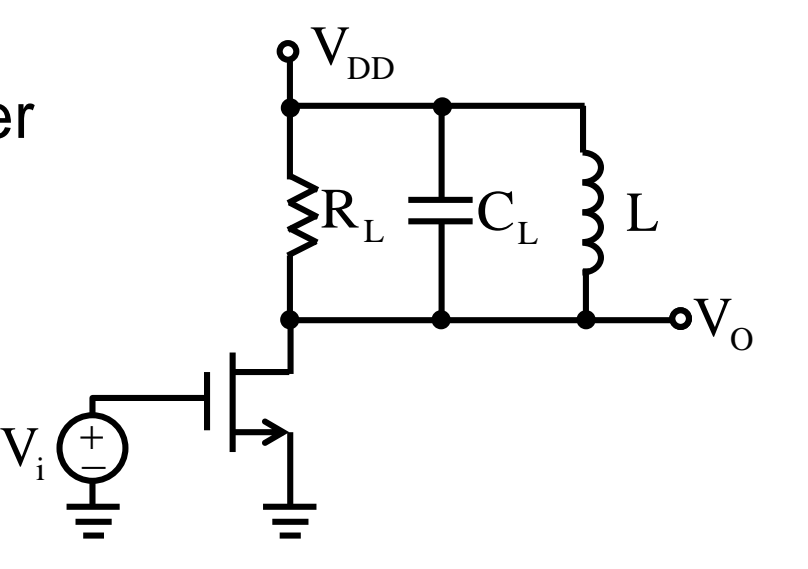

◆ Equivalent circuit

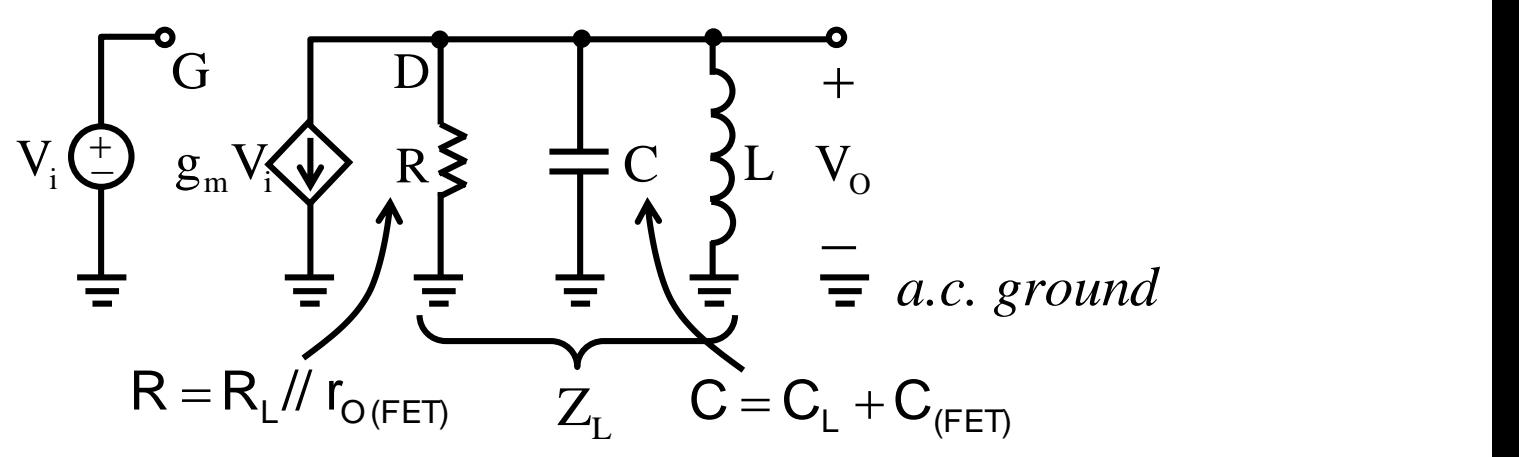

#### Tuned Amplifiers (Cont.)

$$
V_0(s) = -g_m V_i \left(\frac{1}{sC} \parallel R \parallel sL\right) = \frac{-g_m V_i}{sC + \frac{1}{R} + \frac{1}{sL}}
$$
  

$$
\frac{V_0(s)}{V_i(s)} = -\frac{g_m}{C} \frac{s}{s^2 + s\left(\frac{1}{RC}\right) + \frac{1}{LC}}
$$
  

$$
B = \frac{1}{RC}
$$
  

$$
Q = \frac{\omega_0}{B} = \omega_0 RC
$$

Center frequency gain

$$
\frac{V_0(j\omega_0)}{V_i(j\omega_0)} = -\frac{g_m}{C} \frac{j\omega_0}{-\omega_0^2 + j\omega_0(1/RC) + \omega_0^2} = -g_mR
$$

#### Inductor Losses

Inductor equivalent circuits

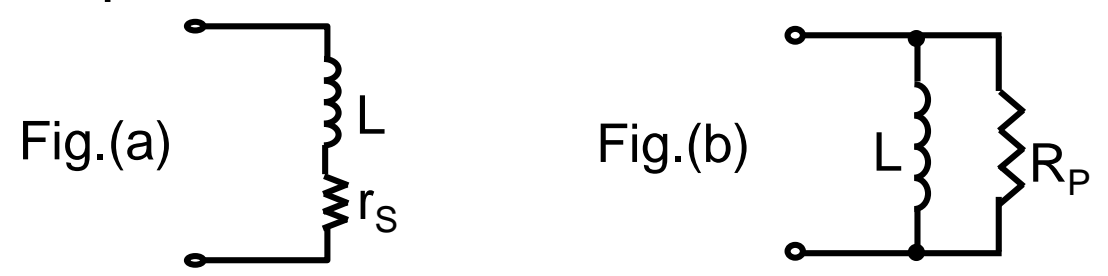

- Inductor Q quality factor at the frequency of interest is defined as  $Q_0 = \frac{\omega_0 L}{n}$ ; typically 50 ~ 200  $\Rightarrow$  Fig.(a) r s 0  $\sigma_0 = \frac{100-1}{2}$ ; typically 50 ~ 200  $\Rightarrow$  Fig.(a)
- Relationship between Q and  $R_p$  $\frac{1}{Q_0^2}$  $\overline{1}$  $1 + (\frac{1}{2})$  $\frac{1}{\mathsf{Q}_{\scriptscriptstyle{\circ}}}\big)$  $1<sub>1</sub>$  $1 + j(\frac{1}{2})$  $j\omega_{0}L_{1+1}$  1 1  $\binom{1}{0}$  $\frac{1}{\mathsf{Q}_{\mathrm{o}}}$ )  $\frac{\mathsf{J}\omega_{\mathrm{o}}\mathsf{L}}{1+\left(\frac{1}{\mathsf{Q}_{\mathrm{o}}^2}\right)}$  $\frac{1}{1}$   $-\frac{1}{\omega_{0}L}$   $\frac{1}{1}$  $1 - j(\frac{1}{2})$   $J\omega_{0}L$  $1 \qquad \qquad 1 \qquad \qquad$  $j\omega_{\rm o}$ L  $_{1-i}$  (  $^1$  )  $^{-}$   $j\omega_{\rm o}$ L  $_{1+}$ 1  $r_{\rm s}$  + j $\omega_{\rm o}$ L  $^{-}$  j $\omega_{\rm o}$ L  $_{1}$   $_{1}$   $_{1}$  ( 1)  $Y(j\omega_0) = \frac{1}{1-j} = \frac{1}{1-j}$  $\overline{2}$  ) o o o**└ 1** + ( — o  $\circ$   $\sim$   $\circ$   $\circ$   $\sim$   $\circ$   $\sim$   $\circ$   $_0/ - \frac{1}{r+1}$  $\mathsf{S}_{\mathsf{S}} + \mathsf{J}\omega_{\mathsf{O}}$   $\mathsf{L}$   $\mathsf{J}\omega_{\mathsf{O}}$   $\mathsf{L}$   $\mathsf{J}\omega_{\mathsf{O}}$   $\mathsf{L}$   $\mathsf{J}\omega_{\mathsf{O}}$   $\mathsf{L}$   $\mathsf{J}\omega_{\mathsf{O}}$   $\mathsf{L}$   $\mathsf{L}\left(\frac{1}{\mathsf{S}_{\mathsf{O}}}\right)$  $+ \text{j}(\frac{1}{2})$  $=\frac{1}{1}$   $\frac{Q_0}{4}$  $-j(\frac{1}{2})$   $J\omega_{0}L_{1}$  $=$   $\frac{1}{1}$   $\frac{1}{4}$ +  $j\omega_{o}L$   $\overline{\phantom{a}}$   $j\omega_{o}L$   $\overline{\phantom{a}}$  $=$   $\frac{1}{\cdot}$   $=$   $\frac{1}{\cdot}$ Fig. (b) s 2 oL)<sup>∠</sup> international control.  $p = \omega_0 L Q_0 = \frac{R}{r_s}$  $\Rightarrow$   $R_P = \omega_0 L Q_0 = \frac{(\omega_0 L)^2}{2}$ o o o o o o p  $\lambda_{\rm O} >>$  1, Y(JWo)  $\approx$   $\overline{\rm j\omega_{\rm o}L}(1+J\overline{\rm Q_{\rm o}}) = \overline{\rm j\omega_{\rm o}L} + \overline{\rm w_{\rm o}LQ_{\rm o}} = \overline{\rm j\omega_{\rm o}L} + \overline{\rm R_{\rm p}}$ 1 jω $_{{\mathsf{o}}}{\mathsf{L}}$   $^{\mathsf{L}}$  R<sub>p</sub>  $^{\mathsf{L}}$  $1 \quad 1$ ω $_{\rm \bf \omega}$ ω $_{\rm \bf \omega}$   $_{\rm \bf \omega}$  iω $_{\rm \bf \omega}$  in  $_{\rm \bf \omega}$  in  $_{\rm \bf \omega}$  $1 \quad 1 \quad 1$ jω $_{\rm o}$ L  $^{'}$  ω $_{\rm o}$ LQ $_{\rm o}$   $^{-}$  jω $_{\rm o}$ L  $^{'}$  R $_{\rm p}$  $1 \quad 1 \quad 1$  $\left(\frac{1}{\mathsf{Q}_{\mathsf{o}}}\right) = \frac{1}{\mathsf{j}\omega_{\mathsf{o}}\mathsf{L}} + \frac{1}{\omega_{\mathsf{o}}\mathsf{L}\mathsf{Q}_{\mathsf{o}}} = \frac{1}{\mathsf{j}\omega_{\mathsf{o}}}$  $1\begin{array}{cc} 1 & 1 \end{array}$  1  $(1 + j\frac{1}{2}) = \frac{1}{1 + j\frac{1}{2}} + \cdots$ jω L For Q<sub>0</sub> >> 1, Y(jω<sub>0</sub>)  $\approx \frac{1}{1-(1+i\frac{1}{2})} = \frac{1}{1+i\frac{1}{2}} = \frac{1}{1+i\frac{1}{2}} = \frac{1}{1+i\frac{1}{2}}$

# Amplifiers with Multiple Tuned Circuits

- Greater selectivity can be obtained
- Double-tuned amplifier
	- ◆ Miller capacitance will cause detuning of the input circuit.

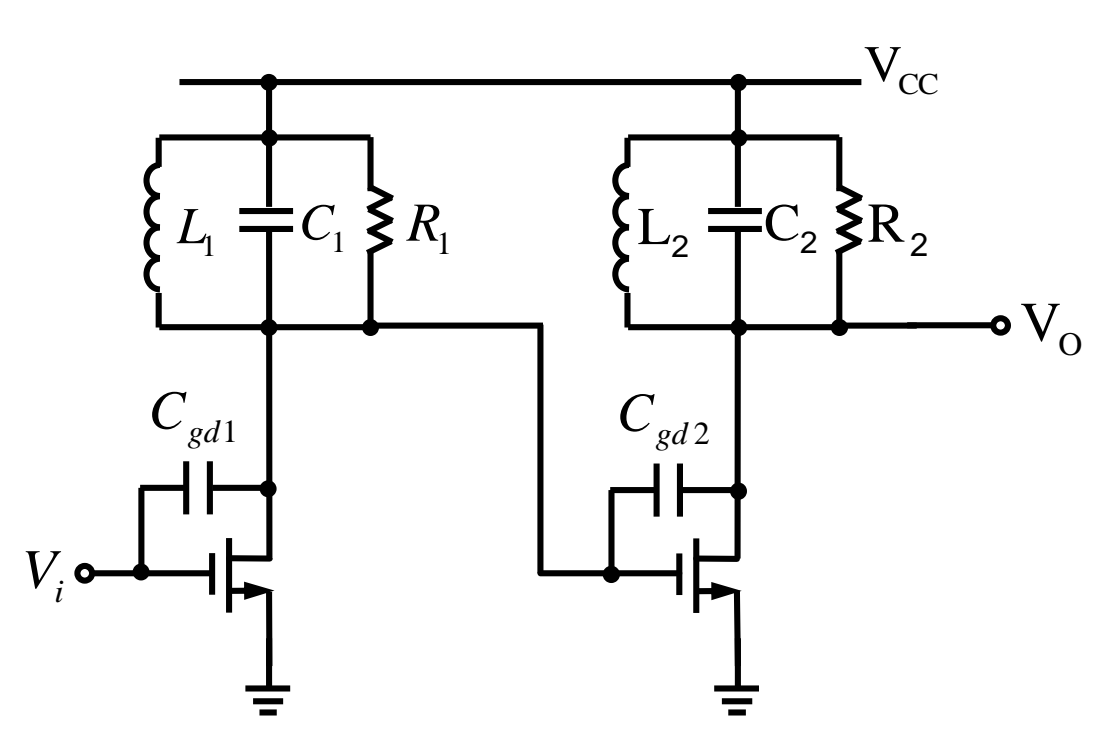

Cascode and CD-CG Cascade

Amplifier configurations do not suffer from the Miller effect.

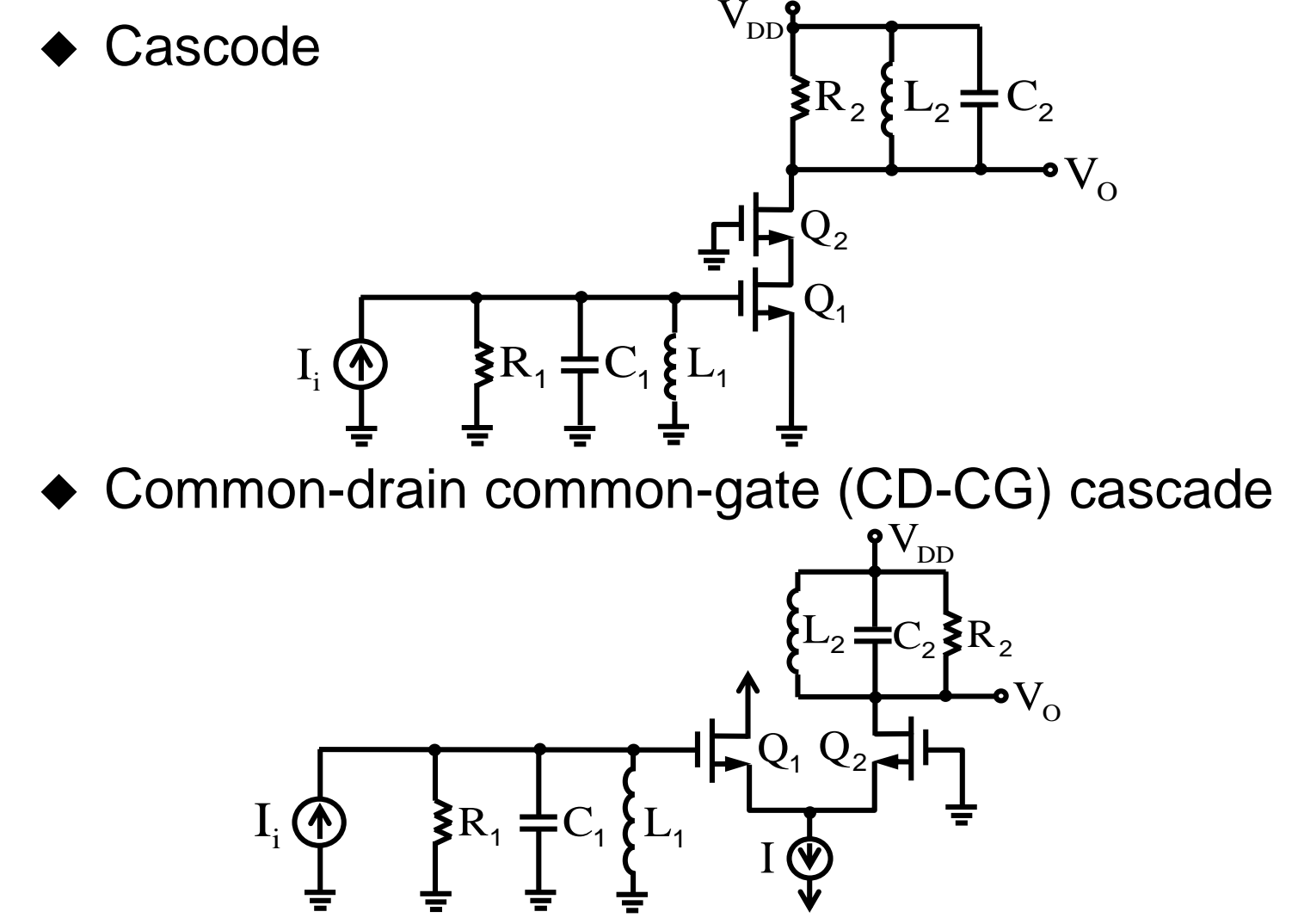

# Synchronous Tuning

- N identical tuned circuits (do not interact)
- Bandwidth shrinkage

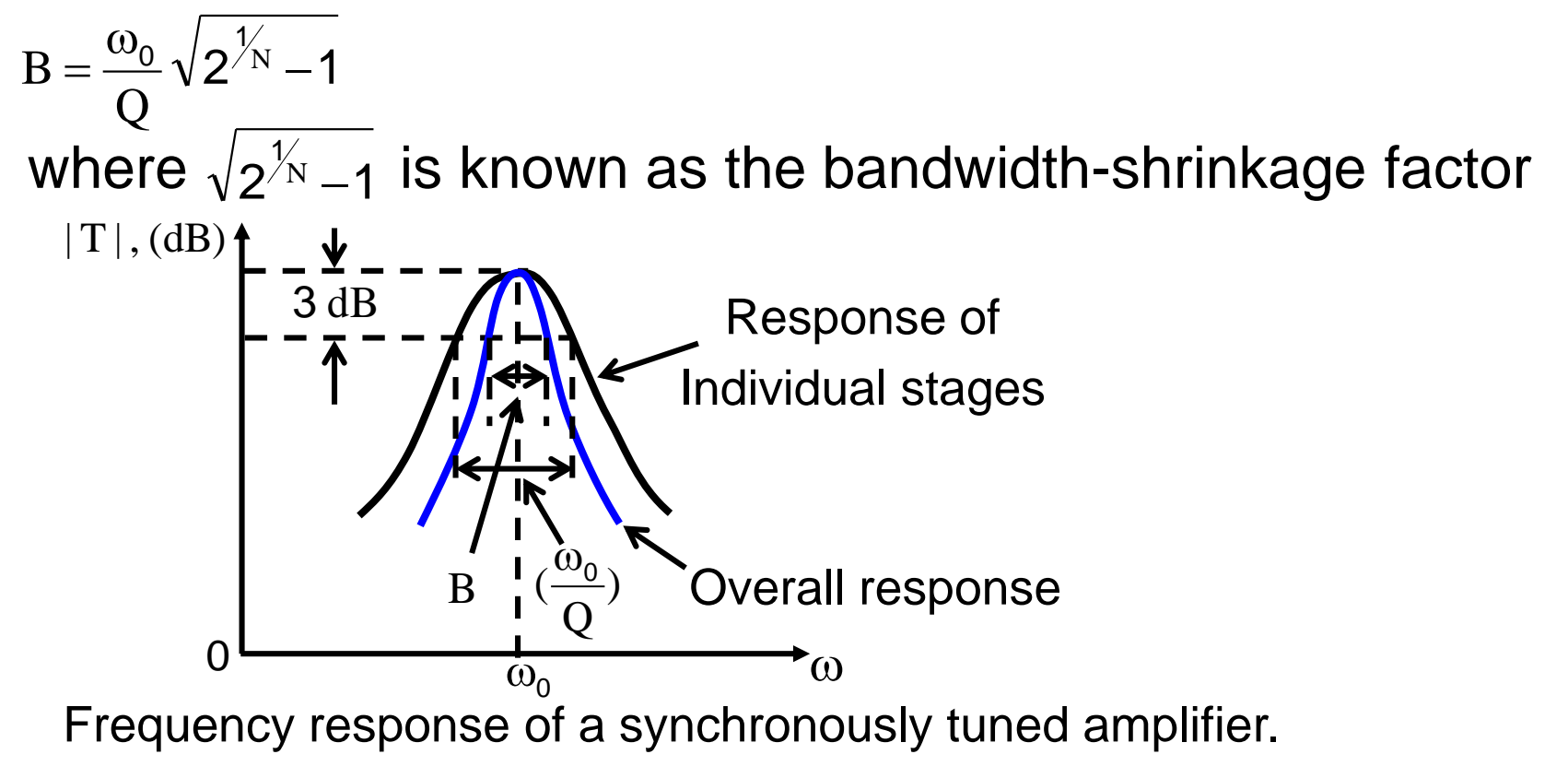

### Stagger-Tuning

Maximal flatness around  $f_0$  (Center frequency)

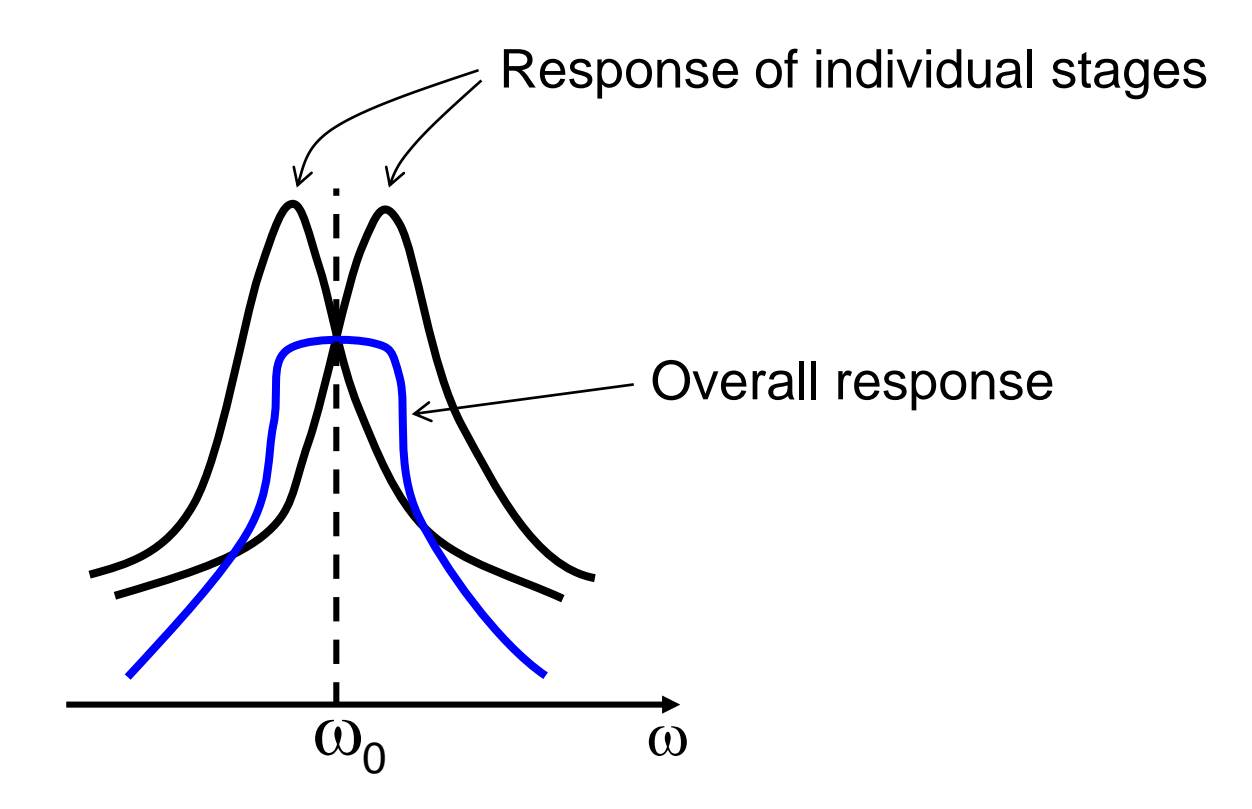
# Appendix

- Complementary transformation
- **Sensitivity**  $\bullet$
- Stagger-Tuning  $\bullet$

# Complementary Transformation

- Complement of transfer function
	- Interchanging input and ground

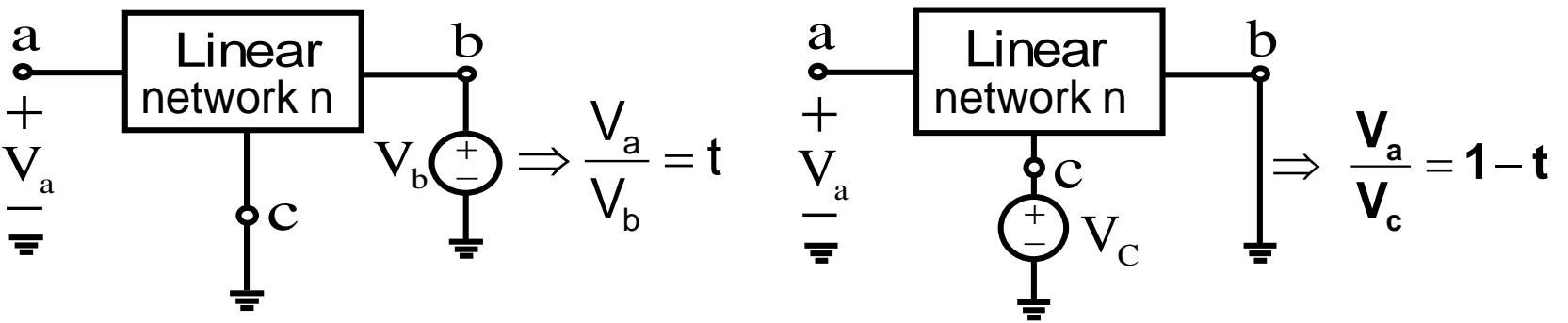

- Two-step procedure
	- 1. Nodes of the feedback network and any of the op amp inputs that are connected to ground should be disconnected from ground and connected to the op amp output. Conversely, those nodes that were connected to the op amp output should be now connected to ground. That is, we simply interchange the op amp output terminal with ground.
	- 2. The two input terminals of the op amp should be interchanged.

# Complementary Transformation (Cont.)

**• Example** 

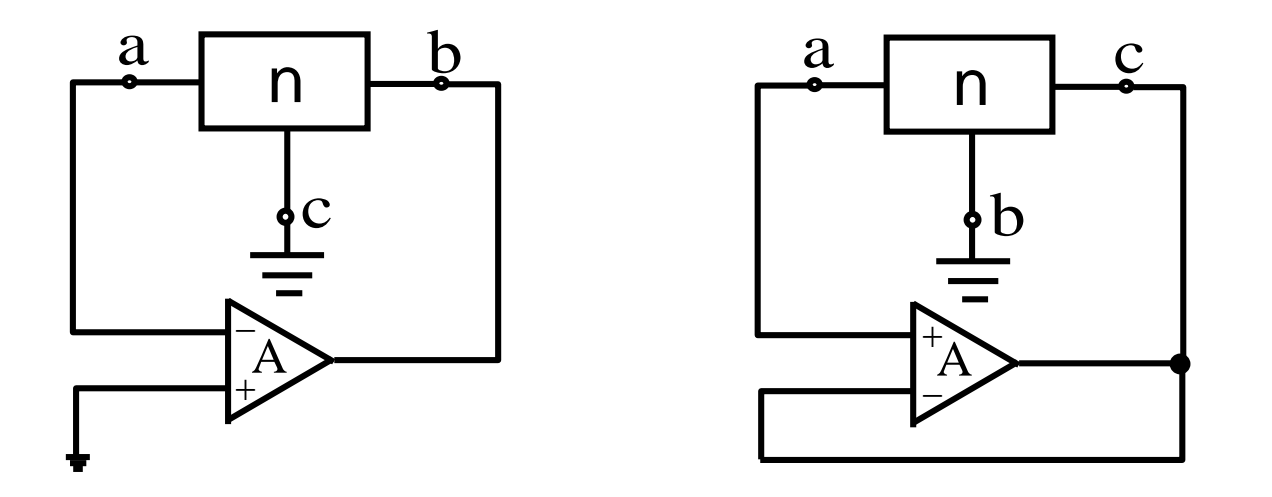

characteristic equation characteristic equation  $1+At = 0$  $\Rightarrow$  1 + At = 0 same poles  $\implies A + 1 - A(1-t) = 0$  $(1-t) = 0$ 1  $1-\frac{1}{1}$   $(1-t)$  = +  $-\frac{1}{t}$  (1-t) A A

# **Sensitivity**

- Real components deviate from their designed values
	- ◆ Initially inaccurate due to fabrication tolerances
	- ◆ Drift due to environmental effects such as temperature and humidity
	- ◆ Chemical changes which occurs as the circuit ages
	- ◆ Inaccuracies in modeling the passive and active devices, e.g., nonideal OPAMP and parasitics
- All coefficients, and therefore poles and zeros of H(s), depend on circuit element
- The size of H(s) error depends on how large the component tolerances are and how sensitive the circuit's performance is to these tolerances

## Sensitivity (Cont.)

- **Sensitivity calculation, allow the designer** 
	- $\bullet$  to select the better circuit from those in the literature
	- ◆ to determine whether a chosen filter circuit satisfies and will keep satisfying the given specifications
- **Component** χ
- Performance criterion  $p(X)$ , such as χ
	- ◆ Quality factor
	- ◆ Pole frequency
	- ◆ Zero frequency

or p(s,χ), if p is also a function of frequency and stands for 1.H(s), or 2.magnitude of H(s), or

3.phase of H(s)

### Sensitivity (Cont.)

Sensitivity  $\text{S}_\chi^\text{P}$ ◆ Taylor series  $(d\chi)^2 + ...$  $P(s, \chi)$ d  $P(s, \chi)$  $P(s, \chi) = P(s, \chi_0) + \frac{\chi(s, \chi_0)}{2} \left[ \frac{d\chi}{\chi} + \frac{1}{2} \frac{d\chi(s, \chi_0)}{s^2} \right] (d\chi)^2 +$  $\partial \chi$  $\partial^2 P(s,\chi)$  $\chi$  +  $\partial \chi$  $\partial\mathrm{P}(\mathrm{s},\chi$  $\chi$ ) =  $P(s, \chi_0)$  +  $\chi_0$   $\chi$ 2 2 2  $\partial^{\gamma}$   $\partial \gamma$   $\alpha^{\gamma}$  2 0  $\lambda$ 1 if  $\frac{d\mathcal{A}}{dt}$  <<1 and  $\frac{d\mathcal{A}}{dt}$  is small  $\overline{0}$  $\chi$ <sup>0</sup> $\chi$ <sup>2</sup> $\chi$ <sup>2</sup> $\chi$ <sup>2</sup>  $\chi$   $\sim$  1  $\sim$  1  $dp$   $\sim$  $<< 1$  and  $\frac{1}{d\chi}\Big|_{\chi=\chi}$  is small  $dy = 1$  and  $dp = 1$  $\chi$  $\chi$   $\chi$   $\chi$  ) =  $P(s, \chi + d\chi) - P(s, \chi) \approx$   $\frac{\chi}{\chi}$  ax  $\chi$ <sub>0</sub>  $P(s, \chi) = P(s, \chi + d\chi) - P(s, \chi) \approx \frac{\partial P(s, \chi)}{\partial d\chi} d\chi$ 0  $\begin{pmatrix} 0 & 0 & 0 \end{pmatrix}$  $(s, \chi)$  $(s, \chi_{0}) = P(s, \chi_{0} + d\chi) - P(s, \chi_{0}) \approx \frac{\partial P(s, \chi)}{\partial \chi} d\chi$  $\Delta P(s, \chi) = P(s, \chi + d\chi) - P(s, \chi) \approx \frac{\partial P(s, \chi)}{\partial \chi} d\chi$  $\overline{(s,\chi_{0})$   $\partial \chi}$   $\overline{\partial \chi}$   $\overline{\partial \chi}$  $(s, \chi)$   $\begin{bmatrix} \frac{OP}{P} \\ -d(\ln P) \end{bmatrix}$  $\left(\ln\chi\right)\right|_{\chi_{0}}$  $\overline{0}$  $\chi_0$  /  $\chi_0$  /  $\chi$  $0 \quad \bullet \quad$  $\ln \gamma$  $\mathcal{X}$ )  $\mathcal{Y}$   $\mathcal{Y}$   $\mathcal$  $\mathcal{A}_{0}$ ,  $\mathcal{A}_{0}$ ,  $\mathcal{A}_{\chi_{0}}$   $\mathcal{A}_{\chi_{0}}$   $\mathcal{A}_{\chi_{0}}$  $\chi_{\alpha}$  $\begin{bmatrix} x & P(s, \chi) & \partial \chi & |_{\chi} & \partial \chi \end{bmatrix}$   $d(\ln \chi)|_{\chi_0}$  $\chi|_{\chi}$   $\sim$   $\sim$   $\sim$   $\sim$   $\sim$  $\partial \chi \vert_{x}$   $\partial \chi / \vert d(\ln \chi) \vert_{x}$  $\chi$  )  $\qquad$   $\qquad$  $\chi$  )  $\mathcal{O}\chi$  ,  $\mathcal{O}\chi$  $\chi$   $\partial P(s, \chi)$  $d(\ln \gamma)$  $P$  *d*  $d(\ln P)$  $P/|\hspace{1cm}$   $I(1, 2)|$  $P(s, \gamma)$   $\sim$  / $\gamma$  $P(s, \gamma)$   $\partial \gamma$  |  $\gamma$  $S_{\chi}^{P} = \frac{\lambda_0}{P(s \gamma)} \frac{\partial P(s, \chi)}{\partial \gamma} \Big|_{\gamma} = \frac{\partial P}{\partial \gamma} \Big|_{\gamma} = \frac{a(\ln T)}{d(\ln \gamma)}$  $\partial P / |\partial P|$  $\overline{\partial \gamma}$  =  $\overline{\partial \chi}/$  =  $\overline{d(\ln \chi)}$  $\partial P(s, \gamma)$   $\sigma$ / $\gamma$  $\Rightarrow S_z^P = \frac{\lambda_0}{\sqrt{2\pi}} \frac{\partial I(\beta, \lambda)}{\partial \lambda}$ 0  $\mathcal{X}_0$   $\mathcal{Y}_0$  $0 \qquad \qquad 0$  $\overline{0}$   $\overline{0}$   $\overline{$  $\partial_{\rho}$  )  $\chi_{\rho}$   $\partial P(s,\chi)$   $d\chi$  $(s, \chi)$   $P(s, \chi)$   $\partial \chi$  |  $(x, \chi)$   $\chi$  $\chi$  $\chi$  $\chi$   $\chi$  $\chi$ )  $d\chi$  $\chi$ )  $\mathcal{O}\chi$  |  $\chi$  $\chi$   $\partial P(s, \chi)$  dx  $\chi_{\alpha}$  )  $P(s, \chi_{\alpha})$  0  $\chi_{s}$   $\chi_{s}$   $\partial P(s)$  $\chi_0 \sim 0$  $P(s, \gamma)$   $d\gamma$  <sup>2</sup>  $P(s, \gamma)$   $P(s, \gamma)$   $\partial \gamma$   $\gamma$  $P(s, \gamma)$   $\gamma$   $\partial P$  $\partial$   $\chi$   $\chi$  $\partial P(s, \gamma)$  dy  $\Rightarrow$   $\land$   $\Delta P(s, \gamma)$   $\gamma$   $\partial$  $\chi$  $\chi_0$  and  $\Delta \chi$  and  $\Delta \chi$  $\chi$   $\sim$  1  $l_{\rm max}$   $\Omega$ <sup>P</sup>  $\chi$   $\Delta \chi$   $/$  $\mathbf{P}$  $\Delta P$   $\lambda$   $\lambda_0$  $<<$  1. then  $S^2 \approx \frac{1}{2}$  $\partial \chi$  or  $\overline{P}$ if  $\frac{K}{\sqrt{2}} << 1$ , then  $S_{\gamma}^P \approx \frac{F}{\sqrt{2}}$  $\overline{0}$ 

### Stagger-Tuning

Maximal flatness around  $f_0$  (Center frequency)

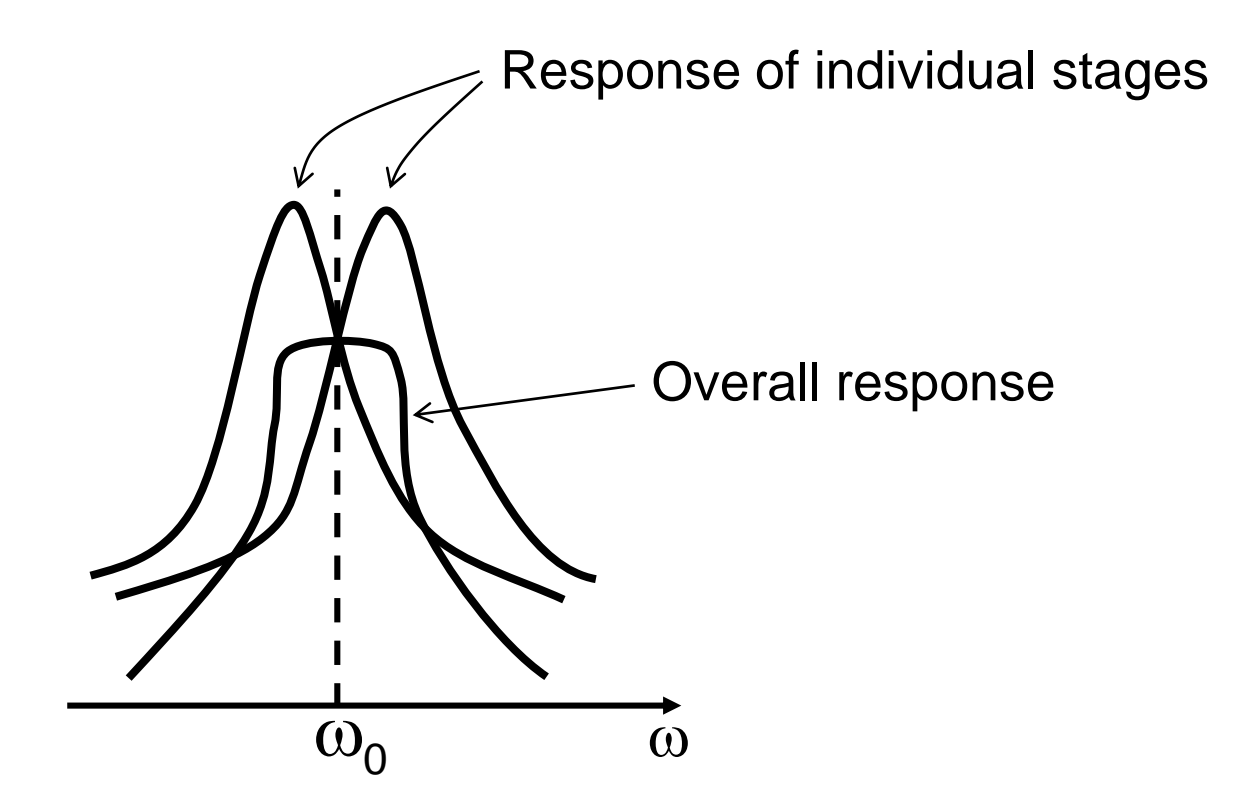

## Stagger-Tuning (Cont.)

- Narrow-band approximation
	- ◆ For a second order

$$
T(s) = \frac{a_1 s}{s^2 + s \frac{\omega_0}{Q} + \omega_0^2} = \frac{a_1 s}{(s + \frac{\omega_0}{2Q} - j\omega_0 \sqrt{1 - 1/4Q^2})(s + \frac{\omega_0}{2Q} + j\omega_0 \sqrt{1 - 1/4Q^2})}
$$
  
For  $\{\text{Q} > 1 \text{ (narrow-band filter)}$   
values of s in the neighborhood of  $+j\omega_0$   

$$
T(s) \approx \frac{a_1 s}{(s + \frac{\omega_0}{2Q} - j\omega_0)(s + \frac{\omega_0}{2Q} + j\omega_0)} \approx \frac{a_1/2}{s + \frac{\omega_0}{2Q} - j\omega_0} = \frac{a_1/2}{(s - j\omega_0) + \frac{\omega_0}{2Q}}
$$
  
Frequency transformation  
Let  $p = s - j\omega_0$   
 $\Rightarrow s = p + j\omega_0$ 

## Low-Pass to Band-Pass Transformation

Maximally flat response can be obtained by transforming Butterworth low-pass filters

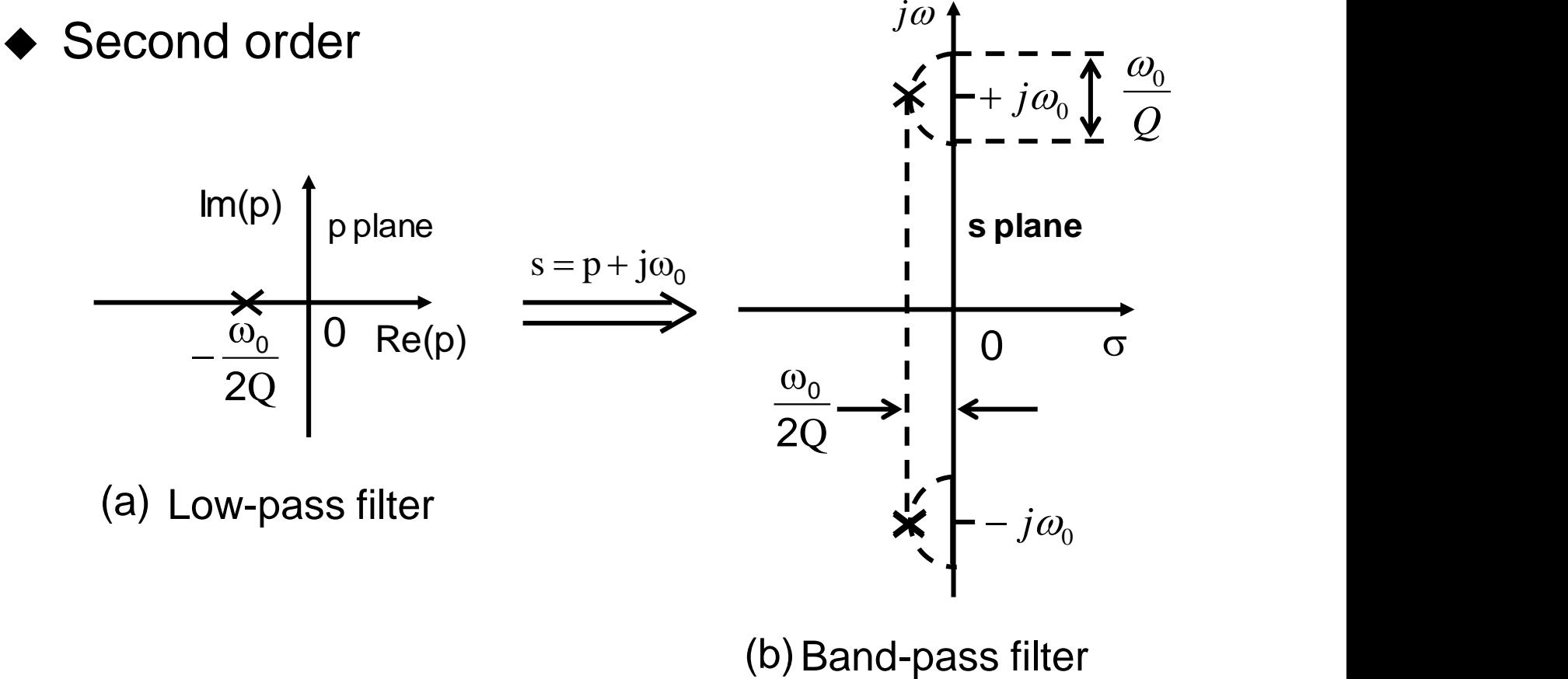

#### Low-Pass to Band-Pass Transformation (Cont.)

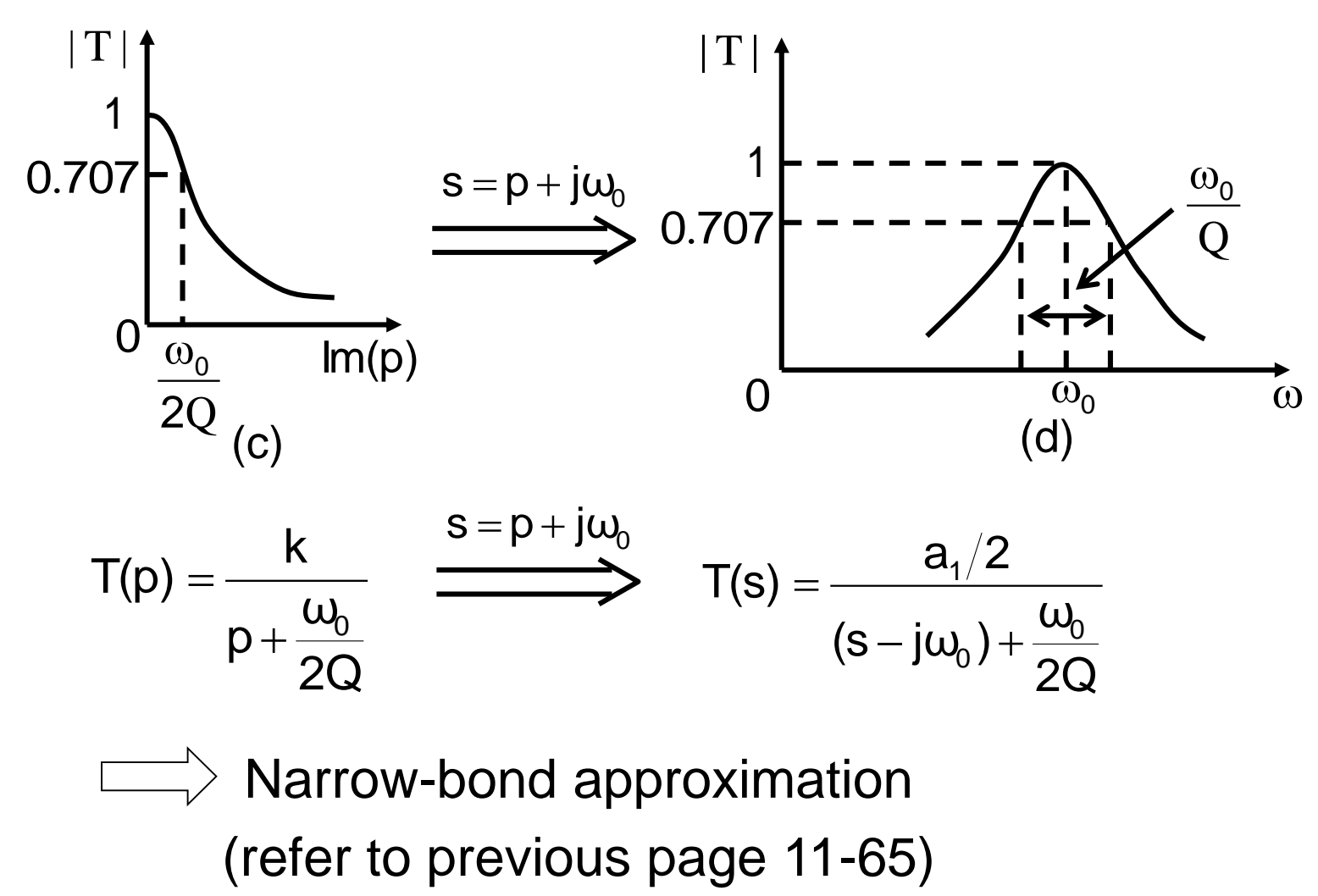

# Low-Pass to Band-Pass Transformation (Cont.)

◆ Fourth order

Band-pass filter

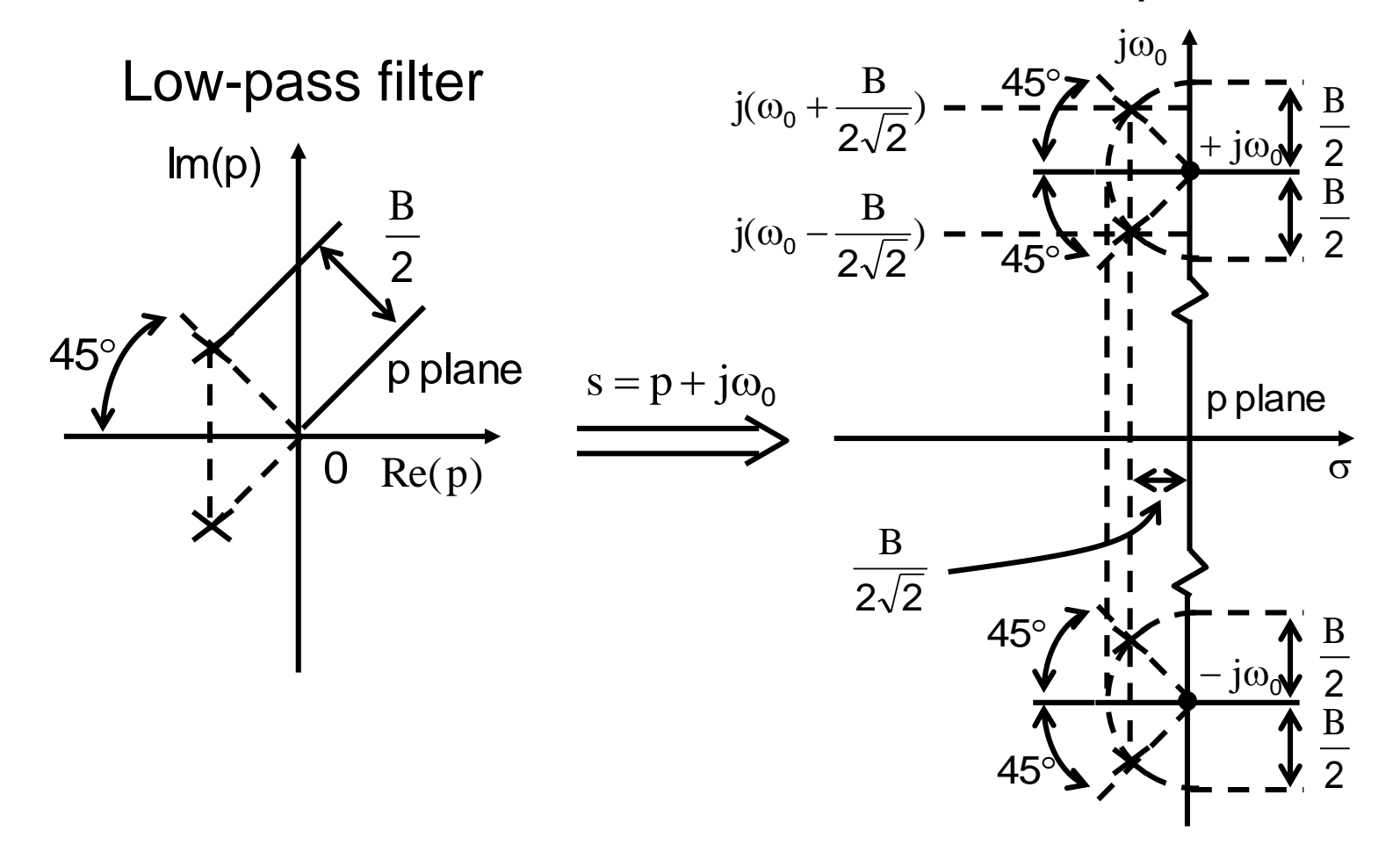

# Low-Pass to Band-Pass Transformation (Cont.)

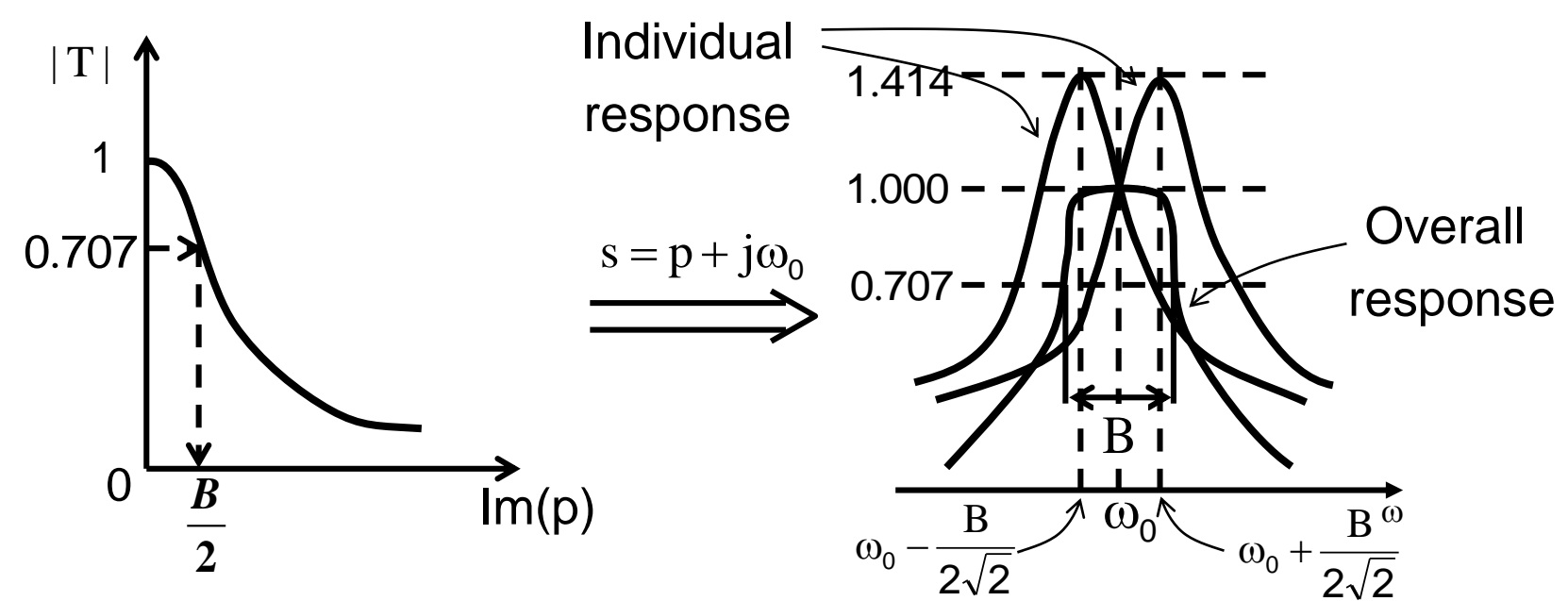

Obtaining the poles and the frequency response of a fourth-order stagger-tuned narrow-band band-pass amplifier by transforming a second-order low-pass maximally flat response.

$$
\omega_{01}=\omega_0+\frac{B}{2\sqrt{2}}\;,\, B_1=\frac{B}{\sqrt{2}}\;,\, Q_1\approx\frac{\sqrt{2}\omega_0}{B}\;,\ \ \omega_{02}=\omega_0-\frac{B}{2\sqrt{2}}\;,\, B_2=\frac{B}{\sqrt{2}}\;,\, Q_2\approx\frac{\sqrt{2}\omega_0}{B}
$$